# **1. CAPÍTULO I ANTECEDENTES**

## **1.1. Planteamiento del problema**

La falta de planificación de una proyección a futuro por parte de las autoridades en el municipio de Carapari, conllevó a afrontar el problema de la carencia de un diseño estructural de una guardería, infraestructura necesaria debido al crecimiento poblacional infantil.

Muchos padres de familia que trabajan se ven obligados a dejar a sus niños solos en sus hogares, o a veces dejan de lado sus actividades laborales para atender a sus hijos. Por lo que, luego de realizar un análisis comparativo de gestiones pasadas (2001-2012), se pudo comprobar la necesidad de albergar a los niños que no cuentan con el cuidado de sus padres en horario de trabajo.

**TABLA 1.1 Población por provincias y municipios, censo 2001-2012, tasas crecimiento poblacional**

| <b>Provincia</b>            | <b>Censo</b><br>2001 | Tasa anual de<br>crecimiento 1992-<br>2001(%) | <b>Censo</b><br>2012 | Tasa anual de<br>crecimiento 2001-<br>$2012\binom{0}{0}$ |
|-----------------------------|----------------------|-----------------------------------------------|----------------------|----------------------------------------------------------|
| Provincia Gran Chaco        | 116318               | 4.8                                           | 147164               | 1,88                                                     |
| Primera sección – Yacuiba   | 83518                | 6,16                                          | 91998                | 0,83                                                     |
| Segunda sección – Carapari  | 9035                 | 1,57                                          | 15366                | 3,69                                                     |
| Tercera sección Villamontes | 23765                | 2,1                                           | 39800                | 3,61                                                     |

**Fuente: Instituto Nacional de Estadística (año 2001-2012)**

Por lo tanto, una de las principales prioridades del Municipio de Carapari es contar con una infraestructura óptima destinada a una guardería, para poder atender al crecimiento poblacional infantil; pues caso contrario, el desarrollo económico de las familias se verá afectado con el paso del tiempo.

**Tabla 1.2: Población de niños huérfanos y abandonados**

| <b>Distritos</b> | <b>Total</b> | <b>Huérfanos</b> | <b>Abandonados</b> |
|------------------|--------------|------------------|--------------------|
| Distrito I       | 36           | 10               | 26                 |
| Distrito II      |              |                  |                    |
| Distrito III     | 35           |                  |                    |
| Distrito IV      | 16           |                  |                    |
| Distrito V       | 22           | 10               |                    |
| Distrito VI      | 32           |                  | 25                 |
| <b>TOTAL</b>     | 150          | 40               | 110                |

**Fuente: Instituto Nacional de Estadística (año 2001-2012)**

El aumento gradual de la población infantil, debido al desarrollo demográfico, puede limitar el desarrollo normal del municipio de Carapari, tanto en el área de educación como en la formación de valores en la vida de los infantes; por lo cual esto afectaría en el rendimiento económico y utilidad laboral de los padres.

A consecuencia de la situación creada por falta de una guardería infantil y las exigencias que presenta la sociedad que tanto el padre como la madre trabajen para mantener sus hogares. Determina la necesidad de llevar adelante la materialización del diseño, y así los padres puedan desarrollar sus actividades de trabajo y desarrollarse favorablemente en la sustentación de sus hogares, tanto en el factor económico, físico y emocional de los niños. También con la construcción de una guardería se evitara que los niños crezcan expuestos a peligros, reducirá los abusos infantiles ofreciéndoles mejores cuidados, alimentación, y formación de valores en sus vidas.

## **1.1.1. Formulación**

Para dar solución al presente problema que afronta el Municipio de Carapari se plantea la siguiente solución:

La construcción de la "GUARDERIA ZONA NORTE" en el municipio de Carapari, la cual satisface las necesidades urgentes del grupo poblacional de padres de familia.

## **1.1.2. Sistematización**

La estructura a diseñar comprende los siguientes elementos:

- La fundación de la estructura será de una losa de fundación a una profundidad de 1.5 m debido a la baja capacidad portante que presenta el suelo en la zona. También constará de columnas de sección rectangular y cuadradas.
- Las vigas serán de sección rectangular, donde descansarán las losas alivianadas con viguetas pretensadas.
- La estructura de soporte de la cubierta será de cerchas de perfiles metálicos tipo costanera, las cuales serán las encargadas de soportar las cargas que tenga la misma.

## **1.2. Objetivos**

# **1.2.1. General**

 Realizar el diseño estructural de la Guardería del municipio de Carapari, mediante la norma Boliviana CBH 87 para el hormigón y la norma América ANSI/AISC 360 – 10 (LRFD) para la cubierta metálica, realizando el cálculo estructural manual como en el programa de CYPECAD 2016.

# **1.2.2. Específicos**

Entre los objetivos específicos se plantean los siguientes:

- Efectuar el cálculo estructural manual de los elementos más solicitados y verificar los resultados con los cálculos obtenidos en el CYPE CAD 2016.
- Realizar el cálculo de la cubierta metálica mediante la norma América ANSI/AISC  $360 - 10$  (LRFD).
- Elaborar las especificaciones técnicas, cómputos métricos, precios unitarios y el presupuesto de la obra gruesa de la estructura.
- Establecer el cronograma de actividades de la obra gruesa de la estructura.
- Verificar, durante el diseño, que éste cumpla con todos los parámentos de la normativa vigente.

## **1.3. Justificación**

## **1.3.1. Técnica**

El lugar de emplazamiento de la construcción de la guardería, cumple con las características técnicas requeridas para el tipo de obra señalada. Tal afirmación se puede respaldar con la visita previa realizada al lugar; dado que el terreno es plano, es una zona de fácil acceso y queda muy cerca de un puesto policial lo cual garantizará la seguridad de los niños.

Se efectuará el cálculo estructural con el software CYPE CAD 2016, para diseñar las estructuras de sustentación del edificio, verificando manualmente los resultados obtenidos por el programa y aplicando los conocimientos adquiridos en la carrera de ingeniería civil.

#### **1.3.2. Académica**

El diseño de edificaciones ayuda a profundizar los conocimientos adquiridos por el estudiante durante toda la trayectoria de aprendizaje de la carrera, dando lugar al mismo a demostrar su destreza y habilidad en el diseño de una propuesta de proyecto de grado.

#### **1.3.3. Social-institucional**

Con el diseño estructural de una guardería, se contribuirá de gran manera a solucionar el problema que afronta el municipio de Carapari. Ya que, en dicha estructura se podrá albergar a niños cuyos padres los dejan con parientes o solos en sus casas, quedando expuestos a peligros y falta de alimentación, atención y cuidados.

#### **1.4. Alcance del proyecto**

Teniendo clara la idea de que es lo que se pretende realizar, es muy importante definir el alcance y las limitaciones que tendrá este estudio, para poder llevar a cabo satisfactoriamente las actividades propuestas.

Como alcance principal se destaca el diseño estructural de todos los elementos de sustentación de la edificación, así como la cubierta metálica, y los entre pisos, plasmando el diseño en planos estructurales para su posterior utilización.

No se efectuarán los diseños de instalaciones sanitarias, agua potable, instalaciones eléctricas, y de gas. El costo referencial será calculado solo para la parte de la obra gruesa de la estructura.

En cuanto al aporte académico, se hará el diseño de una losa de fundación con vigas arriostradas en dos direcciones.

# **1.5. Localización**

El proyecto se encuentra localizado en el municipio de Carapari, Capital de la Segunda Sección de la Provincia Gran Chaco del Departamento de Tarija, Estado Plurinacional de Bolivia.

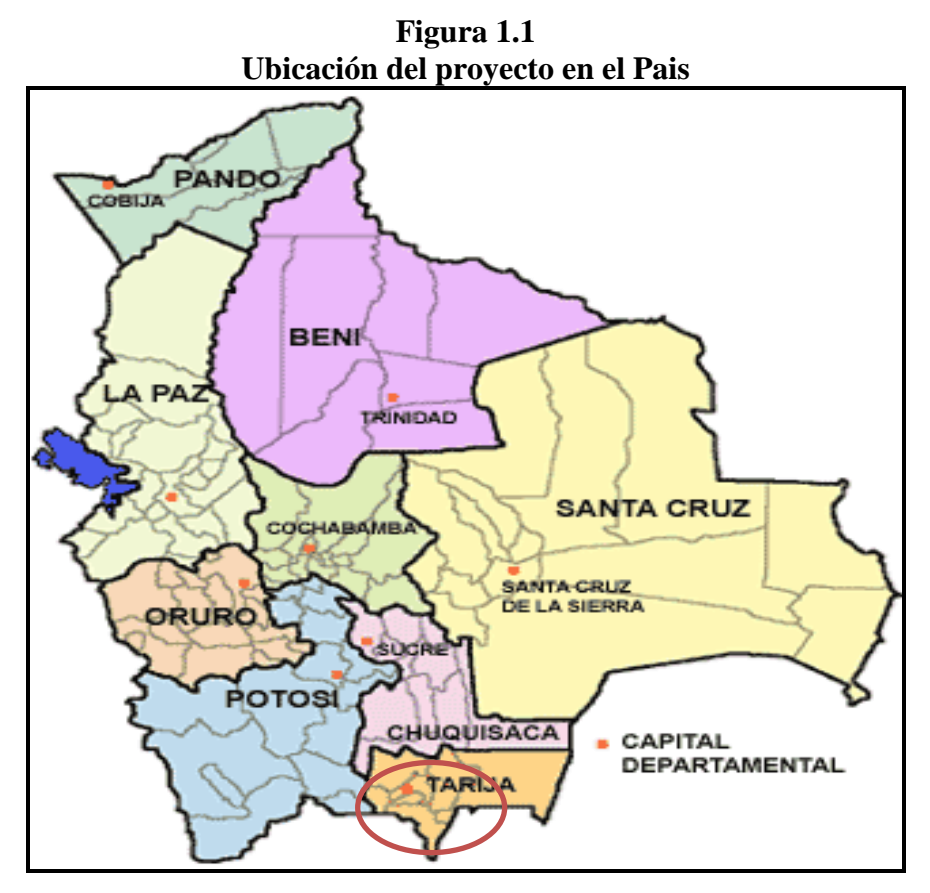

**Fuente: Asociación de municipios del departamento de Tarija**

**Figura 1.2 Localización del proyecto en la provincia**

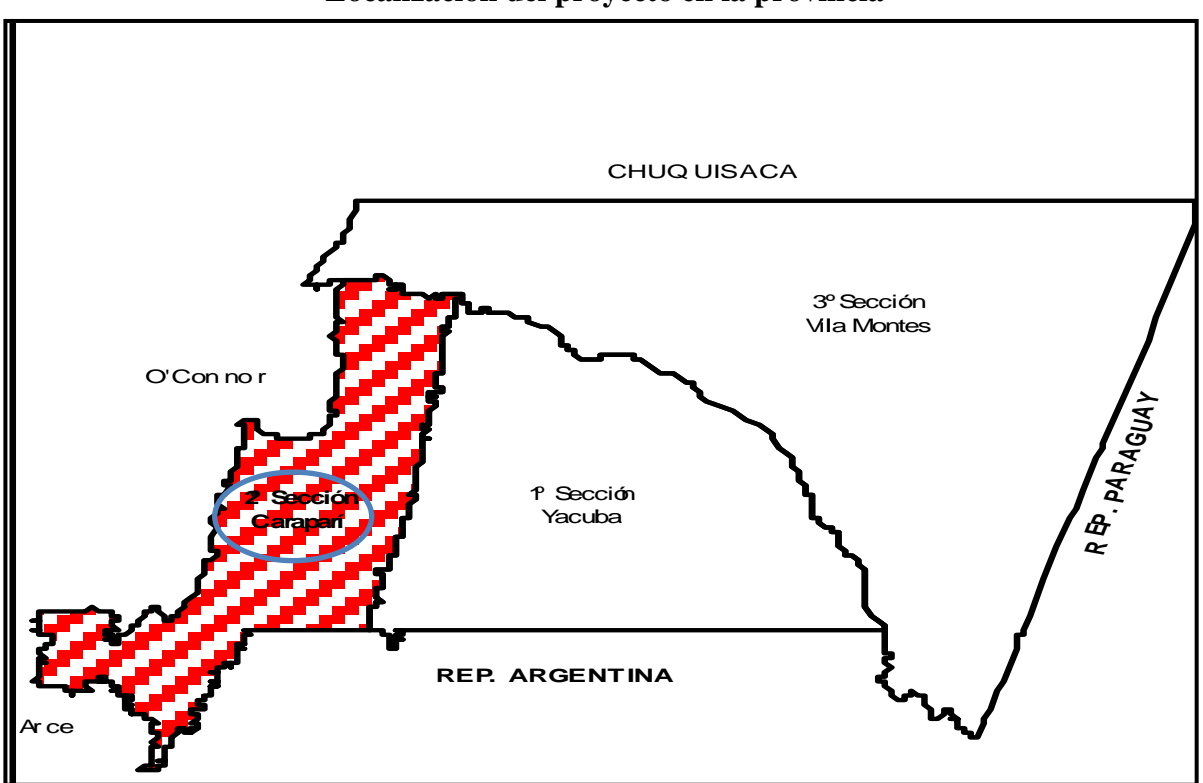

**Fuente: Asociación de municipios del departamento de Tarija**

Los límites de terreno de emplazamiento de la obra son los siguientes: al Sur limita con la comunidad de Santa Rosa Sur, al Norte con la comunidad de Laime, al Este con el Municipio de Yacuiba y al Oeste limita con la comunidad de Santa Rosa Norte.

Las coordenadas de su ubicación se muestran en el siguiente cuadro.

**TABLA 1.3 Coordenadas del lugar de emplazamiento**

| <b>Latitud S</b>  | Longitud w              | <b>Altitud</b> |
|-------------------|-------------------------|----------------|
| $21^0$ 49' 49,84" | $63^{\circ}$ 44`023.86" | 835            |

**Fuente: Elaboración propia**

**Figura 1.3 Ubicación general del proyecto en el municipio**

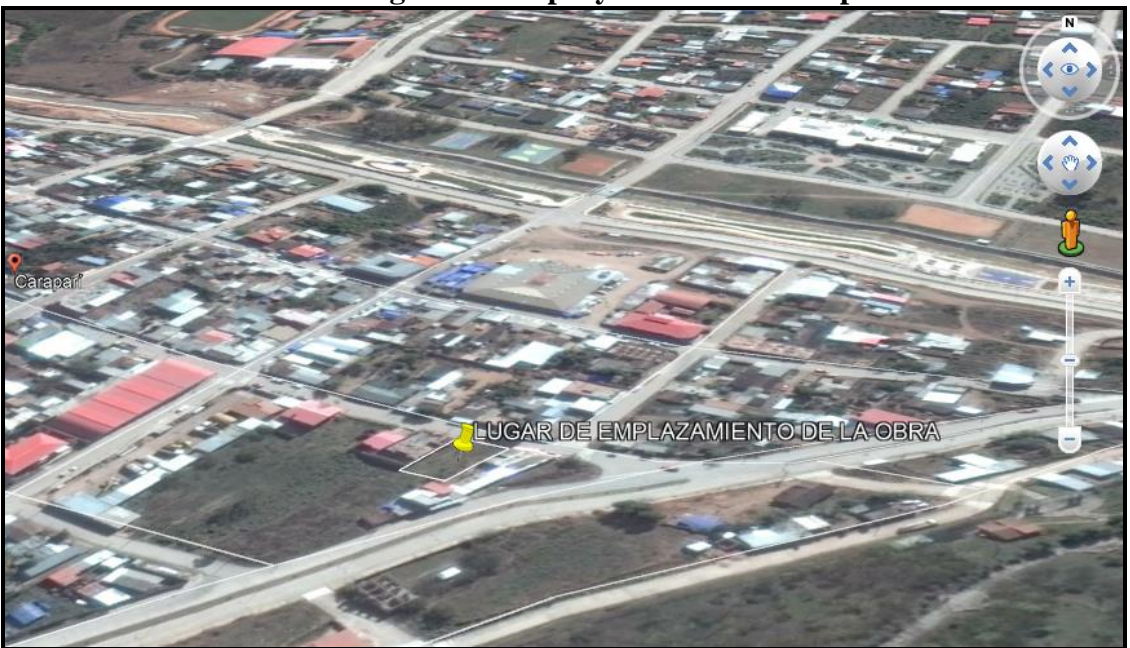

**Fuente: Google Earth** 

# **1.5.1. Disponibilidad de servicios**

El lugar de la obra cuenta con los siguientes servicios públicos: Agua potable, energía eléctrica administrada por SETAR (servicios eléctricos de Tarija), gas domiciliario administrado por EMTAGAS (empresa tarijeña del gas), telefonía administrado por COSETT (cooperativa de servicios de telecomunicación Tarija), alcantarillado sanitario y recolección de residuo sólido a cargo de la alcaldía municipal de Carapari.

# **2. CAPÍTULO II MARCO TEÓRICO**

#### **2.1. Diseño arquitectónico y descripción general**

El diseño de la guardería zona norte Carapari, estará destinado al uso exclusivo de albergar, orientar y educar a niños que tengan esta necesidad.

En cuanto a su diseño arquitectónico, esta estructura consta de dos plantas y se encuentra dividido en: Ambientes recreativos, de educación, de salud, administrativos y sociales; los cuales cumplirán con todas las exigencias de confort para los beneficiarios.

## **2.2. Levantamiento topográfico**

Los levantamientos topográficos se realizan con el fin de determinar los desniveles del terreno y la posición sobre la superficie de la tierra, elementos naturales o instalaciones construidas por el hombre. Para lo cual, se recaba los datos necesarios para la presentación gráfica o elaboración del mapa del área en estudio.

Los planos del levantamiento topográfico del presente proyecto, fueron proporcionados por la Dirección de Obras Públicas de la alcaldía Municipal de Carapari.

#### **2.3. Estudio de suelos**

Para el diseño de los cimientos, se debe tener en cuenta la capacidad portante del suelo donde se emplazará la estructura. El estudio de suelos será evaluado según la norma de cimientos E-050 de suelos y cimentaciones de la norma española. Para la determinación de la profundidad de fundación y las pruebas geotécnicas, entre las muchas maneras de ensayos, la más adecuada para nuestro caso es la prueba de PENETRACIÓN ESTANDAR SPT-ASTM 1586; esta consiste en una prueba de campo, que tiene como finalidad encontrar el esfuerzo admisible del suelo.

## **2.3.1. Prueba de penetración estándar SPT-ASTM 1586**

El ensayo SPT consiste en hincar en el subsuelo un toma-muestras del tipo cuchara partida de dos pulgadas (5 cm) de diámetro, mediante golpes con un martillo de rosca de 140 lb (63,5 kg) de peso en caída libre de 30 pulgadas (76,2 cm). El número de golpes (N) del

martillo necesario para introducir él toma muestra 30 cm, se registra como la resistencia a la penetración normal del suelo. Este valor suministra una indicación de la densidad relativa, en suelos granulares o de la consistencia, en suelos cohesivos.

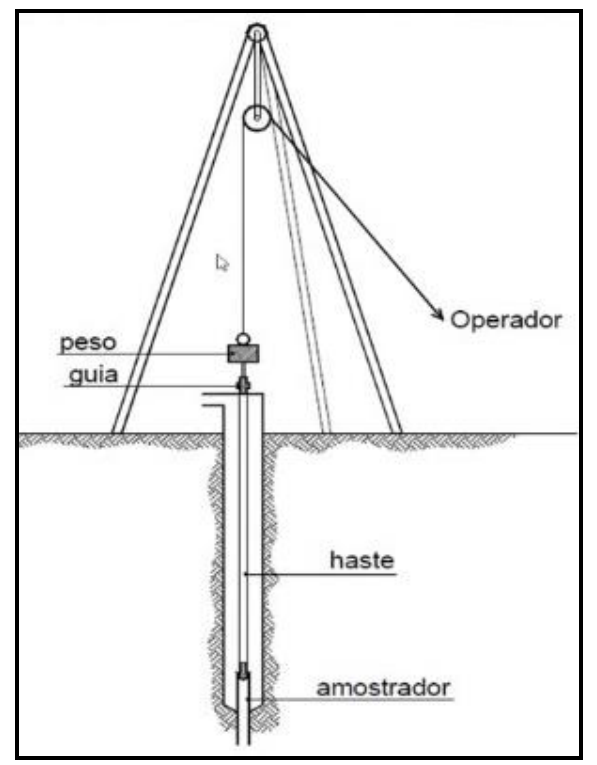

 **Figura 2.1 Esquema de la prueba SPT**

**Fuente: Norma E050 de cimentación (año 2017)**

En suelos granulares, existen correlaciones entre el número de golpes (N) y la densidad relativa o el ángulo de fricción efectivo (f) de estos (Peck et al., 1974). De igual manera, N puede relacionarse con la consistencia de los suelos cohesivos, aun cuando ésta no sea la propiedad más indicativa de la resistencia de éstos. Cuando los suelos encontrados en la exploración muestran una presencia predominante de grava gruesa o peñones, se dificulta grandemente el paso de la punta de la cuchara partida a través de ellos. En estos casos es común la substitución del toma muestras por un cono sólido con un ángulo de 60<sup>°</sup>. Esto impide la recuperación de material, pero permite la obtención del número de golpes N (ligeramente mayor que si hubiese sido obtenido con él toma-muestras).

Pero para el trabajo de gabinete en laboratorio se debe contar con otros datos acerca del suelo en estudio como ser: su granulometría, los límites de consistencia, su clasificación

según la normativa SUCS, y con todos estos datos se puede recurrir a los ábacos de la prueba SPT y determinar el esfuerzo admisible del suelo en estudio.

## **2.4. Normas de diseño**

La norma utilizada para el diseño estructural es la norma Boliviana CBH-87, vigente en Bolivia, la cual será complementada con una bibliografía de diferentes autores que hacen mención al código español EHE. También se empleará el código boliviano, como normativa para cargas de servicio en edificios según CBH 87. Para el estudio de suelos se aplicará la norma E050 de la instrucción española; y finalmente, para la estructura metálica se utilizará la norma Americana ANSI/AISC 360 – 10 (LRFD).

#### **2.5. Hormigón armado**

En la mayoría de los trabajos de construcción, el hormigón se refuerza con armaduras metálicas de acero; este hormigón reforzado se conoce como "hormigón armado". El acero proporciona la resistencia necesaria cuando la estructura tiene que soportar fuerzas de tracción elevadas. El acero que se introduce en el hormigón suele ser una malla de alambre o barras. El hormigón y el acero forman un conjunto que transfiere las tensiones entre los dos elementos.

#### **2.5.1. Hormigones**

A continuación se da mención a las características generales de los Concretos usados en la construcción civil:

#### **2.5.1.1. Componentes**

Los hormigones se componen principalmente de tres materiales los cuales son: los cementos, áridos y agua; estos materiales al ser amasados forman el hormigón o concreto.

## **2.5.1.1.1. Cementos**

Los cementos a utilizar en los proyectos de hormigón armado deben estar regidos por las especificaciones técnicas de las normativas nacionales del cemento PORTLAND: NB 2.1- 001 hasta NB 2.1-014, que son las propiedades que el fabricante supervisa y garantiza a la hora de su elaboración. En nuestro medio el cemento más utilizado para proyectos es el cemento IP-30 estandarizado y el IP-40 de la fábrica de cemento el puente, pues son de alta resistencia y fabricados más comúnmente.

# **2.5.1.1.2. Áridos**

Los áridos que se utilizan para el concreto armado serán tales que permitan garantizar la adecuada resistencia y durabilidad del hormigón. Razón por lo que se prohíbe el empleo de áridos que contengan o puedan contener materias orgánicas, piritas o cualquier otro tipo de sulfuros e impurezas.

Por el contrario, deben tener ciertas características, una granulometría adecuada, dureza, porcentaje de absorción y el tamaño máximo de sus partículas, permitido, especialmente el de las gravas; este tamaño máximo según las recomendaciones es el siguiente:

- Los 5/6 de la distancia entre armaduras horizontales.
- La 1/4 parte de la pieza de menor dimensión que se hormigona.
- Un 1/3 de la altura libre de los nervios de entre pisos.
- $\bullet$  Un  $\frac{1}{2}$  del espesor mínimo de la losa superior de los entre pisos.

# **2.5.1.1.3. Agua**

El agua utilizada para el amasado del concreto debe ser de un carácter aceptable, es decir, estar libre de contaminación y cumplir los registros de norma.

# **2.5.1.2. Propiedades del hormigón**

Entre las más importantes para la construcción tenemos: Resistencia, consistencia y el coeficiente de dilatación térmica.

# **2.5.1.2.1. Resistencia**

Los hormigones se tipifican de acuerdo a su resistencia a la compresión, luego de los 28 días en probetas cilíndricas normales, según la siguiente serie:

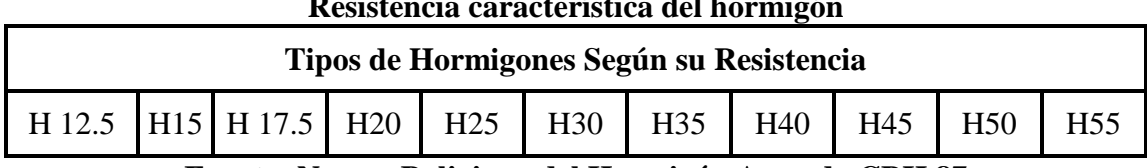

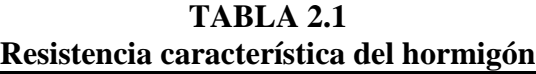

**Fuente: Norma Boliviana del Hormigón Armado CBH 87**

## **2.5.1.2.2. Consistencia**

La consistencia del hormigón será la necesaria, para que con los métodos de puesta en obra y compactación previstos, el hormigón pueda rodear las armaduras en forma continua y rellenar completamente los encofrados, sin que se produzcan coqueras. Como norma general, y salvo justificación especial, no se utilizan hormigones de consistencia fluida, recomendándose los de consistencia plástica, compactados por vibrado.

## **2.5.1.2.3. Coeficiente de dilatación térmica**

El coeficiente de dilatación térmica del acero adoptado será igual al del hormigón, es decir:  $\alpha = 1.0 \times 10^{-5} / C^{\circ}$ 

## **2.5.2. Aceros**

Las armaduras para el hormigón armado serán de acero y estarán constituidas por barras corrugadas y mallas electro soldadas; sus características geométricas comerciales y mecánicas se presentan a continuación:

#### **2.5.2.1. Características geométricas**

Los diámetros nominales en milímetros de las barras corrugadas que se utilizan en el proyecto y construcción de obras de hormigón armado, serán exclusivamente los siguientes,  $\text{con}$  las áreas en cm<sup>2</sup> que se indican:

| Diámetros y áreas de barras corrugadas |  |       |       |  |  |       |       |     |
|----------------------------------------|--|-------|-------|--|--|-------|-------|-----|
| <b>Diámetro</b><br>mm                  |  |       |       |  |  | 20    |       |     |
| Area cm2                               |  | 0,503 | 0.785 |  |  | 3.142 | 4.909 | 047 |

**TABLA 2.2**

**Fuente: Norma Boliviana del Hormigón Armado CBH 87**

## **2.5.2.1. Características mecánicas**

Las barras empleadas en el diseño de hormigón armado, deben ajustarse a la siguiente serie de características mecánicas mínimas, expresadas en la siguiente tabla, con los cuales se diseña los refuerzos a tracción del hormigón.

| Designación     | <b>Clase</b><br>de<br>acero | Límite<br>elástico fy,<br>en MPa no<br>menor que | Carga<br>unitaria de<br>rotura fs, en<br>MPa no<br>menor que | Alargamiento de<br>rotura, en %<br>sobre base de<br>diámetros, no<br>menor que | <b>Relación</b><br>fs/fy, en<br>ensayo no<br>menor que |
|-----------------|-----------------------------|--------------------------------------------------|--------------------------------------------------------------|--------------------------------------------------------------------------------|--------------------------------------------------------|
| <b>AH 400 N</b> | D.N.                        | 400                                              | 520                                                          | 16                                                                             | 1,29                                                   |
| <b>AH 400 F</b> | E.F.                        | 400                                              | 440                                                          | 12                                                                             | 1,1                                                    |
| <b>AH 500 N</b> | D.N.                        | 500                                              | 600                                                          | 14                                                                             | 1,2                                                    |
| <b>AH 500 F</b> | E.F.                        | 500                                              | 550                                                          | 10                                                                             | 1,1                                                    |
| AH 600 N        | D.N.                        | 600                                              | 700                                                          | 12                                                                             | 1,16                                                   |
| AH 600 F        | E.F.                        | 600                                              | 660                                                          | 8                                                                              | 1,1                                                    |

**TABLA 2.3 Clases de aceros y sus características técnicas**

**Fuente: Norma Boliviana del Hormigón Armado CBH 87**

## **2.5.3. Estados Límites**

El proceso general de cálculo prescrito en el Código Boliviano del Hormigón Armado corresponde al método de los estados límites. Dicho cálculo trata de reducir un valor, a un nivel más bajo, la probabilidad, siempre existe, de que sean alcanzados una serie de estados límites entendiendo como tales aquellos estados o situaciones de la estructura, o de una parte de la misma, tales que, de alcanzarse ponen la estructura fuera de servicio.

El procedimiento de comprobación, para un cierto estado límite consiste en deducir por una parte, el efecto de las acciones aplicadas a la estructura, o a parte de ella: y por otra, la respuesta de tal estructura, correspondiente a la situación límite en estudio. Comparando estas dos magnitudes, siempre que las acciones exteriores produzcan un efecto inferior a la respuesta correspondiente al estado límite, podrá afirmarse que está asegurado el comportamiento de la estructura frente a tal estado límite.

Con objeto de limitar convenientemente la probabilidad de que, en realidad, el efecto de las acciones exteriores puedan ser superiores a lo previsto, o que la respuesta de la estructura resulte inferior a la calculada, el margen de seguridad correspondiente se introduce en los cálculos mediante unos coeficientes de ponderación que multiplican los valores característicos de las acciones y otros coeficientes de minoración, los cuales dividen los valores característicos de las propiedades resistentes de los materiales que constituyen la estructura.

En consecuencia el proceso de cálculo del Código Boliviano del Hormigón consiste en:

- Obtención del efecto Sd, de las acciones exteriores, relativo al estado límite en estudio, a partir de los valores ponderados de las acciones características.
- Obtención de la respuesta Rd, de la estructura correspondiente al estado límite en estudio, a partir de los valores minorados de las características resistentes de los materiales.
- El criterio de la aceptación consiste en la comprobación:

 $Rd > Sd$ 

Siendo:

Sd = Valor de cálculo de la solicitación actuante. Rd= Valor de cálculo de la resistencia de la estructura.

## **2.5.3.1. Estados límites últimos (E.L.U.)**

La denominación de estados límites últimos (E.L.U.) engloba todos aquellos correspondientes a una puesta fuera de servicio de la estructura, ya sea por colapso o rotura de la misma o de una parte de ella.

- Estado límite en equilibrio, definido por la pérdida de estabilidad estática de una parte, o del conjunto de la estructura, considerada como un cuerpo rígido (se estudia a nivel de estructura o elemento estructural completo).
- Estados límites de agotamiento o de rotura, definidos por el agotamiento resistente o la deformación plástica excesiva de una o varias secciones de los elementos de la

estructura. Cabe considerar el agotamiento por solicitaciones normales y por solicitaciones tangentes (se estudia a nivel de sección de elemento estructural).

- Estado límite de inestabilidad, o de pandeo, de una parte o del conjunto de la estructura (se estudia, en general, a nivel de elemento estructural).
- Estado límite de adherencia, caracterizado por la rotura de la adherencia entre las armaduras y el hormigón que las rodea (se estudia, de forma local, en las zonas de anclaje).
- Estado límite de fatiga, caracterizado por la rotura de alguno de los materiales de la estructura por efecto de la fatiga, bajo la acción de las cargas dinámicas (se estudia a nivel de sección).

## **2.5.3.2. Estados límites de servicio (E.L.S.)**

Se incluyen bajo la denominación de estados límites de utilización todas aquellas situaciones de la estructura en las cuales la misma queda fuera de servicio, por razones de durabilidad, funcionales o estéticas.

Por razón de durabilidad, se incluye el estado límite de fisuración controlada, caracterizado por el hecho de que la abertura máxima de las fisuras en una pieza alcance un determinado valor límite, además de la función de las condiciones ambientales en que tal pieza se encuentra (se estudia a nivel de sección de la pieza). Relacionados con las condiciones funcionales que ha de cumplir la estructura, se encuentran los siguientes estados límites de utilización:

- Estado límite de deformación, caracterizado por alcanzar una determinada deformación (flechas, giros) en un elemento de la estructura (se estudia a nivel de estructura o elemento estructural).
- Estado límite de fisuracion, caracterizado por alcanzar una abertura máxima en las grietas ocurridas por las deformaciones o fenómenos de retracción y fraguado del hormigón (se estudia a nivel de sección o pieza).
- Estado límite de vibraciones, caracterizado por la presencia de vibraciones de una determinada amplitud o frecuencia de la estructura (se estudia la estructura o elemento estructural).

Por razones estéticas los estados límites de utilización o servicio pueden identificarse con los de aparición y abertura de fisuras, o con el de deformación, dejándose a juicio del proyectista la definición, que, en cada caso, se haga de cada uno de ellos.

# **2.5.3.3. Coeficientes de minoración de resistencia de materiales y mayoración de cargas**

Los coeficientes de minoración de la resistencia de los materiales y mayoración de las cargas en los estados límites últimos que nos indica la norma boliviana de hormigón armado, son los que se indican en los siguientes cuadros:

| Coeficientes de mayoración de cargas |                                                                               |                                        |         |  |  |
|--------------------------------------|-------------------------------------------------------------------------------|----------------------------------------|---------|--|--|
| Coeficiente básico                   | Nivel de Control y daños previsibles                                          | Corrección                             |         |  |  |
|                                      | Nivel de                                                                      | Reducido                               | $+0.20$ |  |  |
| $\gamma_f = 1,6$                     | Control<br>en la ejecución<br>Daños<br>previsibles<br>en caso de<br>accidente | Normal                                 |         |  |  |
|                                      |                                                                               | Intenso                                | $-0.10$ |  |  |
|                                      |                                                                               | Mínimos y exclusivamente<br>materiales | $-0.10$ |  |  |
|                                      |                                                                               | Medios                                 |         |  |  |
|                                      |                                                                               | Muy Importantes                        | $+0.20$ |  |  |

**TABLA 2.4 Coeficientes de mayoración de cargas** 

**Fuente: Norma Boliviana del Hormigón Armado CBH 87**

El valor final de  $\gamma_f$ , será el que se obtenga como resultado de la combinación de las correcciones introducidas en el coeficiente básico, en función del nivel de control adoptado y de la magnitud de los daños previsibles. Se tendrá en cuenta que, en el caso de daños previsibles muy importantes, no es admisible un control de ejecución a nivel reducido, se podrá reducir el valor final de  $\gamma_f$  en un 5% cuando los estudios, cálculos e hipótesis sean muy rigurosos; en los E.L.S. estos coeficientes valen 1 para todas las hipótesis.

| Coeficientes de minoración de resistencia de los materiales |                           |                  |            |
|-------------------------------------------------------------|---------------------------|------------------|------------|
| <b>Material</b>                                             | <b>Coeficiente básico</b> | Nivel de control | Corrección |
|                                                             |                           | Reducido         | $+0.05$    |
| <b>ACERO</b>                                                | $\gamma_{S} = 1.15$       | Normal           |            |
|                                                             |                           | Intenso          | $-0.05$    |
|                                                             |                           | Reducido         | $+0.20$    |
| HORMIGÓN $\gamma_c = 1.5$                                   |                           | Normal           |            |
|                                                             |                           | Intenso          | $-0.10$    |

**TABLA 2.5.**

**Fuente: Norma Boliviana del Hormigón Armado CBH 87**

Los valores básicos de los coeficientes de seguridad, para el estudio de los estados límites últimos, son los siguientes:

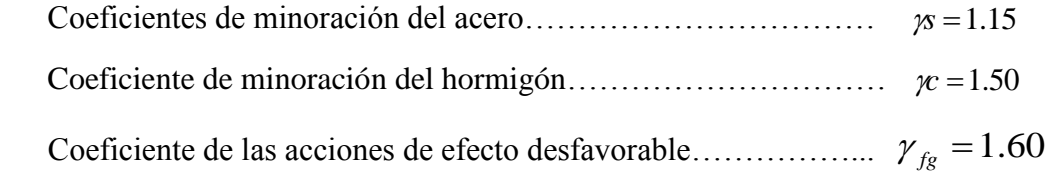

## **2.5.3.4. Hipótesis de cargas**

Cuando la reglamentación específica de las estructuras no indique otra cosa, se aplicarán las hipótesis de cargas enunciadas a continuación.

Para encontrar la hipótesis de carga más desfavorable correspondiente a cada caso, se procederá según la CBH-87, de la siguiente forma:

Para cada estado límite que se trate, se considerarán las hipótesis de carga que a continuación se indican, y se elegirá la que, en cada caso, resulte más desfavorable, excepción hecha de la Hipótesis III, que sólo se utilizará en las comprobaciones relativas a los estados límites últimos. En cada hipótesis deberán tenerse en cuenta, solamente, aquellas acciones cuya actuación simultánea sea compatible.

**HIPÓTESIS I**   $\gamma_{fg} \cdot G + \gamma_{fg} \cdot Q$ 

 $\textbf{HIPÓTESIS II} \qquad 0.9 \cdot \left( \gamma_{\scriptscriptstyle{fg}} \cdot G + \gamma_{\scriptscriptstyle{fg}} \cdot Q \right) + 0.9 \cdot \gamma_{\scriptscriptstyle{fg}} \cdot W$ **HIPÓTESIS III**   $f_{ge} \cdot (\gamma_{fe} \cdot G + \gamma_{fe} \cdot Q_{eq}) + F_{eq} + W_{eq}$ 

Dónde:

*G* = Valor característico de las cargas permanentes.

*Q* = Valor característico de las cargas variables de uso.

*W* = Valor característico de las cargas de viento.

*Qeq* = Valor de las cargas variables durante la acción sísmica.

*Weq* = Valor de las cargas de viento durante la acción sísmica.

*Feq* = Valor característico de la acción sísmica.

Los coeficientes de ponderación  $\gamma$ , para el caso de control normal de ejecución que recomienda Jiménez Montoya, son los siguientes:

 $\gamma_{fg}$  = 1. Si el efecto de las cargas permanentes es favorable.

 $\gamma_{fg}$  = 1,50 Si el efecto de las cargas permanentes se desfavorable.

 $\gamma_{fq}$  = 0 si el efecto de las cargas variables es favorable.

 $\gamma_{fq}$  = 1,60 Si el efecto de las cargas variables es desfavorable.

La hipótesis III solo se utiliza en la comprobación relativa de las demás hipótesis, según lo establecido en la norma boliviana CBH-87.

| <b>Materiales</b>              |                             | Peso específico<br>$(KN/m^3)$ |
|--------------------------------|-----------------------------|-------------------------------|
| Rocas                          | Mármol y calcáreo           | 28                            |
|                                | Bloques de mortero          | 22                            |
|                                | Losetas cerámicas           | 18                            |
| <b>Bloques</b><br>artificiales | <b>Ladrillos con huecos</b> | 13                            |
|                                | Ladrillo macizo             | 18                            |
|                                | Teja colonial               | 0,50                          |
|                                | Argamasa de cal, arena y    | 19                            |
|                                | cemento                     | 21                            |
| Revoques y                     | Argamasa de arena y cemento | 12,50                         |
| hormigones                     | Argamasa de yeso            | 23                            |
|                                | Hormigón simple             | 25                            |
|                                | Hormigón armado             |                               |
| diversos                       | Alquitrán                   | 12                            |
|                                | vidrio plano                | 26                            |

**TABLA 2.6 Cargas permanentes**

**Fuente: NBE-AE/88. Acciones en la edificación**

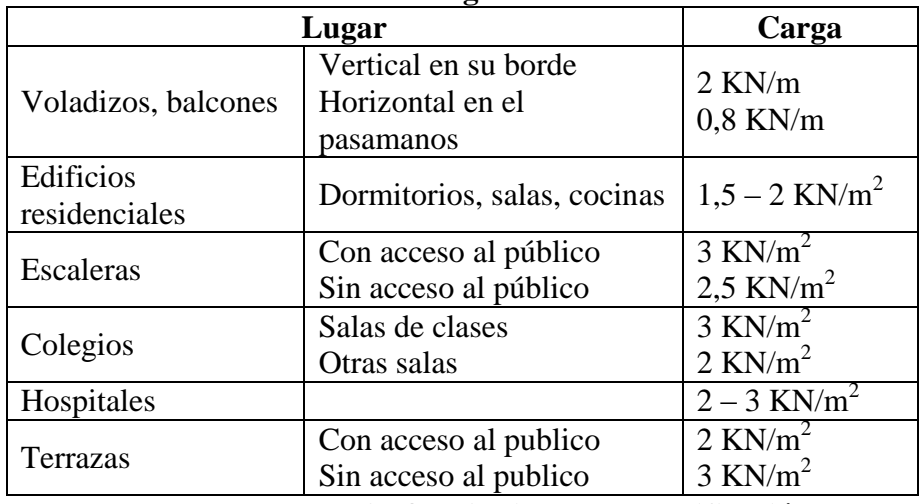

# **TABLA 2.7 Cargas accidentales**

**Fuente: NBE-AE/88. Acciones en la edificación**

| Uso de elementos                                      | sobrecarga $(kN/m2)$ |
|-------------------------------------------------------|----------------------|
| <b>B.</b> viviendas                                   |                      |
| Habitaciones de viviendas económicas                  | 1,50                 |
| Habitaciones en otro caso                             | 2,00                 |
| Escaleras y accesos públicos                          | 3,00                 |
| <b>Balcones</b> volados                               | Según art 3,5        |
| D. oficinas y comercios                               |                      |
| Locales privados                                      | 2,00                 |
| Oficinas públicas, tiendas                            | 3,00                 |
| Galerías comerciales, escaleras y accesos             | 4,00                 |
| Locales de almacén                                    | Según su uso         |
| <b>Balcones</b> volados                               | Según art 3,5        |
| <b>E.</b> edificios docentes                          |                      |
| Aulas, despachos y comedores                          | 3,00                 |
| Escaleras y accesos                                   | 4,00                 |
| <b>Balcones volados</b>                               | Según art 3,5        |
| F. iglesias, edificios de reuniones y de espectáculos |                      |
| Locales con asientos fijos                            | 3,00                 |
| Locales sin asiento, tribunas y escaleras             | 5,00                 |
| <b>Balcones</b> volados                               | Según art 3,5        |
| G. calzadas y garajes                                 |                      |
| Solo automóviles de turismo                           | 4,00                 |
| Camiones                                              | 10,00                |

**TABLA 2.8 Sobrecarga de uso**

**Fuente: NBE-AE/88. Acciones en la edificación**

#### **2.5.4. Bases de cálculo**

El estudio de las secciones sometidas a solicitaciones normales en el estado límite último de agotamiento resistente, es decir en el agotamiento por rotura o por deformación plástica excesiva, se efectúa bajo las siguientes hipótesis.

### **2.5.4.1. Caracterización del estado límite último (E.L.U.)**

En todas las solicitaciones que se presentan en una sección que van desde tracción a compresión centrada, se conocen las deformaciones de las fibras extremas de la sección en estudio.

#### **2.5.4.2. Compatibilidad de deformaciones**

Tanto la armadura de acero como el concreto tienen la misma deformación bajo solicitaciones normales a la sección. Se admite en la hipótesis de Bernoulli que las deformaciones normales a una sección transversal siguen una ley de linealidad plana.

Como consecuencia de esta hipótesis y de la anterior, al conocerse las deformaciones en dos fibras de la sección, las demás quedan determinadas mediante trigonometría simple.

#### **2.5.4.3. Diagrama tensión-deformación del hormigón**

El diagrama de esfuerzo y deformación del concreto, parábola-rectángulo, está formado por una parábola de segundo grado y un segmento rectilíneo. El vértice de la parábola se encuentra en abscisa 2 por 1000, que es la deformación de rotura del hormigón en compresión simple; y el vértice del rectángulo en la abscisa se ubica en 3.5 por 1000, que es la deformación de rotura del hormigón en flexión. La ordenada máxima de este diagrama corresponde a una compresión de 0.85 \*f<sub>cd</sub>, siendo f<sub>cd</sub> la resistencia minorada o de cálculo del hormigón a compresión.

**Figura 2.2. Diagrama parábola rectángulo**

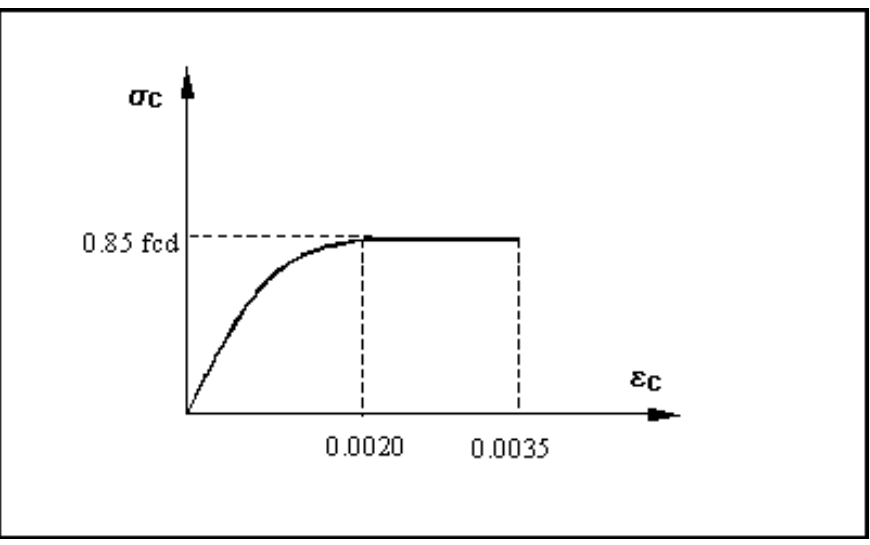

**Fuente: Norma CBH-87**

Este diagrama conduce a resultados perfectamente concordantes con la experimentación existente.

## **2.5.4.4. Diagrama tensión-deformación del acero**

La tensión en cualquier armadura se obtiene a partir de la deformación de la fibra correspondiente, mediante el diagrama de tensión-deformación de cálculo del acero.

En la normativa española se admite, a falta de datos experimentales, que el diagrama característico del acero sea formado por una recta de Hooke y otra recta inclinada determinada por los esfuerzos de tracción como se indica en la figura.

La rama de compresión es simétrica a la de tracción respecto al origen. Como módulo de deformación del acero se admite un valor de  $E = 2 \times 10^5$  N/mm<sup>2</sup> (MPa).

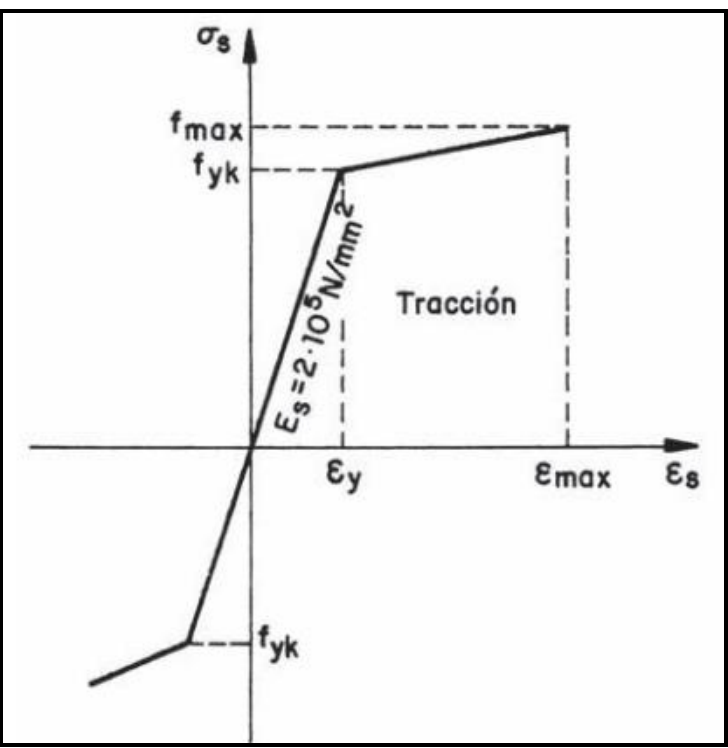

**Figura 2.3. Diagrama tensión-deformación del acero**

**Fuente: H. A. Jiménez Montoya 15 edición**

## **2.5.5. Dominios de deformación**

Para el cálculo de la capacidad resistente de las secciones, se supone que el diagrama de deformaciones pasa por uno de los tres (3) puntos, A, B o C definidos en la figura.

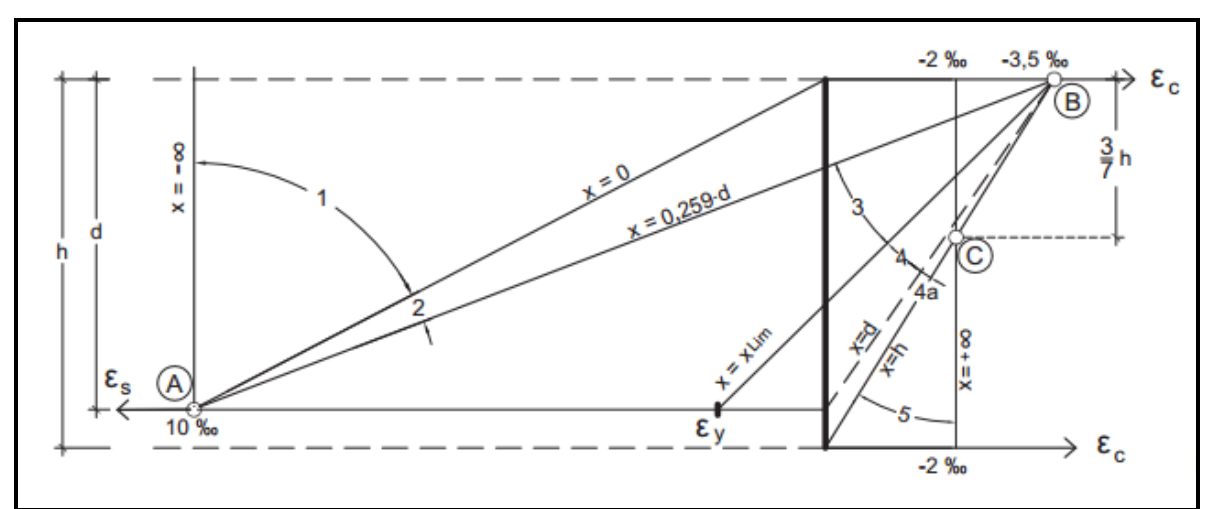

**Figura 2.4. Dominios de deformación**

**Fuente: H. A. Jiménez Montoya 15 edición**

Dominio 1: Tracción simple o compuesta: toda la sección está en tracción. Las rectas de deformación giran alrededor del punto A, correspondiente a un alargamiento del acero más traccionado, del 10 por mil.

Dominio 2: Flexión simple o compuesta: el acero llega a una deformación del 10 por mil y el hormigón no alcanza la deformación de rotura por flexión. Las rectas de deformación, giran alrededor del punto A.

Dominio 3: Flexión simple o compuesta: la resistencia de la zona de compresión todavía es aprovechada al máximo. Las rectas de deformación giran alrededor del punto B, correspondiente a la deformación de rotura por flexión del hormigón:  $\varepsilon_{cu} = 3.5$  por mil.

El alargamiento de la armadura más traccionada está comprendido entre el 10 por mil y  $\epsilon_{y}$ , siendo  $\epsilon_{y}$  el alargamiento correspondiente al límite elástico del acero.

Dominio 4: Flexión simple o compuesta: las rectas de deformación giran alrededor del punto B. El alargamiento de la armadura más traccionada está comprendido entre  $\varepsilon_y$  y 0 y el hormigón alcanza la deformación máxima del 3,5 por mil.

Dominio 4.a: Flexión compuesta: todas las armaduras están comprimidas y existe una pequeña zona de hormigón en tracción. Las rectas de deformación, giran alrededor del punto B.

Dominio 5: Compresión simple o compuesta: ambos materiales trabajan a compresión. Las rectas de deformación giran alrededor del punto C, definido por la recta correspondiente a la deformación de rotura del hormigón por compresión:  $\varepsilon_{cu} = 2$  por mil.

#### **2.5.6. Flexión**

La flexión, según el libro de Hormigón Armado de Jiménez Montoya, se analiza como a continuación se describe:

La profundidad del eje neutro varía en el intervalo  $0.259 * d \le x \le x_{\text{lim}} y$  las rectas de deformación giran alrededor del punto B; es decir, que la deformación de la fibra más comprimida del hormigón alcanza su valor de agotamiento  $\varepsilon_c = 0.0035$ , al que corresponde

una tensión igual a  $0.85 * f_{cd}$ . La deformación  $\varepsilon_1$  de la armadura de tracción está comprendida entre  $0.010 \ge \varepsilon_1 \ge \varepsilon$ <sub>y</sub>, y por tanto esta armadura tendrá una tensión igual a su resistencia de cálculo  $f_{yd}$ . En este dominio tanto el hormigón como la armadura de tracción alcanzan su resistencia de cálculo, por lo que se dice que existe flexión perfecta, como se muestra en la figura.

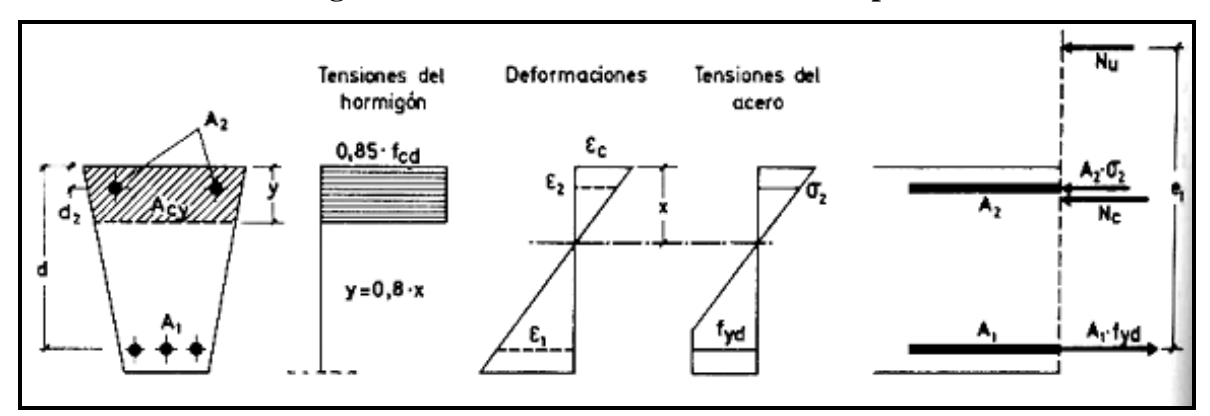

**Figura 2.5. Sección sometida a flexión simple**

**Fuente: H. A. Jiménez Montoya 14 edición**

La deformación de la armadura comprimida, con recubrimientos  $d_2 = 0.10d$ , es:

$$
\varepsilon_2 = 0.0035 \cdot \frac{x - d_2}{x} \ge 0.00215
$$

A la que corresponde una tensión igual a  $f_{yd}$  para los aceros normalmente empleados. Incluso para recubrimientos mayores puede admitirse, en este dominio, que la armadura de compresión alcance su resistencia de cálculo sin error apreciable.

Para las secciones rectangulares sometidas a flexión simple o compuesta, en las que la profundidad del eje neutro sea  $0.259 * d \le x \le x_{\text{lim}}$ , las ecuaciones en el estado último de agotamiento pueden expresarse de la siguiente forma:

$$
N_{u} = 0.6881 \cdot b \cdot x \cdot f_{cd} + A_{2} \cdot f_{yd} - A_{1} \cdot f_{yd}
$$
  

$$
N_{u} \cdot e = 0.6881 \cdot b \cdot x \cdot f_{cd} \cdot (d - 0.416 \cdot x) + A_{2} \cdot f_{yd} \cdot (d - d_{2})
$$

En donde se adoptó el valor absoluto tanto para las deformaciones como para las tensiones y esfuerzos.

Para secciones rectangulares sometidas a flexión simple, con profundidades del eje neutro no superiores al valor límite, se emplean las siguientes ecuaciones de equilibrio en el estado último de agotamiento:

$$
0 = b \cdot x \cdot f_{cd} \cdot \psi + A' \cdot \sigma_2 - A \cdot f_{yd}
$$
  

$$
M_u = b \cdot x \cdot f_{cd} \cdot \psi \cdot (d - \lambda \cdot x) + A' \cdot \sigma_2 \cdot (d - d')
$$
  

$$
\xi = \frac{x}{d} \le \frac{1}{1 + 1.429 \times 10^{-5} \cdot f_{yd}} \qquad (f_{yd} \text{ En N/mm}^2)
$$

En estas ecuaciones los términos A' y A corresponden al área de aceros comprimida y al área traccionada respectivamente, en cuanto a *d*' , es la distancia desde la fibra más comprimida al centro de gravedad de los aceros en compresión. Por otra parte, ya se dijo que en la práctica puede adoptarse  $\sigma_2 = 0$  para  $\xi \le 0.1667$  y  $\sigma_2 = f_{yd}$  para  $\xi > 0.1667$ .

Estas ecuaciones pueden ponerse de la siguiente forma adimensional:

$$
\omega = \xi \cdot \psi + \omega' \cdot \frac{\sigma_2}{f_{\mathcal{A}}}
$$

$$
\mu = \mu_c + \omega' \cdot \frac{\sigma_2}{f_{\mathcal{A}}} \cdot (1 - \delta')
$$

Con los siguientes significados:

$$
\mu = \frac{M_u}{b \cdot d^2 \cdot f_{cd}} \qquad \omega = \frac{A \cdot f_{yd}}{b \cdot d \cdot f_{cd}} \qquad \omega' = \frac{A' \cdot f_{yd}}{b \cdot d \cdot f_{cd}}
$$

$$
\xi = \frac{x}{d} \qquad \delta' = \frac{d'}{d}
$$

Siendo  $\psi$  y  $\lambda$  los parámetros que cuantifican el área y el centro de gravedad del diagrama de compresiones del hormigón, cuyos valores son:

- Dominio 2; Tabla 14.1. Hormigón Armado Jiménez Montoya
- Dominio 3;  $W = 0.6881$   $\lambda = 0.4160$

Para secciones rectangulares sometidas a flexión simple, con profundidades del eje neutro superiores al valor límite, las ecuaciones de equilibrio y compatibilidad de deformaciones, en el estado último de agotamiento domino 4, son:

$$
0 = 0.6881 \cdot b \cdot x \cdot f_{cd} + A \cdot f_{yd} - A \cdot \sigma_1
$$
  

$$
M_u = 0.6881 \cdot b \cdot x \cdot f_{cd} \cdot (d - 0.4160 \cdot x) + A \cdot f_{yd} \cdot (d - d')
$$
  

$$
\varepsilon_1 = 0.0035 \cdot \frac{d - x}{x} \qquad \sigma_1 = \varepsilon_1 \cdot E_s < f_{yd}
$$

Pero este caso se presenta solo excepcionalmente en la práctica, por dar lugar a soluciones poco económicas, ya que el acero no se aprovecha íntegramente.

#### **2.5.7. Compresión**

Por definición para que exista compresión simple o compuesta el eje neutro ha de estar situado fuera de la sección, de modo que sea  $h \le x \le +\infty$ . Todas las fibras de la sección están comprimidas y las rectas de deformación corresponden al dominio 5, con pivote en el punto C (ver figura 2.6.); corresponde a este caso las solicitaciones de compresión con débiles excentricidades.

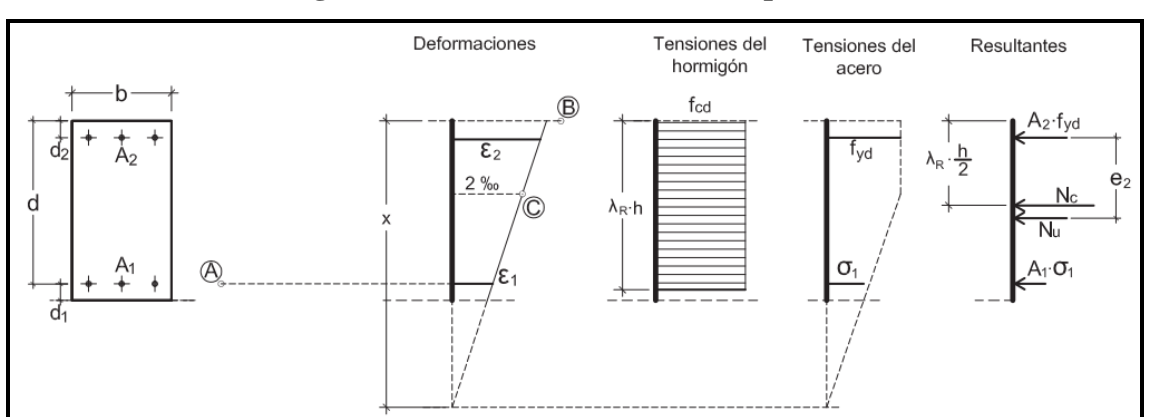

**Figura 2.6. Sección sometida a compresión**

**Fuente: H. A. Jiménez Montoya 14 edición**

La deformación y tensión de la fibra más comprimida del hormigón son respectivamente:  $\varepsilon_c \le 0.0035$  y  $0.85 \cdot f_{cd}$ . Ambas armaduras trabajan a compresión, la menos comprimida A<sub>1</sub> con una tensión  $\sigma_1 \le f_{\text{yd}}$ , y la más comprimida A<sub>2</sub> con una tensión igual a  $f_{yd}$ .

Para secciones rectangulares sometidas a compresión simple o compuesta, en las que la profundidad x del eje neutro sea  $h \le x \le +\infty$ , las ecuaciones de equilibrio y compatibilidad de deformaciones, en el estado último de agotamiento, pueden escribirse de la siguiente manera:

$$
N_u = b \cdot h \cdot f_{cd} \cdot \psi + A_1 \cdot \sigma_1 + A_2 \cdot f_{yd}
$$
  

$$
N_u \cdot e_2 = b \cdot h \cdot f_{cd} \cdot \psi \cdot (\lambda \cdot h - d_2) + A_1 \cdot \sigma_1 \cdot (d - d_2)
$$
  

$$
\varepsilon_1 = 0.002 \cdot \frac{x - d}{x - 3/7 \cdot h} \qquad \sigma_1 = \varepsilon_1 \cdot E_s \le f_{yd}
$$

Estas fórmulas derivan de los momentos respecto a la armadura A2 más comprimida. Al área del segmento de compresiones se la designa por  $h \cdot f_{cd} \cdot \psi$ , y a la distancia desde su centro de gravedad a la fibra más comprimida, por  $\lambda \cdot h$ .

Los valores de  $\psi$  y  $\lambda$  se han tabulado en función de  $\xi = x/h$ , cuya variación puede verse en la tabla del anexo (anexo A.XI.).

Debe tenerse en cuenta que para pequeñas excentricidades, se han calculado momentos generados por esas excentricidades respecto a la armadura más comprimida, lo cual trae ventajas para la resolución de ciertos problemas.

Con respecto al diseño de elementos que están sometidos a compresión simple o compuesta, se pueden utilizar los diagramas de interacción que se presentan en los anexos.

#### **2.5.8. Cortante**

Para el diseño en el estado límite de agotamiento del cortante en una pieza se tienen que verificar las siguientes expresiones:

 $V_{rd} \leq V_{ul}$ 

$$
V_{rd} \leq V_{u2}
$$

El primer término de estas expresiones es el esfuerzo cortante reducido de cálculo:

$$
V_{rd} = V_d + V_{pd} + V_{cd}
$$

En donde las expresiones  $V_{pd}$  y  $V_{cd}$  son las fuerzas de pretensado y el componente de tracciones y compresiones en secciones de canto variable (cartelas), respectivamente; en estructuras de hormigón normales se puede considerar  $V_{rd} = V_d$ .

Para el caso habitual de edificaciones, el cortante último por compresión oblicua del alma "V<sub>u</sub><sup>"</sup> (cortante último por agotamiento por bielas resulta) en piezas de hormigón armado en flexión simple con axiles despreciables armadas con cercos o estribos resulta en:

$$
V_{u1} = 0.30 f_{cd} \cdot b_o \cdot d
$$

En donde  $b_o$  *y d* son el ancho del alma y el canto útil, respectivamente; esta fórmula es aceptable solo para piezas de hormigón armado ordinarias.

El esfuerzo cortante último de agotamiento por tracción en el alma, se puede estimar según la ecuación:

$$
V_{u2} = V_{cu} + V_{su}
$$

 $V_{rd} \leq V_{u2}$ <br>
el esfuer<br>  $V_d + V_{pd}$ <br>
on las fu<br>
de canto<br>
de canto<br>
de consid<br>
cortante<br>
or bielas<br>
madas co<br>
0.30 $f_{cd}$ <br>
y el car<br>
mado or<br>
to por trando or<br>
to por trando or<br>
to por trando or<br>  $\pm V_{cu} + \frac{1}{2} V_{cu} + \frac{1}{$ En donde  $V_{cu}$  y  $V_{su}$  representan la contribución del concreto para resistir el cortante y la contribución de las armaduras transversales para cortante, respectivamente. Para el primer término del segundo miembro de la ecuación, en situaciones normales de construcción, se puede admitir la siguiente expresión:

$$
V_{cu} = f_{cv} \cdot b_o \cdot d
$$

Y su expresión  $f_{cv}$ , que es la resistencia virtual al cortante del hormigón, se puede estimar de la siguiente manera:

$$
f_{cv} = 0.10\xi \cdot (100\rho_l \cdot f_{ck})^{1/3} \qquad \qquad \xi = 1 + \sqrt{\frac{200}{d}} \qquad \qquad \rho_l = \frac{A_{sl}}{b_o \cdot d}
$$

Dónde:

 $\xi$  = coeficiente de la influencia del canto útil.

 $\rho_l$  = cuantía del acero longitudinal.

Asl = es el área de aceros longitudinal de tracción anclada a una distancia igual o mayor a *d*

Y para la contribución del acero para el cortante, en construcciones normales de hormigón armado, cercos o estribos reforzados, se empleó la siguiente expresión:

$$
V_{su} = \frac{0.90d}{S_t} \cdot A_t \cdot f_{yd}
$$

En esta ecuación las expresiones  $A_t$  y  $S_t$  representan el área transversal de aceros y la separación de estribos.

#### **2.5.9. Elementos estructurales**

Las estructuras de hormigón armado están constituidas por diferentes elementos que presentan monolitismo, y vinculación muy rígida; son diferentes entre sí y trabajan eficazmente bajo esfuerzos determinados para cada tipo de elemento, así por ejemplo las vigas tienen que trabajar en flexión y las columnas en compresión, etc. A continuación se verán las formas para dimensionar estos elementos bajo criterios de seguridad.

## **2.5.9.1. Vigas**

Para el diseño de las vigas se emplea las ecuaciones simplificadas del diagrama rectangular, el cual se basa en una aproximación del área comprimida, y se asume un bloque de compresiones rectangular de profundidad igual a  $y = 0.80 \cdot x$  que es la altura equivalente del rectángulo; a continuación se detallan las ecuaciones a ser empleadas.

Para el diseño de las armaduras de flexión en E.L.U., una vez conocidas las dimensiones y resistencias de los materiales, se emplean las siguientes ecuaciones:

Determinación de la necesidad de una armadura de compresión:

$$
M_d < 0.251 \cdot b \cdot d^2 \cdot f_{cd}
$$

Profundidad del bloque de compresiones:

$$
y = d \cdot \left(1 - \sqrt{1 - \frac{M_d}{0.425 \cdot b \cdot d^2 \cdot f_{cd}}}\right)
$$

Capacidad mecánica de las armaduras y área de aceros:

$$
U = A_{S} \cdot f_{yd} = 0.85 \cdot b \cdot y \cdot f_{cd}
$$

Para el diseño de las armaduras para esfuerzos cortantes en E.L.U., se deben verificar las siguientes desigualdades:

$$
V_d < V_{u1}
$$
\n
$$
V_d < V_{u2}
$$
\n
$$
V_{u1} = 0.30 \cdot b \cdot d \cdot f_{cd}
$$
\n
$$
V_{u2} = b_w \cdot d \cdot f_{cv}
$$

La separación de los estribos viene dada por la menor de las siguientes condiciones:

$$
S_t \le 30cm
$$
  

$$
S_t \le 0.85 \cdot d
$$
  

$$
S_t \le 3 \cdot b
$$

Se puede emplear las siguientes ecuaciones para la comprobación de secciones de hormigón armado, cuya finalidad es determinar el esfuerzo último que puede soportar la sección:

$$
0 = 0.85 \cdot b \cdot y \cdot f_{cd} + A_s^l \cdot f_{yd} - A_s \cdot f_{yd}
$$

$$
M_u = 0.85 \cdot b \cdot y \cdot f_{cd} \cdot \left(d - \frac{y}{2}\right) + A_s^l \cdot f_{yd} \cdot \left(d - d^l\right)
$$

#### **2.5.9.2. Columnas**

En el diseño de soportes de hormigón armado la norma boliviana recomienda las siguientes consideraciones constructivas:

En el caso de columnas cuadradas o rectangulares el diámetro mínimo de los aceros longitudinales será  $\phi$ 12 y como mínimo tendrán que ser cuatro; en el caso de columnas circulares tendrán que ser 6¢12 como mínimo, también se tendrá en cuenta que la excentricidad mínima ficticia sea *h* / 20 o 2 cm.

En el análisis de soportes de concreto se debe tener en cuenta los efectos del pandeo; estos son ocasionados por la fuerza axial y el momento flector producido por dicha fuerza y su excentricidad.

Para evaluar el pandeo es necesario determinar si un pórtico es traslacional o intraslacional, o dicho de otro modo si sus nudos sufren movimientos horizontales o no. La norma boliviana clasifica si un pórtico es traslacional o intraslacional con las siguientes desigualdades:

$$
h\sqrt{\frac{N}{\sum EI}} \le 0.6 \quad \text{Si } n \ge 4
$$
  

$$
h\sqrt{\frac{N}{\sum EI}} \le 0.2 \quad \text{Si } n < 4
$$

Donde:

*n* = número de plantas de la estructura.

*h* = altura total de la estructura desde la cara superior de los cimientos.

*N* = suma de las reacciones de los cimientos, con la estructura totalmente cargada.

 $\sum EI$  = suma de rigideces a flexión, de los elementos de contraviento, en la dirección considerada, tomando para el cálculo de "I", la sección total no fisurada.

La longitud de pandeo geométrico de un pilar se define como la longitud entre los puntos de momento cero o puntos de inflexión bajo efectos de pandeo, esta longitud de pandeo es igual a la longitud del pilar multiplicado por un coeficiente de pandeo el cual puede ser cuantificado mediante los siguientes monogramas.

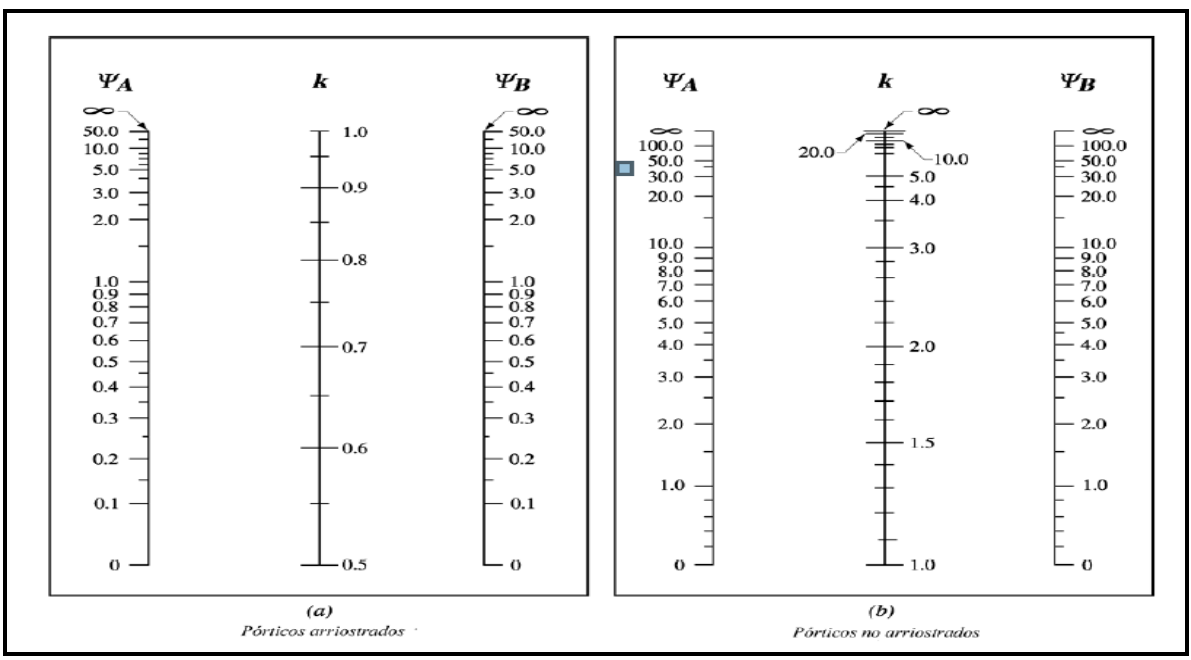

**Figura 2.7. Monograma para coeficientes de pandeo de pórticos**

**Fuente: Norma Boliviana del Hormigón Armado CBH 87**

En estructuras porticadas se pueden considerar pilares aislados, en los que la posición de los puntos donde se anula el momento de segundo orden no varía con el valor de la carga, en cuyo caso el coeficiente de empotramiento se puede determinar con la siguiente tabla

| Coeficientes de pandeo para pilares aislados                |                             |
|-------------------------------------------------------------|-----------------------------|
| Sustentación de la pieza de longitud l                      | k                           |
| Un extremo libre y otro empotrado                           | $\mathcal{D}_{\mathcal{L}}$ |
| Ambos extremos articulados                                  |                             |
| Biempotrado, con libre desplazamiento normal a la directriz |                             |
| Articulación fija en un extremo y empotrado en el otro      | 0.70                        |
| Empotramiento perfecto en ambos extremos                    | 0.50                        |
| Soportes elásticamente empotrados                           | 0.70                        |
| otros casos                                                 | 0.90                        |

**TABLA 2.9.**

**Fuente: Norma Boliviana del Hormigón Armado CBH 87**

Con los valores de la longitud de pandeo geométrica y mecánica se puede determinar el método por el cual diseñar la columna, según su esbeltez; para lo cual la norma recomienda:

(Geométrica  $\lambda$ <10) columna corta se desprecia los efectos de pandeo.

 $35 \le \lambda < 100$  (Geométrica  $10 \le \lambda < 29$ ) se aplica el método de la excentricidad ficticia.

 $100 \le \lambda$  < 200 (Geométrica 29 ≤  $\lambda$  < 58) se aplica el método general.

 $\lambda$  > 200 (Geométrica  $\lambda$  > 58) no es recomendable columnas con esta esbeltez.

 $\lambda < 35$  (Geométrica  $\lambda < 10$ ) columna corta se<br>  $35 \le \lambda < 100$  (Geométrica  $10 \le \lambda < 29$ ) se aplic<br>  $100 \le \lambda < 200$  (Geométrica  $29 \le \lambda < 58$ ) se aplic<br>  $100 \le \lambda < 200$  (Geométrica  $29 \le \lambda < 58$ ) se aplic<br>
El método de la exce El método de la excentricidad ficticia es aplicable a columnas que tengan esbelteces comprendidas entre  $35 \le \lambda < 100$  (geométrica  $10 \le \lambda < 29$ ), la sección deberá diseñarse para una excentricidad total igual a:

$$
e_{\rm tot} = e_{\rm e} + e_{\rm a} \ll_e e_2
$$

$$
e_{a} = (1 + 0.12\beta)(\varepsilon_{y} + \varepsilon)\frac{h + 20e_{e}}{h + 10e_{e}} \cdot \frac{l_{o}^{2}}{50i_{c}}
$$

Donde:

*e e* = excentricidad de cálculo de primer orden equivalente

 $e_e = 0.6 e_2 + 0.4 e_1$  para soportes intraslacionales.

 $e_e = e_2$ para soportes traslacionales.

*a e* = excentricidad ficticia equivalente a los efectos de segundo orden.

2 *e* = excentricidad máxima de cálculo de primer orden, tomada con signo positivo.

1 *e* = excentricidad máxima de cálculo de primer orden tomada con el signo que le corresponda normalmente,  $e_2$  y  $e_1$  son las excentricidades en los extremos.

 $l_o$  = longitud de pandeo del soporte.

*c i* = radio de giro de la sección bruta del hormigón en la dirección considerada.

 $\varepsilon_y = f_{yd} / E_y$  = deformación del acero en su resistencia de cálculo  $f_{yd}$ .

 $\varepsilon$  = parámetro auxiliar para tener en cuenta los efectos de la fluencia:

 $\varepsilon$  = 0.003 cuando el axil cuasi permanente no supera el 70% del axil total.

 $\varepsilon$  = 0.004 cuando el axil cuasi permanente es mayor del 70% del axil total.

 $\beta$  = factor de armado:

 $\beta$  = 1.0 para armaduras en las caras frontales

 $\beta$  = 3.0 para armaduras en las caras laterales

 $\beta$  = 1.5 para armaduras en las cuatro caras

*h* = canto total medido paralelamente al plano de pandeo

En el caso de secciones rectangulares, el radio de giro puede definirse como  $i_c = h/3.464$ ; de modo que, la expresión anterior queda de la siguiente forma:

$$
e_a = (1 + 0.12\beta)(\varepsilon_y + \varepsilon)\frac{h + 20e_e}{h + 10e_e} \cdot \frac{l_o^2}{14.434h}
$$

Alternativamente a esta fórmula se puede utilizar los diagramas de interacción que es una forma más sencilla y eficaz de diseñar columnas de hormigón armado.

#### **2.5.9.3. Losas**

Las losas son los elementos estructurales que soportan directamente las cargas de servicio, se distinguen dos casos según su forma de apoyo, las losas apoyadas en sus dos bordes paralelos y las losas apoyadas en sus cuatro bordes.

 $\beta =$  factor de armado:<br>  $\beta =$  1.0 para armaduras en las caras frontales<br>  $\beta = 1.0$  para armaduras en las caras laterales<br>  $\beta = 3.0$  para armaduras en las caras laterales<br>  $\beta = 1.5$  para armaduras en las cuatro caras<br>  $h =$ En las losas apoyadas en dos bordes paralelos se pueden apreciar dos casos. Así, para determinar su forma de cálculo, según la carga que reciben, puede ser distribuida o puntual. En este diseño se plantean solo cargas distribuidas, en consecuencia a es decir, losas apoyadas en sus dos bordes paralelos y que están sometidas a cargas distribuidas, las cuales se calcula de la siguiente forma:

- Como una viga si 2 *y x l*  $l_{\rm r} \leq$
- Como una losa apoyada simplemente en su contorno

Como simplemente apoyados si 
$$
l_x \ge \frac{l_y}{2}
$$
, y se supone la relación  $\frac{l_x}{l_y} > 2.5$ .

En el caso de las losas apoyadas en sus bordes, se pueden utilizar tablas para determinar los momentos en sus puntos centrales y bordes. Al especificar estos momentos se puede calcular las armaduras con las ecuaciones de flexión ordinarias, solo con el momento por unidad de longitud, lo que hace que se calculen armaduras para un metro de ancho de losa. Las ecuaciones de flexión en el dominio tres, son las siguientes:

$$
y = d \cdot \left(1 - \sqrt{1 - \frac{M_d}{0.425 \cdot b \cdot d^2 \cdot f_{cd}}}\right)
$$
  $U = A_s \cdot f_{yd} = 0.85 \cdot b \cdot y \cdot f_{cd}$ 

Son las ecuaciones empleadas para determinar las armaduras por un metro de losa.

## **2.5.9.4. Escaleras**

El trazado de una escalera, una vez elegido el tipo, ha de basarse en las dimensiones de la huella "h" y de la contrahuella "c". Por razones de seguridad para los usuarios, todos los peldaños deben ser iguales para evitar un cansancio excesivo; las dimensiones de "c" y "h" han de cumplir determinadas condiciones, siendo las más frecuentes:

**(Blondel)** 
$$
h + 2 c = k \begin{cases} k = 59cm \rightarrow (edificios de viviendas) \\ k = 66cm \rightarrow (edificios públicos) \end{cases}
$$

(Tournus) 
$$
h + 2 c = 63 cm
$$

$$
h - c = 12 cm
$$

(**Neufert**) 
$$
2 c + h = 61 a 64 cm
$$
  
  $h - c = 12 cm$ 

Para los esfuerzos en los tiros se considera el caso de una escalera formada por un solo tiro, con los extremos articulados. Así, se llamará α al ángulo del tiro con la horizontal y "g" al peso lineal de escalera de proyección horizontal de tiro; la carga "g" se descompone en una normal al tiro, de valor g cos α y otra paralela, de valor g sen α.. La carga normal al tiro corresponde a:

$$
g' = \frac{g \cos \alpha}{1/\cos \alpha} = g \cos^2 \alpha
$$

El momento flector de cargas permanente vale, por tanto:

$$
M_D = \frac{1}{8} g'(L')^2 = \frac{1}{8} g \cos^2 \alpha \left(\frac{L}{\cos \alpha}\right)^2 = \frac{1}{8} gL^2
$$

Donde, como se ha especificado, "g" es la carga permanente por ml de proyección horizontal. Siendo "q" la sobrecarga por ml., el momento total resulta en:

$$
M_T = \frac{1}{8} \cdot (g+q) \cdot L^2
$$

Los esfuerzos cortantes en A y B resultan:

$$
V_A = V_B = \frac{1}{2} g \cos^2 \alpha L' = \frac{1}{2} g \cos \alpha L
$$

Las reacciones paralelas al plano del tiro son:  $1/2*sen\alpha*L$  en el apoyo inferior y el mismo valor en el superior. Esto conduce a que la mitad superior del tiro esté en compresión y la mitad inferior en tracción, ambas linealmente variables. Estos esfuerzos introducen tracciones que son despreciables en la mayoría de los casos.

#### **2.5.10. Estados límites de servicio (E.L.S.)**

En los estados límites de servicio se pueden verificar los más importantes que son los de agrietamiento y de deformación o flecha.

#### **2.5.10.1. Consideraciones prácticas**

No será necesaria la comprobación de la flecha en aquellos elementos cuyo canto útil d, cumpla simultáneamente las dos condiciones siguientes:

$$
d \geq 30 \varepsilon_y * l_j \qquad d \geq 50 \frac{g}{g+q} \varepsilon_y * l_j
$$

Siendo:

 $\varepsilon_{y}$  = alargamiento unitario del acero, correspondiente al límite elástico.

G = carga permanente repartida que actúa sobre el elemento.

 $Q = \text{carga variable}$  repartida (g+q = carga máxima total).
<sup>*l*</sup> = longitud ficticia de la pieza expresada en las mismas dimensiones que d, cuyo valor, en función de la longitud real *l* , es el siguiente:

> j *l* = 2.4 *l* , si la pieza está en voladizo.  $l_j = l$ , en las vigas simplemente apoyadas.  $l_{j=0.8}$   $l$ , en vigas empotradas en un extremo y apoyadas en el otro.  $l_{j} = 0.6 l$ , en vigas empotradas en ambos extremos.

#### **2.6. Soldadura**

La soldadura es un [proceso de fijación,](https://es.wikipedia.org/wiki/Proceso_de_fabricaci%C3%B3n) implica la unión de dos o más piezas de un material, usualmente logrado a través de la [fusión.](https://es.wikipedia.org/wiki/Fusi%C3%B3n_(cambio_de_estado)) Se puede agregar un material de aporte (metal o plástico), que, al fundirse, forma un charco de material fundido entre las piezas a soldar y al enfriarse, se convierte en una unión fija a la que se le denomina cordón.

#### **2.6.1. Soldadura tipo filete**

Este tipo de soldadura es el más común y su aspecto recuerda a un triángulo que resulta de unir dos superficies en ángulo.

### **Resistencia de diseño**

$$
P_n = \phi_t \cdot F_y \cdot A_g
$$

Siendo:

 $\mathcal{O}_t$  = Factor de reducción para un elemento en tensión

 $F_v$  = Tensión de fluencia.

 $A_g$  = Área de la sección transversal

#### **2.6.2. Resistencia de diseño para soldadura en corte**

La resistencia de diseño para ØR de juntas soldadas debe ser el valor menor entre la resistencia del material base determinada de acuerdo con los estados límites de ruptura en tracción y ruptura en corte y la resistencia del metal de soldadura determinada con los estados límites de fluencia.

$$
R_n = \phi(0.707 \cdot w \cdot L \cdot F_{nw})
$$

### **Donde.**

- $F_{nw}$  = tensión nominal del metal de soldadura
- L= longitud que recorre el plano de falla
- W = tamaño del cordón de soldadura
- $\emptyset$  = facto de reducción a corte

### **2.6.2 Limitaciones**

El tamaño mínimo de la soldadura en filete no debe ser menor que el tamaño requerido para trasmitir las fuerzas calculadas, ni menor al tamaño que se muestra en la tabla 2.10

|                                               | $R_n = \phi(0.707 \cdot w \cdot L \cdot F_{nw})$                                                                                                    |
|-----------------------------------------------|----------------------------------------------------------------------------------------------------|
| n nominal del metal de soldadura              |                                                                                                    |
| d que recorre el plano de falla               |                                                                                                    |
| o del cordón de soldadura                     |                                                                                                    |
| le reducción a corte                          |                                                                                                    |
| taciones                                      |                                                                                                    |
|                                               | mínimo de la soldadura en filete no debe ser menor que el tamaño requ<br>s fuerzas calculadas, ni menor al tamaño que se muestra en la tabla 2.1                                                                                                    |
|                                               | <b>TABLA 2.10.</b><br>Tamaño mínimo de soldadura tipo filete                                                                                                    |
|                                               | <b>TABLA J2.4</b><br>Tamaño Mínimo de Soldadura de Filete                                                                                                    |
| Espesor de parte unida<br>más delgada, mm     | Tamaño mínimo de<br>soldadura de filete <sup>[a]</sup> , mm                                                                                                    |
| Hasta 6 inclusive                             | 3                                                                                                    |
| Entre $6y13$                                  | 5                                                                                                    |
| <b>Entre 13 y 19</b>                          | 6                                                                                                    |
| Mayor que 19                                  | 8                                                                                                    |
|                                               | <b>Fuente: Código AISC</b>                                                                                                    |
| puesto del proyecto                           |                                                                                                    |
| os a la estimación o criterio del calculista. | resto es el valor total estimativo del costo que tendrá una edificación<br>exactitud de la misma dependerá en mayor medida al desglose de los<br>uyen la construcción; cada uno de ellos se halla condicionado a un<br>los cuáles algunos son conocidos o son de fácil evaluación, mientra |
|                                               | 38                                                                                                    |

**TABLA 2.10. Tamaño mínimo de soldadura tipo filete**

### **Fuente: Código AISC**

#### **2.7. Presupuesto del proyecto**

Un presupuesto es el valor total estimativo del costo que tendrá una edificación al concluir la obra. La exactitud de la misma dependerá en mayor medida al desglose de los elementos que constituyen la construcción; cada uno de ellos se halla condicionado a una serie de factores de los cuáles algunos son conocidos o son de fácil evaluación, mientras que otros están sujetos a la estimación o criterio del calculista.

Para el desarrollo de una buena evaluación económica se utiliza el método de los precios unitarios, el cual se basa en computar los ítems de la obra, cuantificar los insumos de materiales que se requiera para construir una unidad de cada determinado ítem, valorar la unidad más gastos de impuestos, mano de obra, gastos administrativos y utilidades, para finalmente multiplicar estos precios unitarios por los volúmenes de la obra y con esto se suman todos los valores de los ítems en conjunto y se estima el precio total de la obra.

#### **2.8. Cronograma de ejecución del proyecto**

Un proyecto define una combinación de actividades interrelacionadas que deben ejecutarse en un cierto orden. Las actividades están interrelacionadas en una secuencia lógica en el sentido que algunas de ellas no pueden comenzar hasta que otras se hayan terminado.

Partiendo de aquí se puede entender como la planificación a la formulación de un conjunto de acciones sucesivas que sirva de guía para la realización del proyecto.

El diagrama de PERT es una representación gráfica de la información relacionada con la programación. En dicho diagrama se muestran las actividades en modo de casillas sujetas al tiempo, pudiendo identificar las actividades que se desarrollarán en forma paralela y en serie; es decir una tras otra, pudiendo ser más entendible para el ejecutor.

# **3. CAPÍTULO III INGENIERIA DEL PROYECTO**

# **3.1. Análisis del diseño arquitectónico**

El diseño arquitectónico del edificio es el indicado para cumplir con la función a la cual está destinada, puesto que reúne todos los requisitos que una infraestructura debe tener para una guardería: cuenta con amplios ambientes para las aulas, corredores, baterías de baños, salón de reuniones, vestidores para niños, oficinas administrativas, ambiente maternal, ambientes de descanso para niños, cocina, comedor y depósitos.

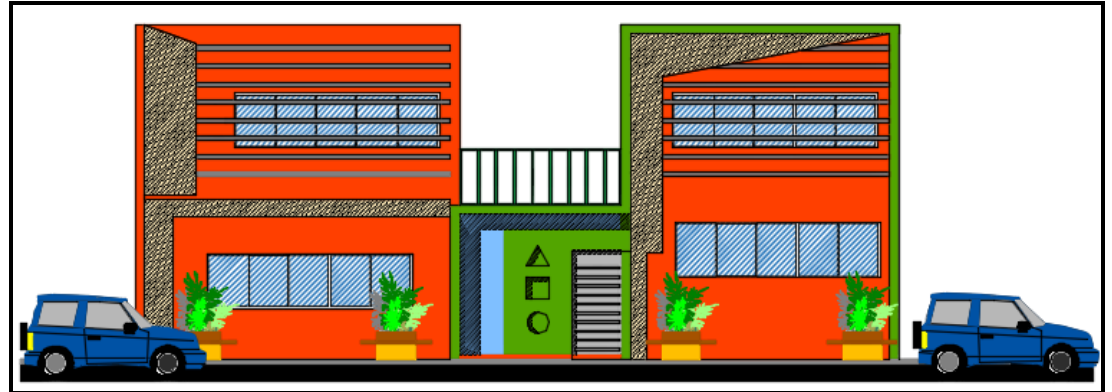

**Figura 3.1. Fachada principal del edificio**

**Fuente: Planos Arquitectónicos**

La estructura a diseñar es la que se muestra en la figura 3.2 a continuación.

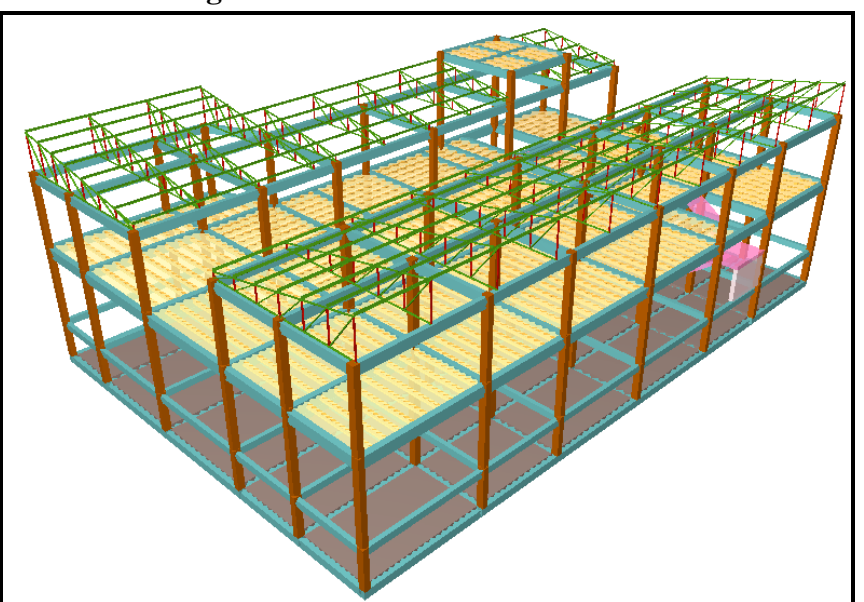

**Figura 3.2. Vista 3D de la estructura**

**Fuente: Programa de cálculo CYPECAD 2016**

# **3.2. Análisis del levantamiento topográfico**

En el levantamiento topográfico se puede apreciar los 4 puntos de referencia de las esquinas del terreno con sus respectivas coordenadas y elevaciones.

| $\sim$ $\sim$ $\sim$ $\sim$ $\sim$ $\sim$ $\sim$ $\sim$ |            |            |           |  |  |
|---------------------------------------------------------|------------|------------|-----------|--|--|
|                                                         | Coordenada | Coordenada | Altitud   |  |  |
| Punto                                                   |            |            | (m.s.n.m) |  |  |
|                                                         | X          |            | 7.        |  |  |
|                                                         | 423534,56  | 7585751,68 | 857.38    |  |  |
|                                                         | 423520,56  | 7585761,52 | 857.11    |  |  |
|                                                         | 423500,66  | 7585741,18 | 857.06    |  |  |
|                                                         | 423514,69  | 7585731,31 | 857.18    |  |  |

**TABLA 3.1 Coordenadas y cotas de los puntos topográficos**

**Fuente: Honorable Alcaldía Municipal de Carapari** 

Los puntos señalados en la tabla anterior se pueden apreciar en el siguiente figura 3.3; cabe señalar que es una referencia del plano original del levantamiento topográfico.

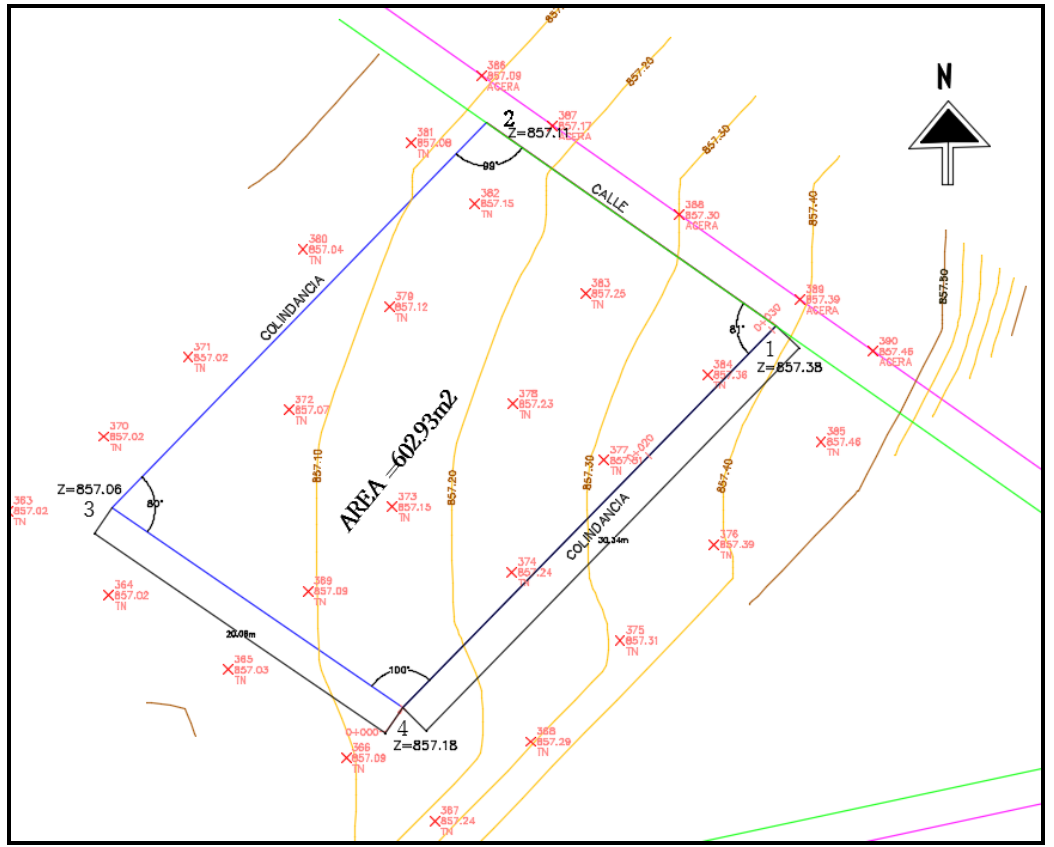

**Figura 3.3 Plano del levantamiento topográfico**

**Fuente: H.A.M. de Carapari**

Como consecuencia, se puede elaborar el replanteo en base al punto más bajo del terreno, el punto 3, con una elevación de 857.06 m.s.n.m. Por lo que, la cota de replanteo de la estructura será:

# COTA DE REPLANTEO **= 857.06 m.s.n.m.**

### **3.3. Análisis y resultados del estudio de suelos**

El estudio de suelos fue ejecutado por el **laboratorio de Suelos y Hormigones Copas** de la ciudad de Yacuiba provincia Gran Chaco. En base a este estudio se elaboró el diseño estructural para el cual se realizaron tres pozos de exploración en los cuales se desarrolló la prueba SPT a profundidad de 2 y 3 m.

Los resultados muestran que el terreno de fundación es uniforme en cuanto a su clasificación SUCS. Sin embargo, no se pudo apreciar un nivel freático puesto que se trata de un estrato de arcilla seca de profundidad media.

El terreno de fundación es regular y no tiene presencia de material orgánico, siendo un estrato de arcilla inorgánica uniforme en toda la superficie del terreno donde se emplazará la estructura.

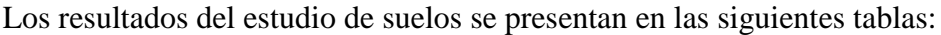

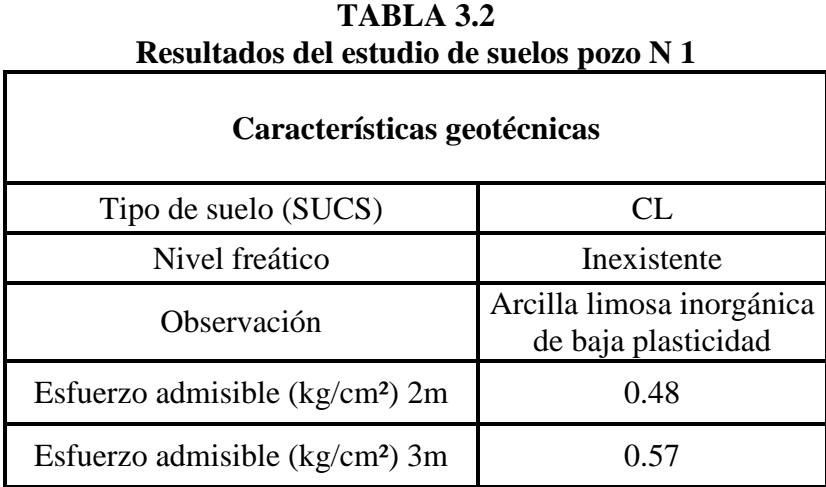

**Fuente: laboratorio de suelos y hormigones Copas**

| Resultados del estudio de suelos pozo N 2 |                                                  |  |  |  |  |
|-------------------------------------------|--------------------------------------------------|--|--|--|--|
| Características geotécnicas               |                                                  |  |  |  |  |
| Tipo de suelo (SUCS)                      | ML-CL                                            |  |  |  |  |
| Nivel freático                            | Inexistente                                      |  |  |  |  |
| Observación                               | Arcilla limosa inorgánica<br>de baja plasticidad |  |  |  |  |
| Esfuerzo admisible ( $kg/cm2$ ) 2m        | 0.48                                             |  |  |  |  |
| Esfuerzo admisible ( $kg/cm2$ ) 3m        | 0.48                                             |  |  |  |  |

**TABLA 3.3 Resultados del estudio de suelos pozo N 2**

**Fuente: laboratorio de suelos y hormigones Copas**

| Resultados del estudio de suelos pozo N 5 |                                                  |  |  |  |  |
|-------------------------------------------|--------------------------------------------------|--|--|--|--|
| Características geotécnicas               |                                                  |  |  |  |  |
| Tipo de suelo (SUCS)                      | CL                                               |  |  |  |  |
| Nivel freático                            | Inexistente                                      |  |  |  |  |
| Observación                               | Arcilla limosa inorgánica<br>de baja plasticidad |  |  |  |  |
| Esfuerzo admisible ( $kg/cm2$ ) 2m        | 0.57                                             |  |  |  |  |
| Esfuerzo admisible ( $kg/cm2$ ) 3m        | ი รว                                             |  |  |  |  |

**TABLA 3.4 Resultados del estudio de suelos pozo N 3**

**Fuente: laboratorio de suelos y hormigones Copas**

Para más detalles acerca del estudio de suelos consultar el Anexo II. Con los resultados del sondeo, del estudio de suelos y de la prueba SPT, se llega a los siguientes resultados con los cuales se diseñará la cimentación de la estructura.

# COTA DE FUNDACIÓN = **-1.5 m de la cota de replanteo**

El esfuerzo admisible se asume como el menor valor obtenido con la prueba de SPT

# ESFUERZO ADMISIBLE DEL SUELO = **0.48 kg/cm<sup>2</sup>**

#### **3.4. Análisis de acciones sobre la estructura**

Las cargas, acciones y el peso de los elementos del hormigón que intervienen en este proyecto fueron analizados y calculados según el reglamento Boliviano **CBH 87.** Para el análisis de carga de viento se tomó en cuenta las recomendaciones del reglamento Español **DBSE-AE,** (Decreto Básico de Seguridad Estructural - Acciones sobre Estructuras), que especifica la normativa de acciones sobre edificios de España, y para el análisis de estructura metálica de la cubierta se consideró la norma **ANSI/AISC 360–10 (LRFD)**.

#### **3.4.1. Análisis de cargas muertas**

Las cargas muertas son todas aquellas que tienen acción permanente sobre la estructura; son originadas por el peso propio de los elementos estructurales, y de todos los componentes de la edificación que generen cargas estáticas permanentes, como ser las tabiquerías de ladrillo 6 huecos, el piso cerámico, barandillas, ventanas, etc.

#### **3.4.1.1. Peso propio de los elementos**

Según la norma CBH-87, el peso de los elementos de hormigón armado con cuantías normales es:

H°A° con cuantía normal = 
$$
25 \, \text{KN/m3} = 2500 \, \text{kg/m}^3
$$

#### **3.4.1.2. Peso del piso de cerámica**

Comprende el peso de la cerámica y el mortero de cemento para su colocación.

Peso de cerámica de 43x43 cm por metro cuadrado:

Datos:

Peso de cerámicos por  $m^2 = 34 \text{ kg/m}^2$  (Catálogo CERABOL).  $m^2$  por caja = 2 m<sup>2</sup> (Catálogo CERABOL).  $\gamma_{\text{mortero}} = 19$  a 23 KN/m<sup>2</sup> = 21 KN/m<sup>3</sup>

$$
Peso_{\text{ceramica}} = 1m^2 \cdot \frac{34kg}{2m^2} = 17kg/m^2 = 17kg/m^2 \cdot 10 = 170N/m^2 = 0.17KN/m^2
$$

 $Peso_{\textit{mortero}} = 0.02m \cdot 21 K N / m^3 = 0.42 K N / m$ 

CM (piso de cerámica) = *Pesoceramica Pesomortero*

CM (piso de cerámica) = **0,60 KN/m²**

### **3.4.1.3. Peso de muros y tabiquería**

 $1KN/m^3 = 0.42KN/m^2$ <br>  $Peso_{\text{ceramica}} + Peso_{\text{motor}}$ <br>  $\overline{\text{mica}} = 0,60 \text{ KN/m}^2$ <br>  $\overline{\text{mica}} = 0,60 \text{ KN/m}^2$ <br>  $\overline{\text{fa}}$  a de ladrillo según su espeso<br>
se usará para los muros exter<br>
evoque y planchado por m<sup>2</sup>:<br>  $\overline{\text{erfa}}$ :<br>  $\overline{\text{fr$ En la estructura existen dos tipos de tabiquería de ladrillo según su espesor, está el muro de 18 cm de espesor y el de 12 cm; el primero se usará para los muros externos y el segundo para la tabiquería interna del edificio.

Peso de muro de ladrillo 6 H e = 18 cm con revoque y planchado por m<sup>2</sup>:

Datos:

Peso de muro por  $m^2 = 2.2$  KN/m<sup>2</sup>

Para una altura de 3.10 m de muro, el peso sería:

$$
Peso_{muro} = 3.1m \cdot 2.2KN/m^2 = 6.82KN/m
$$

$$
CM_{mura.e=18cm} = 6.82KN/m
$$

Peso de muro de ladrillo de 6 H e = 12 cm con revoque y planchado por m<sup>2</sup>:

Datos:

Peso muro por  $m^2$  = 1.61 KN/m<sup>2</sup>

Para una altura de 3.10 m de muro, el peso sería:

$$
Peso_{muro} = 3.1m \cdot 1.61KN/m^2 = 5.47KN/m
$$

$$
CM_{\text{mura.e=12cm}} = 5.47 \, \text{KN} \, / \, m
$$

#### **3.4.1.4. Carga para la losa del tanque elevado**

Se colocarán 4 tanques de 1200 lt. cada uno

$$
1200\text{/s} \approx 1200\text{kg}
$$

Área en la placa de tanque para cada tinaco

$$
A = 2.1 \cdot 2.37 = 4.97 m^2
$$

Carga viva de placa de tanque:

$$
Q_T = \frac{1200Kg}{4.97m^2} = 241.44Kg/m^2
$$

$$
Q_T = 2.41KN/m^2
$$

#### **3.4.1.5. Peso de teja ondulada duralit**

Para la determinación de las cargas muertas de la cubierta, se calculará el peso de duralit por área tributaria correspondiente a cada correa, las cuales están separadas 1.20 m, que es una distancia dentro del rango establecido en el manual del fabricante.

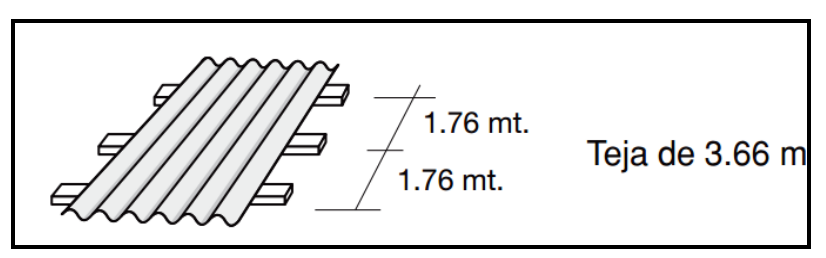

**Figura 3.4. Distancia máxima entre correas**

**Fuente fábrica Cochabamba**

Datos:

Peso por  $m^2$  Teja duralit = 12.3kg/m<sup>2</sup> (catálogo de fábrica Cochabamba www.duralit.com:) *Peso del duralit*=  $12.3Kg/m^2 = 0.123KN/m^2$ 

$$
CM_{\text{duralit}} = 0.123KN/m^2
$$

Se carga las correas de forma superficial, de manera que transmitan el peso de la cubierta a las cerchas, como se indica en la siguiente figura 3.5:

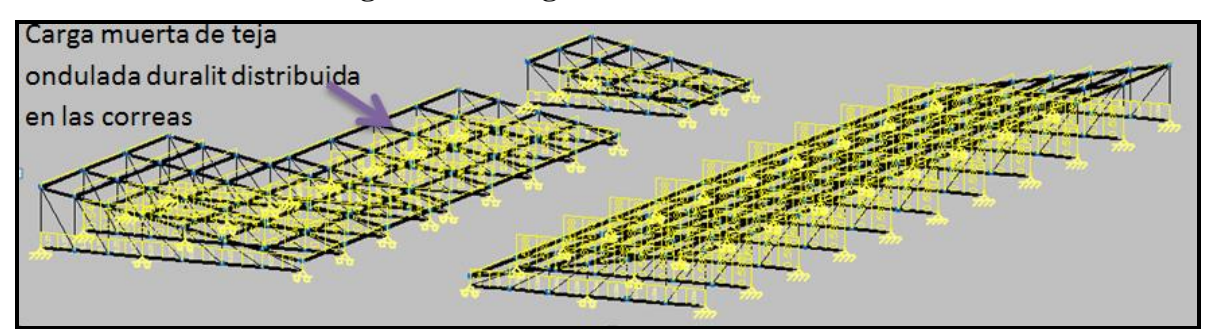

**Figura 3.5. Carga muerta de la cubierta**

**Fuente: Programa de cálculo CYPECAD 2016**

### **3.4.1.6. Peso de plaquetas de yeso bajo cerchas metálicas**

El peso estimado para las plaquetas de yeso, según el diseño, es de:

$$
CM = 0.2 \text{ KN/m}^2
$$

### **3.4.2. Análisis de cargas Vivas**

Se tomará en cuenta las recomendaciones de la norma NBE-AE/88. Acciones en la edificación, para la determinación de las cargas de servicio de la estructura**.**

Con esta clasificación se puede designar una carga viva para cada losa y para las zonas donde el uso de la misma sea de gran importancia.

### **3.4.2.1. Sobrecarga de uso para la losa**

La losa está destinada a soportar ambientes de aulas, salón maternal, sala de juegos; según la norma **NBE-AE/88. Acciones en la edificación** la carga correspondiente es:

Q (losa para aulas, sala maternal, sala de juegos ) = **3 KN/m<sup>2</sup>**

Para la zona de corredores y salas de reuniones, el valor de la carga en corredores corresponde a:

 $Q$  (losa para corredores y salas de reuniones) =  $4 \text{ KN/m}^2$ 

Para la zona de oficinas, directorios y baños, el valor de la carga es:

Q (losa para oficinas, directorios, baños ) = **2KN/m<sup>2</sup>**

### **3.4.2.2. Sobrecarga de uso para la cubierta duralit**

Para la cubierta de cercha metálica, el reglamento Americano AISC recomienda 1 KN/m<sup>2</sup>.

$$
Q (cubicerta) = 1 \text{ KN/m}^2
$$

Una vez que se tiene definida la carga se procede a introducir la carga lineal a las correas de la estructura metálica, como se muestra en la siguiente figura:

### **Figura 3.6. Sobrecarga de la cubierta**

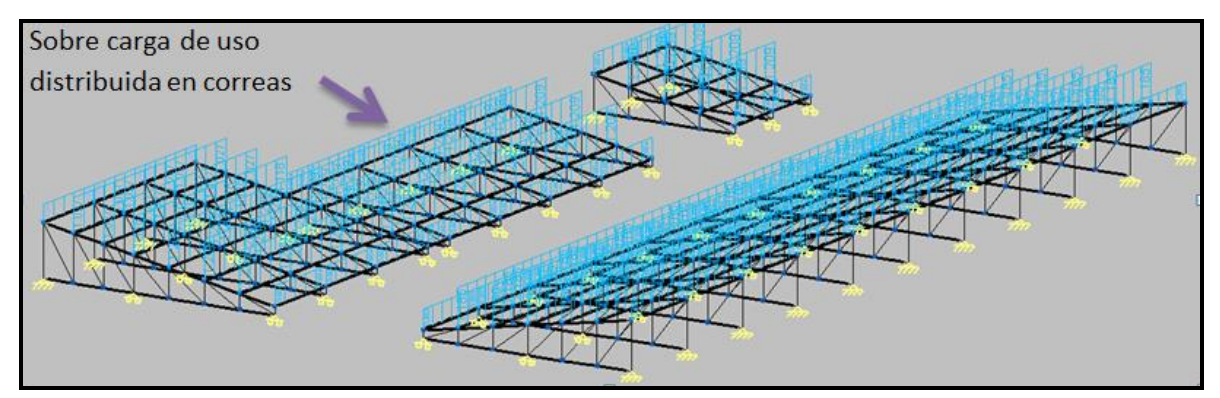

**Fuente: Programa de cálculo CYPECAD 2016**

### **3.4.3. Análisis de carga de viento**

Según la norma DBSE-AE, la presión de viento se calcula con la siguiente expresión:

$$
q_e = q_b \cdot c_e \cdot c_p
$$

Donde:

*b q* = presión dinámica de viento.

 $c_e$  = coeficiente de exposición.

 $c_p$  = coeficiente eólico o de presión.

#### **3.4.3.1. Presión dinámica de viento**

Para la determinación de la presión dinámica de viento, debido a la escasez de datos de velocidades máximas de viento registrados en el municipio de Carapari, como también en la estación aeropuerto de Yacuiba, se tomaron en cuenta los datos de las velocidades de viento proporcionadas por la oficina del CENAMHI. Los datos observados corresponden a la estación climatológica de Tarija aeropuerto, los cuales fueron registrados en un lapso de 52 años, (para consultar los datos de viento ver el Anexo I.) datos de los cuales se identifica la máxima velocidad del viento para una atura de 10 metros:

Esta velocidad viene en dirección sur a norte.

$$
V_{\text{viento}} = 23.15 \text{m/s}
$$

Con esta velocidad de viento se puede determinar la presión dinámica de viento mediante la siguiente expresión que la norma DBSE-AE sugiere:

$$
q_b = 0.5 \cdot \delta \cdot (V_{\text{viento}})^2
$$

Donde:

*b q* = presión dinámica de viento.

 $\delta$  = densidad del aire que se puede tomar como 1.25 kg/m<sup>3</sup>.

*Vviento* = velocidad a 10 metros de altura.

Se calcula la presión dinámica de viento:

$$
q_b = 0.5 \cdot 1.25 kg/m^3 \cdot (23.15 m/s)^2 = 334.95 N/m^2 = 0.33 KN/m^2
$$

#### **3.4.3.2. Coeficiente de exposición**

Este coeficiente se puede asumir, según el artículo 3.3.2 (1) de la norma DBSE-AE, como igual a **2** cuando la estructura sea menor de 8 plantas de altura y se encuentre en una zona urbana.  $c_e = 2$ 

#### **3.4.3.3. Coeficiente eólico o de presión**

Para este coeficiente se estimó la esbeltez del edificio paralelo al plano del viento, la cual se calcula con la relación entre su altura total de la estructura y el ancho paralelo a la línea de acción del viento, tal como se representa en la figura 3.7.

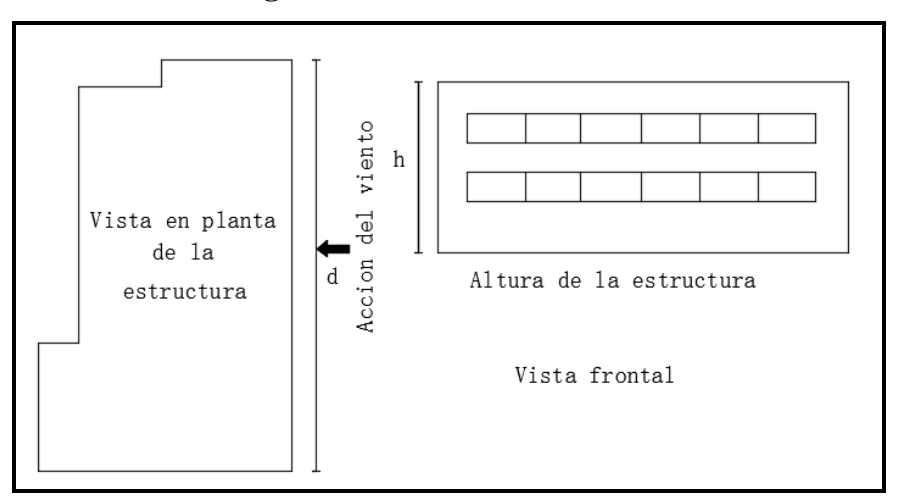

**Figura 3.7. Esbeltez del edificio**

**Fuente: elaboración propia**

$$
\frac{h}{d} = \frac{8.7m}{29.7m} = 0.293
$$

Con la esbeltez en el plano paralelo al viento se determina el coeficiente eólico o de presión. Con ayuda de la **tabla 3.4 de la norma DBSE-AE**, y con lo mencionado en el artículo 3.3.4 (2) de la norma DBSE-AE se puede despreciar el coeficiente de succión y determinar solo el de presión; ya que el valor de la esbeltez es menor a 0,30,por lo tanto el valor del coeficiente eólico de presión es:

$$
c_p = 0.70
$$

Con todos los datos necesarios se procede a estimar la presión estática de viento a 10 metros de altura, puesto que con ella se calculará el edificio:

$$
q_e = q_b \cdot c_e \cdot c_p = 0.33 \text{KN/m}^2 \cdot 2 \cdot 0.70 = 0.46 \text{KN/m}^2
$$

Q (viento) = **0,46 KN/m²**

### **3.4.3.4. Presión del viento en la cubierta**

Para calcular la carga de viento que debe soportar la estructura metálica, se multiplicó la presión de viento por el área tributaria de cada cercha.

$$
Q = 0.46KN/m^2
$$
. (Separación de cerchas) = 0.46 KN/m<sup>2</sup>.2.95 m = 1.357 KN/m

Q (viento en cubierta) = **1.357 KN/m**

Con la presión del viento, se carga cada cercha en las dos direcciones de acción de viento.

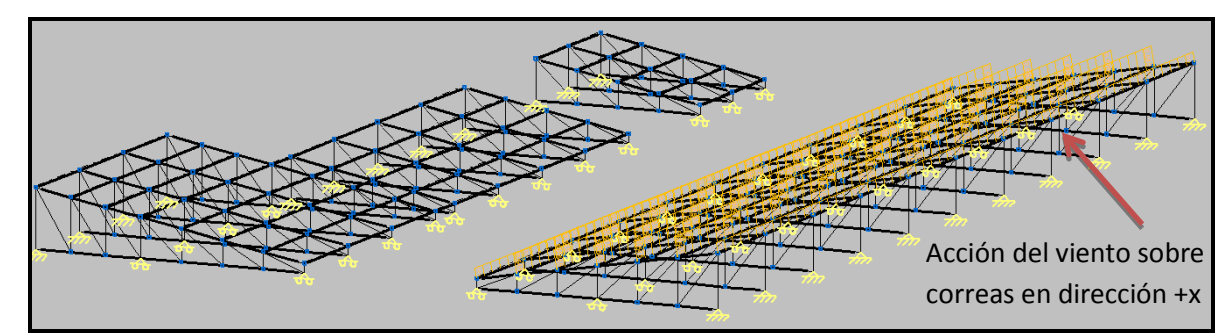

**Figura 3.8. Acción de viento en la dirección +X**

**Fuente: Programa de cálculo CYPECAD 2016**

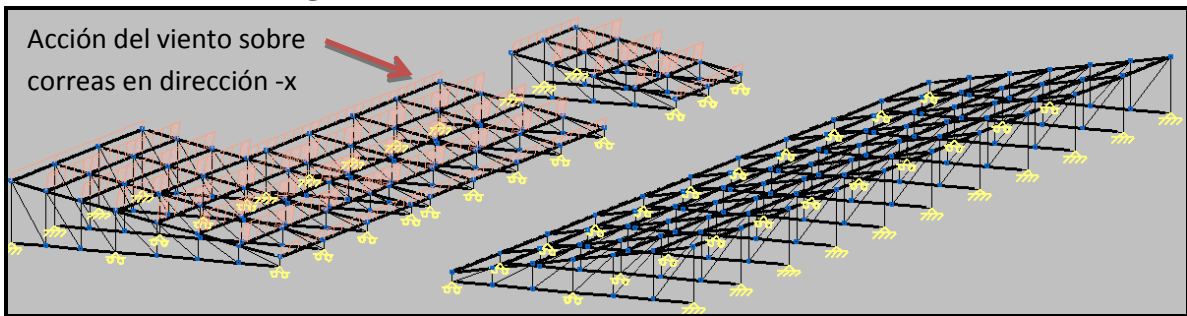

**Figura 3.9. Acción de viento en la dirección -X**

**Fuente: Programa de cálculo CYPECAD 2016**

De esta manera, se generan dos hipótesis de carga de viento en la cubierta, según la dirección del viento.

### **3.4.3.5. Análisis de cargas para la escalera**

La sobrecarga de uso, según indica la norma, es de

$$
Q (escalera) = 5 \text{ KN/m}^2
$$

Carga de barandilla.

CM(barandilla para escalera) = **0.6KN/m**

Carga de solado.

```
CM (solado para escalera) = 0.5 KN/m2
```
#### **3.5. Cálculo y diseño estructural**

El cálculo estructural será realizado con el programa computarizado CYPECAD versión 2016, en base a la norma Boliviana CBH-87, los resultados de los estudios previos y las acciones antes determinadas.

#### **3.5.1. Datos para el cálculo estructural**

Los datos de entrada serán los siguientes:

La resistencia característica del hormigón para toda la estructura será H-21 control normal; el acero, AH-400 control normal; el tamaño máximo de árido será de 19 mm. Estos datos se visualizan mejor en la siguiente tabla:

| Datos de entrada para el cálculo                |                       |                 |  |  |  |  |
|-------------------------------------------------|-----------------------|-----------------|--|--|--|--|
| <b>Unidades</b><br>Valor<br><b>Datos</b>        |                       |                 |  |  |  |  |
| resistencia del hormigón<br>H-21 Control normal |                       | MPa             |  |  |  |  |
| resistencia del acero                           | AH-400 control normal | MPa             |  |  |  |  |
| tamaño máximo de árido                          | 19                    | mm              |  |  |  |  |
| esfuerzo admisible del suelo                    | 0.048                 | MP <sub>2</sub> |  |  |  |  |

**TABLA 3.5 Datos de entrada para el cálculo**

**Fuente: elaboración propia**

#### **NOTA:**

- La razón por la que se trabaja con un hormigón H-21 es debido a que es la resistencia característica en nuestro medio, y la especificada en la norma Boliviana CBH 87; además es una resistencia que se logra alcanzar con un control normal en obra, también dicha resistencia está relacionada con la calidad y el precio de los agregados que se encuentra en nuestro medio
- Una de las condicionantes para la elección del acero AH-400 está relacionada con el aspecto económico, otra condicionante es la altura de la estructura, y la longitud de vigas que presenta la misma, factores que ayudaron a estimar resistencias de acero suficientes para la estructura.
- El tamaño máximo de árido está netamente relacionado con la granulometría del agregado a utilizar en la obra, lo cual da una referencia de que la separación mínima entre armadura no debe ser inferior a 19 mm.

#### **3.5.1.1. Predimensionamiento de vigas y pilares**

El predimensionamiento de los elementos estructurales de vigas y pilares será llevado a cabo siguiendo las recomendaciones empíricas que siguen a continuación:

$$
h = \frac{L}{12}
$$
  $\implies$  Para determinar el canto de las vigas en base a su longitud.

 $25cm \cdot 25cm \implies$  Para los pilares se empieza con la sección más pequeña.

Con estos dos procedimientos se determina las dimensiones iniciales para las piezas, las cuales irán creciendo a razón de 5 cm hasta que cumplan con todas las medidas de seguridad exigidas.

Estos procedimientos son empíricos y solo son de referencia con el fin de contar con una sección inicial para el cálculo iterativo, hasta que se alcance establecer secciones que sean óptimas para las exigencias de las cargas de servicio y para todas las acciones definidas con anterioridad a las que será sometida la estructura.

### **3.5.1.2. Disposición de las cargas de servicio**

Para cargar a la estructura con las cargas de servicio se utilizó alternancia de cargas, tal como recomienda la norma CBH-87. Para el cálculo de estructuras reticulares planas, el procedimiento consistirá en alternar las cargas de servicio en forma de tablero de ajedrez; los espacios cargados y no cargados estarán delimitados por las vigas, como se muestra a continuación:

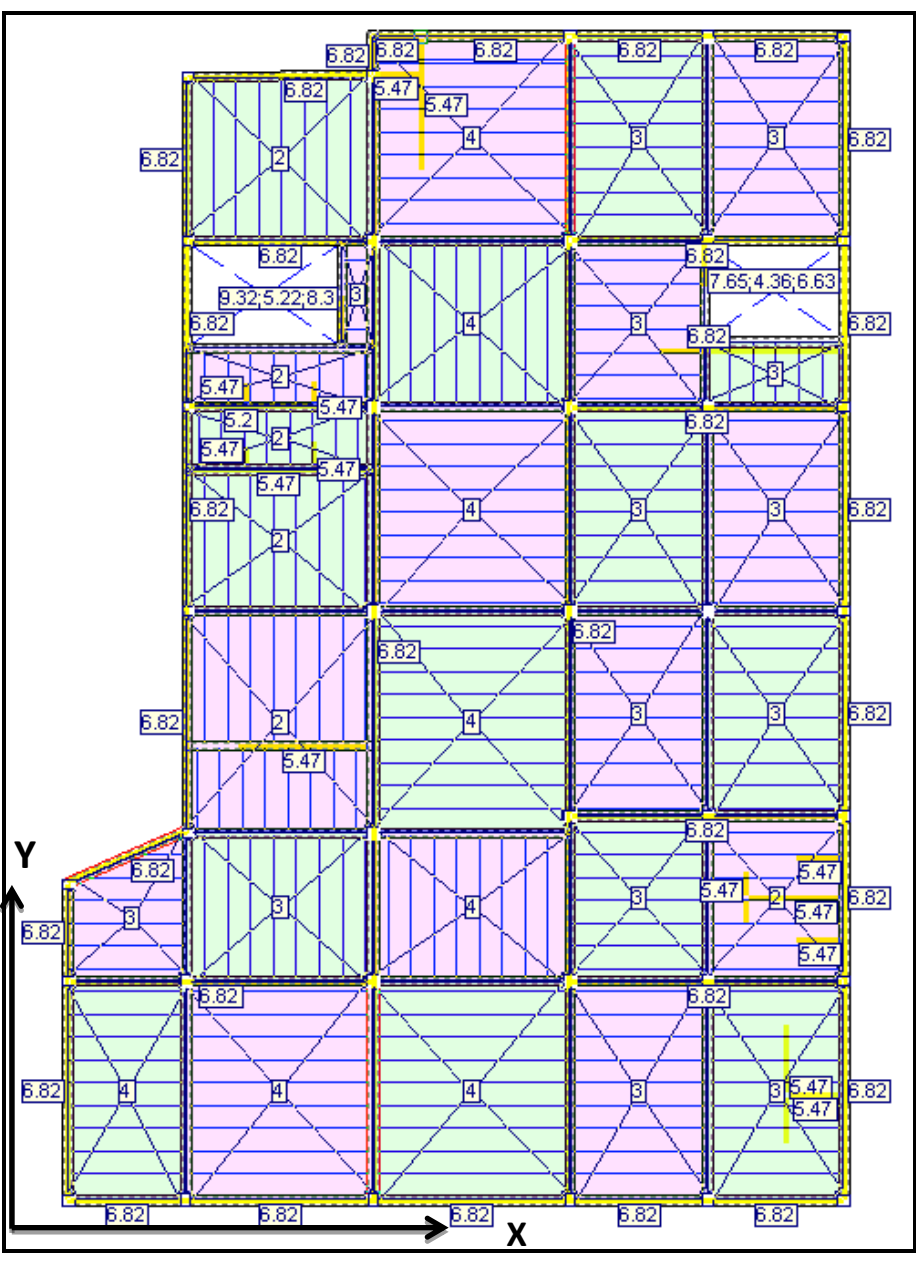

**Figura 3.10. Alternancia de cargas de servicio de la losa**

**Fuente: Programa de cálculo CYPECAD 2016**

Este procedimiento de cargar alternamente los forjados brinda una mayor idealización de la estructura en estado de servicio, y con lleva a calcular las envolventes con una mayor realidad.

#### **3.5.1.3. Determinación si la estructura es traslacional o intraslacional**

Antes de efectuar el cálculo definitivo de la estructura, se procede a verificar si esta es traslacional o no; para ello se ejecutó un pre cálculo con el programa CYPECAD. En este pre cálculo se realizó una iteración de las secciones de los elementos estructurales para determinar las dimensiones definitivas de las vigas y pilares, calculadas con la metodología de alternancia de cargas. Para determinar la suma total de las reacciones en la cimentación bajo la hipótesis de cargas más desfavorables, se asignó el valor de 1 como coeficientes de pandeo a todos los pilares, y así permitir al programa CYPECAD pueda realizar los cálculos correspondientes, y generar la tabla 3.6 donde se muestra los esfuerzos de pilares, y con estos finalmente obtener la fuerza normal total de la estructura.

| Valores referidos al origen $(X=0.00, Y=0.00)$ |         |                   |        |          |          |         |         |          |
|------------------------------------------------|---------|-------------------|--------|----------|----------|---------|---------|----------|
| Cota                                           |         | N                 | Mx     | My       | Qx       | Qy      | T       |          |
| Planta                                         | (m)     | Hipótesis         | (kN)   | (kN·m)   | (kN·m)   | (kN)    | (kN)    | (kN·m)   |
|                                                |         | Peso propio       | 3595.2 | 39286    | 53248    | $-0.0$  | 0.0     | 0.0      |
|                                                |         | Cargas muertas    | 2355.8 | 26287    | 34316    | $-0.0$  | 0.0     | 0.0      |
| Cimentación                                    |         | Sobrecarga de uso | 505.0  | 5414.7   | 8255.9   | $-0.0$  | 0.0     | 0.0      |
|                                                |         | $Q_1(1)$          | 747.9  | 8073.7   | 10096    | $-0.0$  | 0.0     | 0.0      |
|                                                | $-1.50$ | 1(2)<br>Q         | 733.7  | 8311.8   | 10491    | $-0.0$  | 0.0     | 0.0      |
|                                                |         | Viento $+X$       | 94.7   | 2190.7   | 1410.6   | 79.3    | 0.0     | $-1256$  |
|                                                |         | Viento $-X$       | 63.8   | $-277.2$ | 727.6    | $-73.8$ | $-0.0$  | 1134.3   |
|                                                |         | Viento $+Y$       | $-0.0$ | 0.0      | 321.3    | 0.0     | 42.0    | 385.7    |
|                                                |         | Viento – Y        | 0.0    | $-0.0$   | $-321.3$ | $-0.0$  | $-42.0$ | $-385.7$ |

**TABLA 3.6 Sumatorio de esfuerzos de pilares resumido del pre diseño**

#### **Fuente: elaboración propia**

Con esta fórmula se determinó la fuerza normal total de:

$$
\sum N_{total} = 10859KN
$$

Se procede a calcular el módulo de elasticidad del concreto y las inercias de las columnas, considerando la sección bruta del hormigón.

Módulo secante de elasticidad:

$$
E_c = 9500\sqrt[3]{f_{ck} + 8}
$$
  

$$
E_c = 9500\sqrt[3]{21MPA + 8} = 29187MPA = 29187009.84KN/m2
$$
  

$$
E_c = 29187009.84KN/m2
$$

Inercias de la sección bruta de las columnas respecto al eje X e Y.

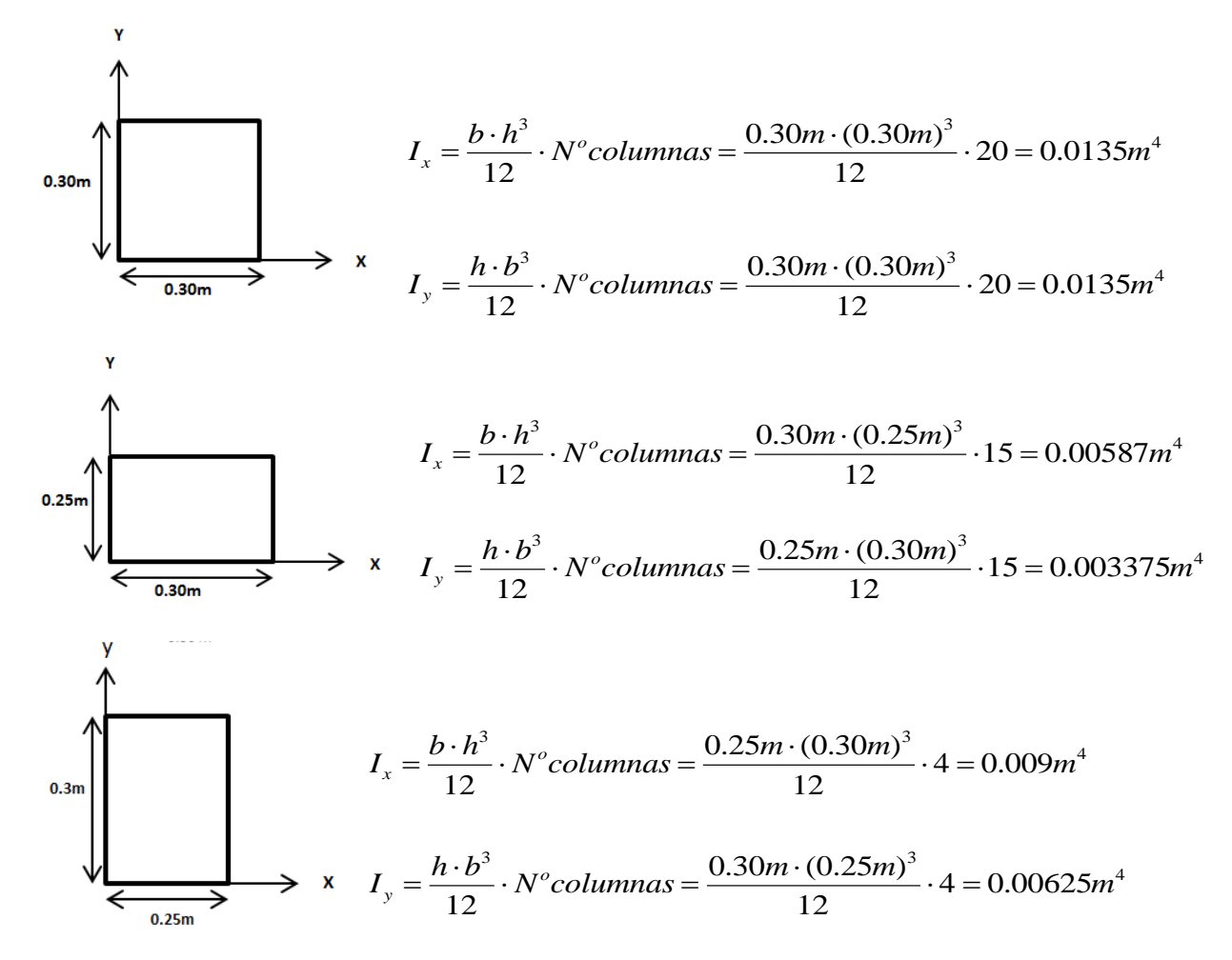

La sumatoria de todas las inercias respecto a cada eje:

$$
\sum I_x = 0.08643m^4
$$

$$
\underline{\sum I_{y}=0.094m^{4}}
$$

La altura total del edificio es 8.10m, el número de plantas es 3 e incluida incluye la planta de los cimientos.

Con estos datos se procede a determinar si la estructura es traslacional o no, según la norma CBH-87.

Traslacionalidad en el eje X

$$
\frac{\sum I_y = 0.094m^4}{\sum I_y = 0.094m^4}
$$
  
del edificio es 8.10m, el número de plantas es 3 e **ineluida** in  
ss.  
as e procede a determinar si la estructura es traslacional o no, s  
ad en el eje X  

$$
h \cdot \sqrt{\frac{\sum N}{E_c \cdot \sum I_y} \le 0.2 + 0.1 \cdot n \le 0.5}
$$
  
8.10m  $\cdot \sqrt{\frac{10859KN}{29187009.84KN/m^2 \cdot 0.094m^4}} = 0.2 + 0.1(3) < 0.5$   
0.435 ≤ 0.5 Cumple  
**0.435**  $\le$  **0.5 INTRASLACIONAL EJE X**  
ad en el eje Y  

$$
h \cdot \sqrt{\frac{\sum N}{E_c \cdot \sum I_x} \le 0.2 + 0.1 \cdot n \le 0.5}
$$
  
8.10m  $\cdot \sqrt{\frac{10859KN}{29187009.84KN/m^2 \cdot 0.08643m^4}} = 0.2 + 0.1(3) \le 0.5$   
**0.4543**  $\le$  **0.5 INTRASLACIONAL EJE Y**  
sientes de pandoc  
coeficientes de pandoc del pilar P3, desde la losa de fundan ambas direcciones X y Y; para el resto de columnas l  
pandose meustran en la tabla 3.7.  
**pando Columbia P3 eje X.**  
0 de estudio incluye desde la losa de fundación hasta el sobre c

0.435 ≤ 0.5 Cumple

#### **0.435 < 0.5 INTRASLACIONAL EJE X**

Traslacionalidad en el eje Y

$$
h \cdot \sqrt{\frac{\sum N}{E_c \cdot \sum I_x}} \le 0.2 + 0.1 \cdot n \le 0.5
$$

$$
8.10m \cdot \sqrt{\frac{10859KN}{29187009.84KN/m^2 \cdot 0.08643m^4}} = 0.2 + 0.1(3) \le 0.5
$$

**0.4543 < 0.5 INTRASLACIONAL EJE Y**

#### **3.5.1.4. Coeficientes de pandeo**

Se calcula los coeficientes de pandeo del pilar P3, desde la losa de fundación hasta la primera losa en ambas direcciones X y Y; para el resto de columnas los valores del coeficiente de pandeo se muestran en la tabla 3.7.

### **Coeficiente de pandeo Columna P3 eje X.**

Donde el tramo de estudio incluye desde la losa de fundación hasta el sobre cimiento H=1.5 m.

Se asume el coeficiente de restricción  $\psi_A$  igual a 0 considerando el empotramiento en la losa de fundación.

Cálculo de  $\psi_B$ :

$$
\psi_B = \frac{\sum \frac{I_{Xcolumnas}}{L}}{\sum \frac{I_{vigas}}{L}}
$$

Inercias de vigas que concurren al nudo: Inercias de columnas que concurren al nudo

$$
I_x = \frac{0.20m \cdot (0.30m)^3}{12} = 0.00045m^4 \text{ L} = 4.7m \qquad I_y = \frac{0.25m \cdot (0.30m)^3}{12} = 0.00056m^4 \text{ L} = 1.5m
$$
  

$$
I_x = \frac{0.20m \cdot (0.30m)^3}{12} = 0.00045m^4 \qquad \text{L} = 5.0m \qquad I_y = \frac{0.25m \cdot (0.30m)^3}{12} = 0.00056m^4 \text{ L} = 3.6m
$$
  

$$
\psi_B = \frac{\frac{0.00056m^4}{1.5m} + \frac{0.00056m^4}{3.6m}}{\frac{0.00045m^4}{1.5m} + \frac{0.00045m^4}{1.5m} = 2.87}
$$

Se puede emplear la siguiente fórmula para el cálculo del coeficiente de pandeo del eje Y, para pórticos intraslacionales:

4.759

*m*

5 *m*

$$
\alpha_{y} = \frac{0.64 + 1.4(\psi_{A} + \psi_{B}) + 3 \cdot \psi_{A} \cdot \psi_{B}}{1.28 + 2(\psi_{A} + \psi_{B}) + 3 \cdot \psi_{A} \cdot \psi_{B}}
$$

Reemplazando los datos de los coeficientes de restricción de los nudos de la columna en la formula anterior, se tiene:

$$
\alpha_{y} = \frac{0.64 + 1.4(0 + 2.87) + 3 \cdot 0 \cdot 2.87}{1.28 + 2(0 + 2.87) + 3 \cdot 0 \cdot 2.87}
$$

$$
\frac{\alpha_{x1} = 0.86}{}
$$

Donde el tramo del pilar P3 incluye desde el sobre cimiento hasta la primera losa H=3.6 m. El coeficiente de restricción  $\psi_A$  es igual al  $\psi_B$  del pilar anterior entonces  $\psi_A = 2.87$ Cálculo de  $\psi_B$ :

$$
I_x = \frac{0.25m \cdot (0.45m)^3}{12} = 0.0019m^4 \text{ L} = 4.7m \qquad I_y = \frac{0.25m \cdot (0.30m)^3}{12} = 0.00056m^4 \text{ L} = 3.6m
$$
  

$$
I_x = \frac{0.25m \cdot (0.45m)^3}{12} = 0.0019m^4 \text{ L} = 5.0m \qquad I_y = \frac{0.25 \cdot (0.30m)^3}{12} = 0.00056m^4 \text{ L} = 3.3m
$$

$$
\psi_B = \frac{\frac{0.00056m^4}{3.6m} + \frac{0.00056m^4}{3.3m}}{\frac{0.0019m^4}{4.7m} + \frac{0.0019m^4}{5m}} = 0.41
$$
  

$$
\alpha_y = \frac{0.64 + 1.4(2.87 + 0.41) + 3 \cdot 2.87 \cdot 0.41}{1.28 + 2(2.87 + 0.41) + 3 \cdot 2.87 \cdot 0.41}
$$
  

$$
\alpha_{x2} = 0.77
$$

# **Coeficiente de pandeo Columna P3 eje Y.**

Donde el tramo de estudio incluye desde la losa de fundación hasta el sobre cimiento H=1.5 m.

Se asume el coeficiente  $\psi_A$  igual a 0 considerando el empotramiento en la zapata.

Cálculo de  $\psi_B$ :

Inercias de vigas que concurren al nudo: Inercias de columnas que concurren al nudo

$$
I_{x1} = \frac{0.20m \cdot (0.30m)^3}{12} = 0.00045m^4 \text{ L}=5.5m \quad I_{y} = \frac{0.30m \cdot (0.25m)^3}{12} = 0.00039m^4 \text{ L}=1.5m
$$

$$
I_{y} = \frac{0.30m \cdot (0.25m)^3}{12} = 0.00039m^4 \text{ L}=3.6m
$$

$$
\psi_B = \frac{\frac{0.00039m^4}{1.5m} + \frac{0.00039m^4}{3.6m}}{0.00045m^4} = 4.5
$$

$$
\alpha_{y} = \frac{0.64 + 1.4(0 + 4.5) + 3 \cdot 0 \cdot 4.5}{1.28 + 2(0 + 4.5) + 3 \cdot 0 \cdot 4.5}
$$

$$
\alpha_{y1} = 0.67
$$

Donde el tramo del pilar P3 incluye desde el sobre cimiento hasta la primera losa H=3.6 m. restricción  $\psi_A$  es igual al  $\psi_B$  del pilar anterior entonces  $\psi_A = 4.5$ 

Cálculo de  $\psi_B$ :

Inercias de vigas que concurren al nudo: Inercias de columnas que concurren al nudo

$$
I_x = \frac{0.25m \cdot (0.45m)^3}{12} = 0.0019m^4 \text{L} = 5.5m \qquad I_y = \frac{0.30m \cdot (0.25m)^3}{12} = 0.00039m^4 \text{L} = 3.6m
$$

$$
I_y = \frac{0.30m \cdot (0.25m)^3}{12} = 0.00039m^4 \text{ L} = 3.3m
$$

$$
\psi_B = \frac{\frac{0.00039m^4}{3.6m} + \frac{0.00039m^4}{3.3m}}{0.0019m^4} = 0.66
$$
  

$$
\alpha_y = \frac{0.64 + 1.4(4.5 + 0.66) + 3 \cdot 4.5 \cdot 0.66}{1.28 + 2(4.5 + 0.66) + 3 \cdot 4.5 \cdot 0.66}
$$
  

$$
\frac{\alpha_{y2} = 0.81}{1.28 + 20.81}
$$

Con este mismo procedimiento se calcularon el resto de las columnas, cuantificando el coeficiente de pandeo en ambas direcciones de cada columna en cada nivel.

| Pilar          | Planta         | <b>Dimensiones</b> | Coef. de<br>empotramiento |      | Coef. de pandeo |      |
|----------------|----------------|--------------------|---------------------------|------|-----------------|------|
|                |                | (cm)               | Cabeza                    | Pie  | X               | Y    |
|                | 3              | 30x25              | 0.30                      | 1.00 | 0.69            | 0.72 |
| P <sub>1</sub> | $\overline{2}$ | 30x25              | 1.00                      | 1.00 | 0.79            | 0.82 |
|                | 1              | 30x25              | 1.00                      | 1.00 | 0.67            | 0.67 |
|                | 3              | 25x30              | 0.30                      | 1.00 | 0.60            | 0.77 |
| P <sub>2</sub> | $\overline{2}$ | 25x30              | 1.00                      | 1.00 | 0.71            | 0.85 |
|                | 1              | 25x30              | 1.00                      | 1.00 | 0.64            | 0.68 |
|                | 3              | 25x30              | 0.30                      | 1.00 | 0.63            | 0.77 |
| P <sub>3</sub> | $\overline{2}$ | 25x30              | 1.00                      | 1.00 | 0.73            | 0.85 |
|                | $\mathbf{1}$   | 25x30              | 1.00                      | 1.00 | 0.65            | 0.68 |
| <b>P4</b>      | 3              | 25x30              | 0.30                      | 1.00 | 0.61            | 0.77 |
|                | 2              | 25x30              | 1.00                      | 1.00 | 0.72            | 0.85 |
|                | 1              | 25x30              | 1.00                      | 1.00 | 0.64            | 0.68 |

**TABLA 3.7 Coeficientes de pandeo de columnas** 

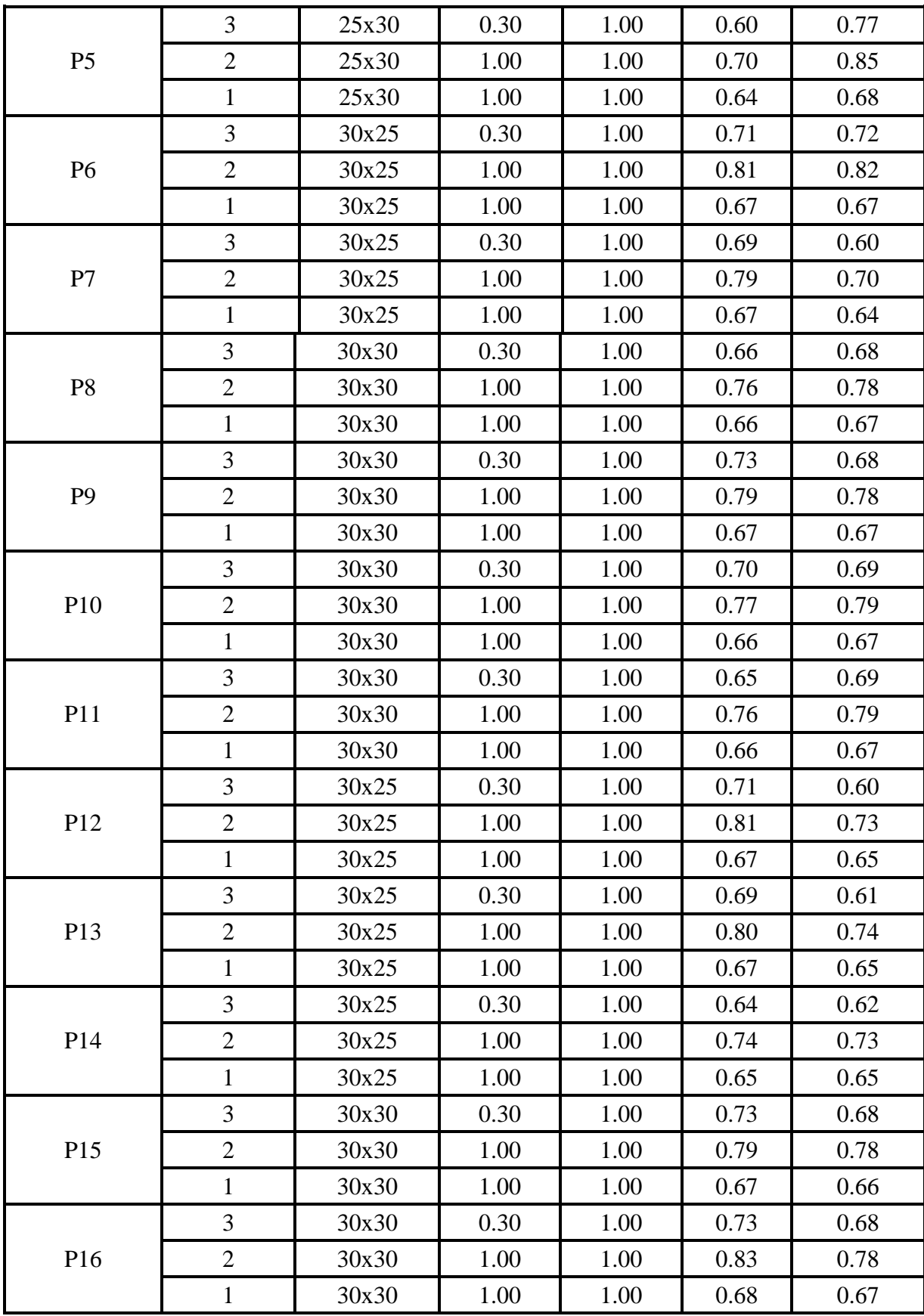

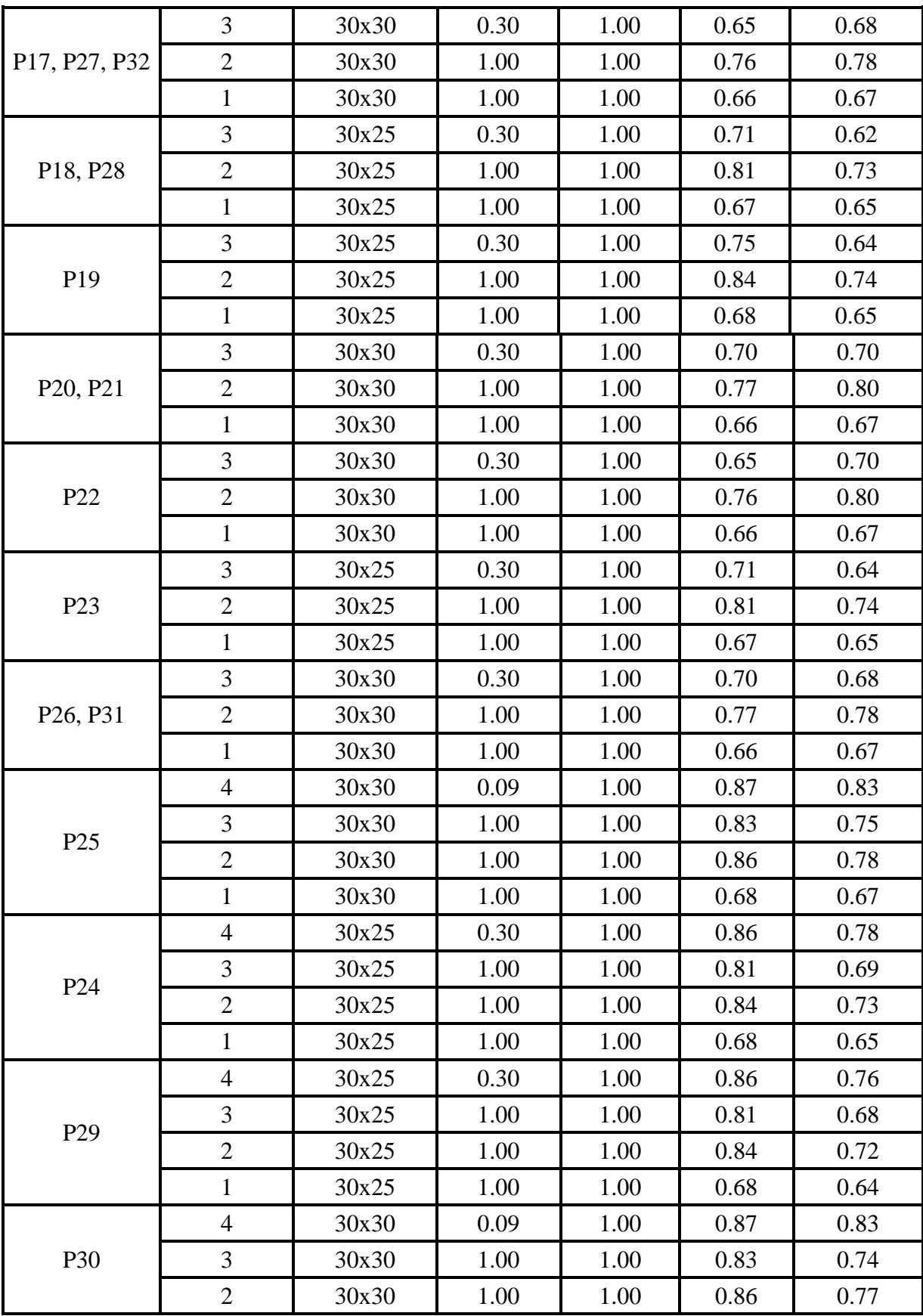

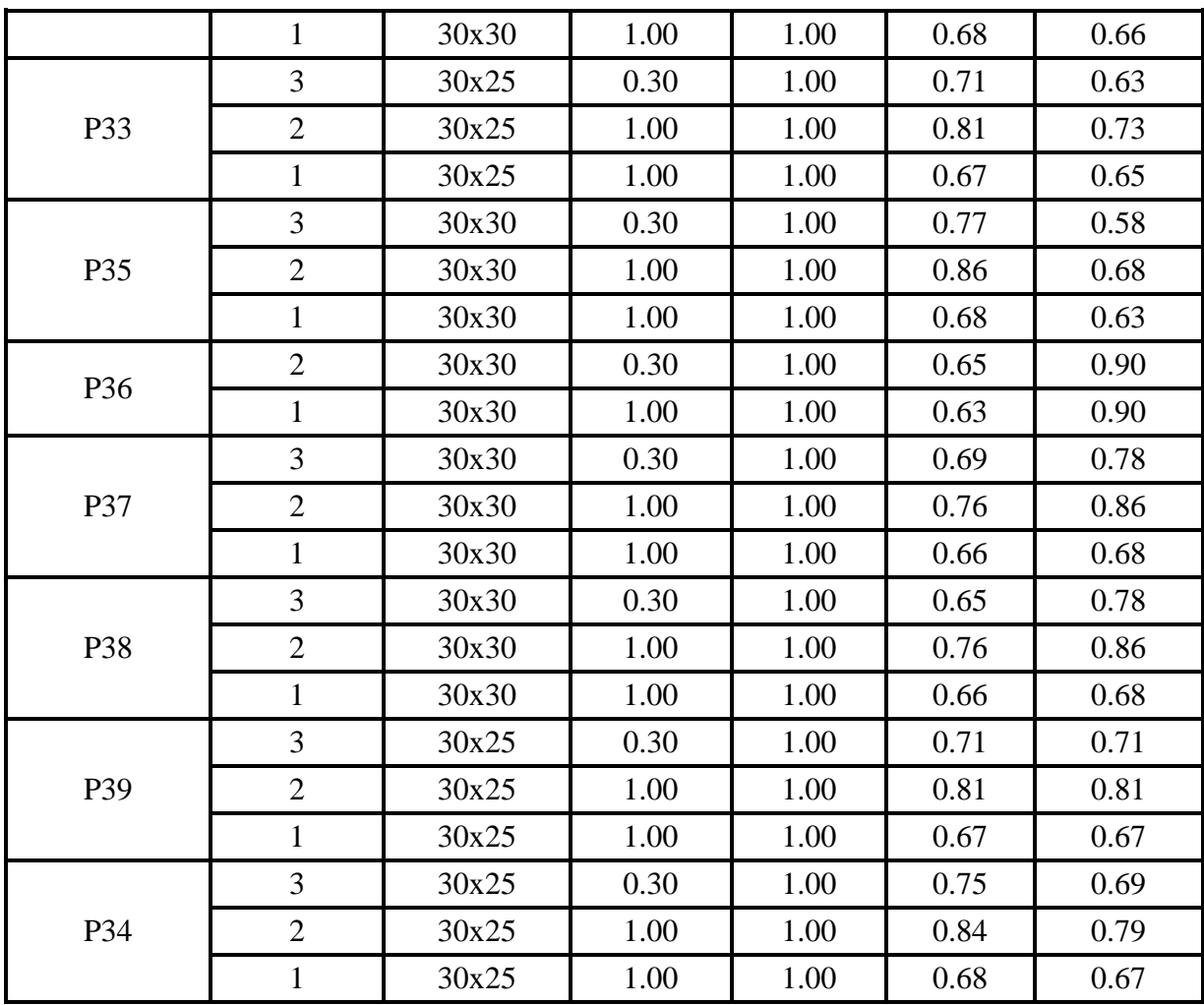

# **Fuente: Elaboración propia**

En base a estos datos se procede a calcular la estructura definitiva del proyecto.

### **3.5.2. Elementos más solicitados**

Se calculó todo el edificio con el programa CYPECAD 2016 en una computadora portátil *hp* modelo Satélite CORE I-7.

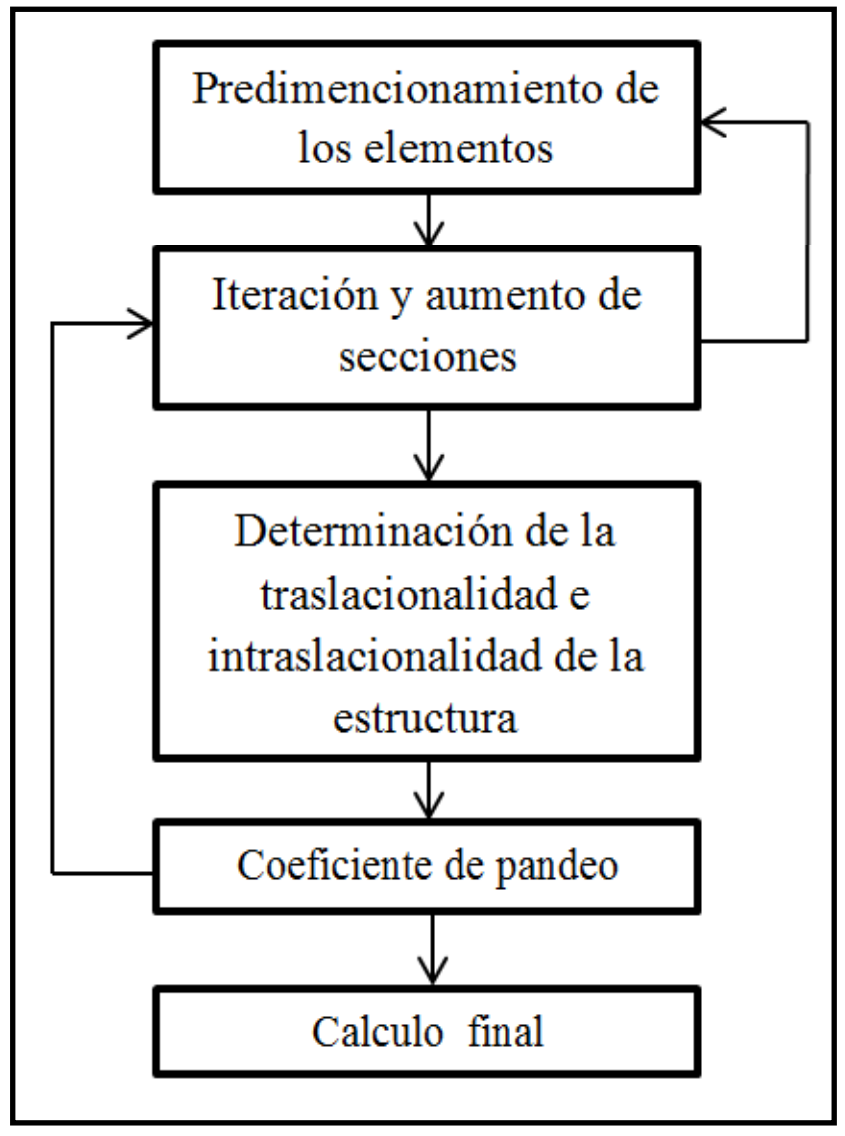

**Figura 3.11. Proceso de cálculo**

**Fuente: elaboración propia**

Con este proceso de cálculo se llega a determinar las secciones adecuadas para que soporte las solicitaciones de las cargas; de este cálculo los elementos más solicitados son:

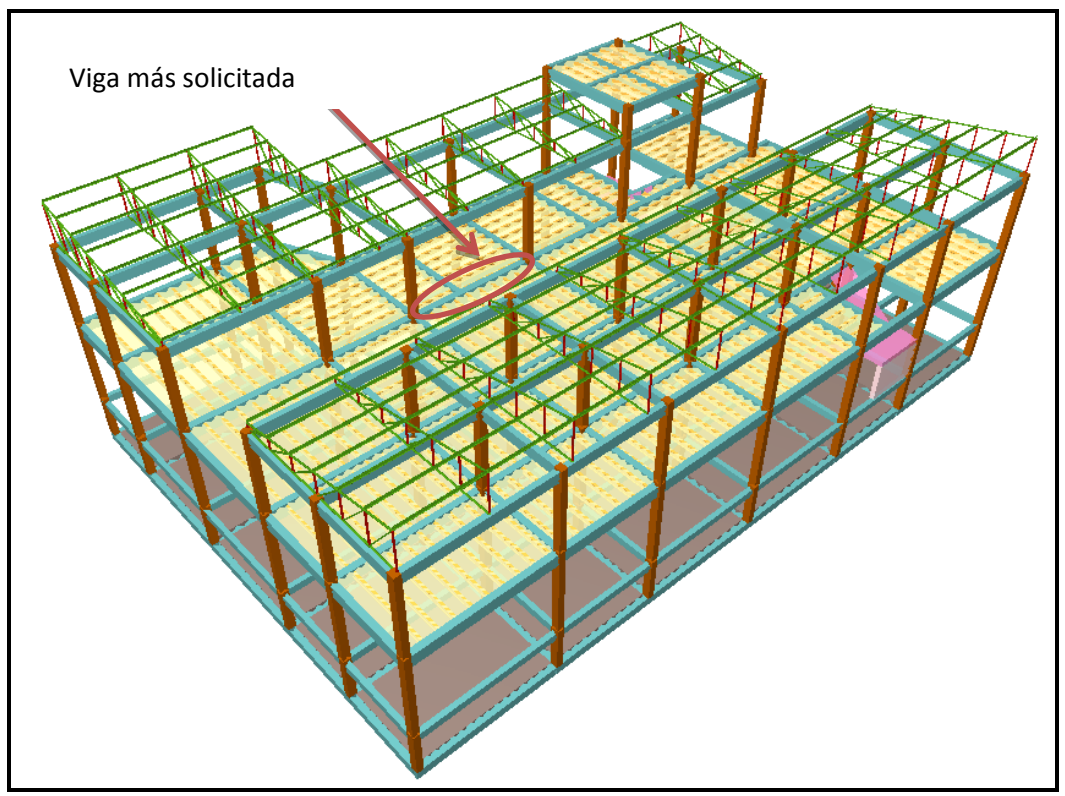

**Figura 3.12. Viga más solicitada entre columnas P15–P20 a nivel de losa**

**Fuente: Programa de cálculo CYPECAD 2016**

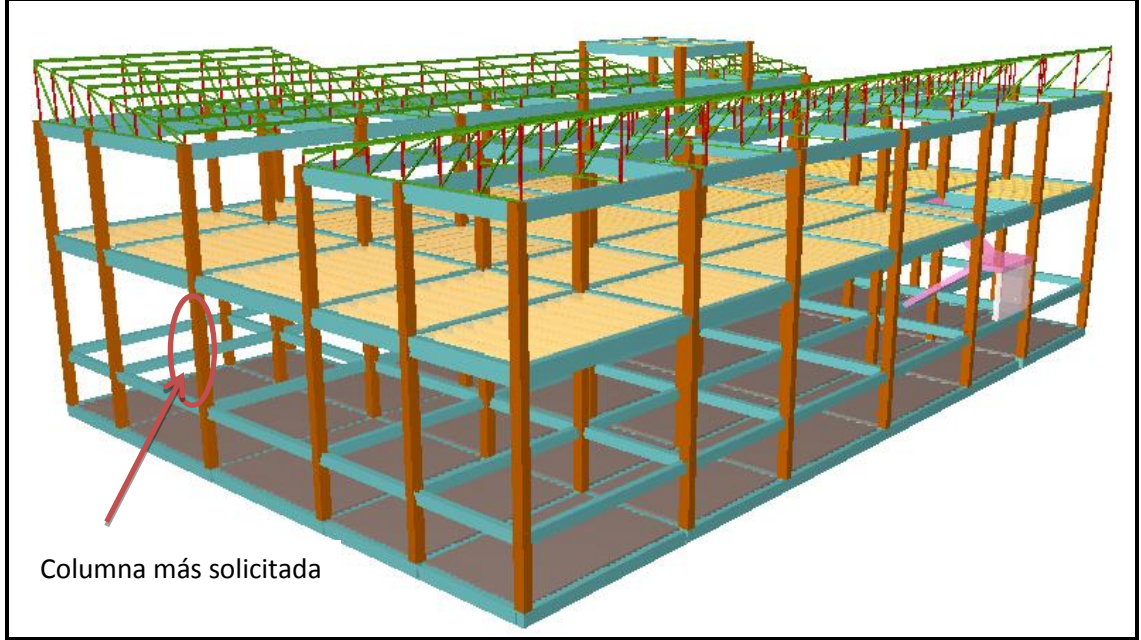

**Figura 3.13. Columna más solicitada P3 a nivel de la planta baja** 

**Fuente: Programa de cálculo CYPECAD 2016**

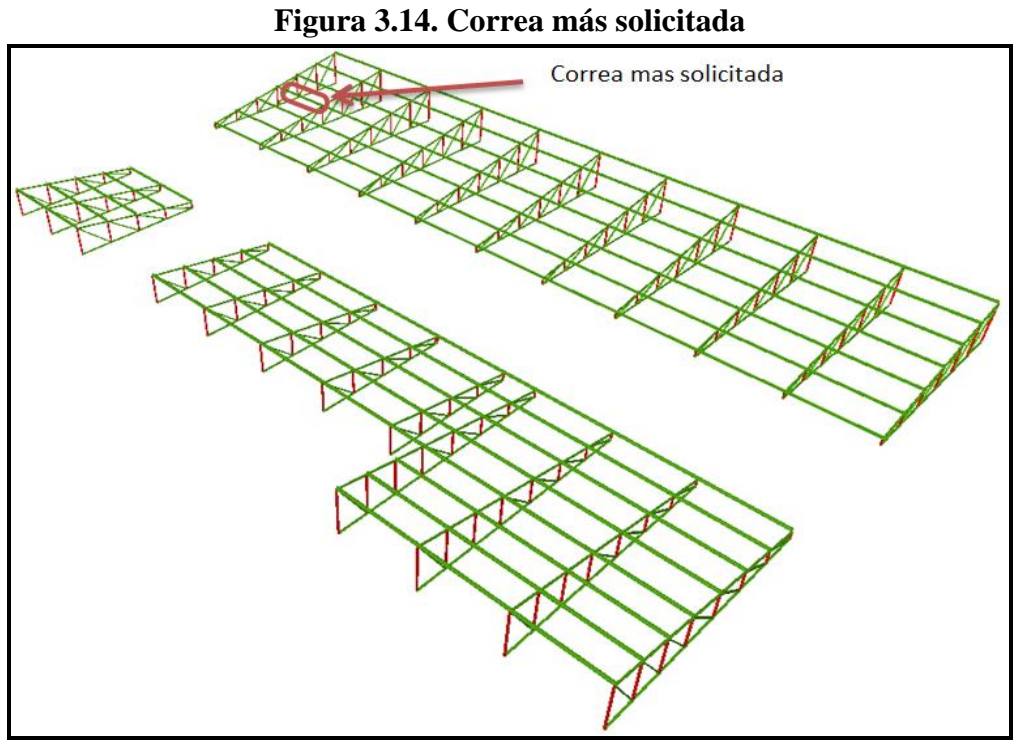

**Fuente: Programa de cálculo CYPECAD 2016**

**Figura 3.15. Barra más traccionada de la** 

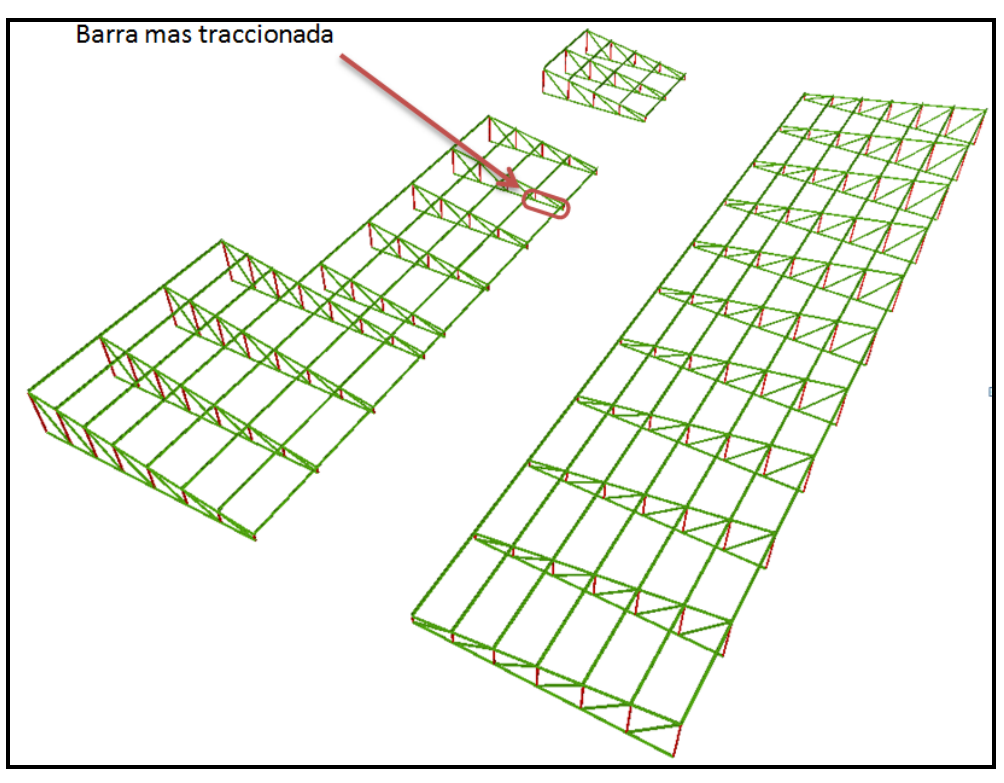

**Fuente: Programa de cálculo CYPECAD 2016**

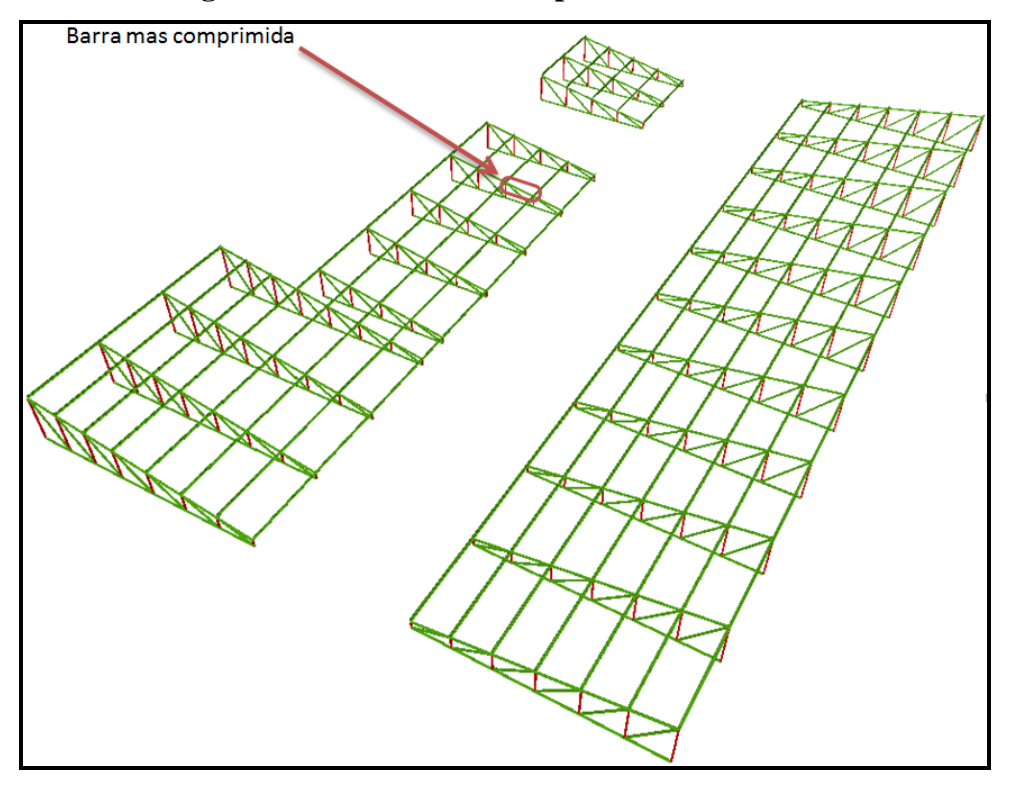

**Figura 3.16. Barra más comprimida de la cercha**

**Fuente: Programa CYPECAD 2016**

Se pudo verificar que los elementos más solicitados son los que se denominan en la tabla 3.8:

| тиснито наз зопешато |                                          |  |  |  |
|----------------------|------------------------------------------|--|--|--|
| Elemento             | Ubicación                                |  |  |  |
| Viga                 | Entre las columnas P15 – 20 primera losa |  |  |  |
| Columna              | P <sub>3</sub> a nivel planta baja       |  |  |  |
|                      | Fuente: elaboración propia               |  |  |  |

**TABLA 3.8 Elementos más solicitados**

### **3.5.3. Esfuerzos de cálculo de los elementos más solicitados**

En base a los resultados del cálculo, se revisaron y compararon los esfuerzos de todos los elementos estructurales; de ese modo, se llegó a determinar los esfuerzos más críticos, con los cuales el programa ejecutó el diseño estructural, como se muestra en las siguientes figuras:

# **3.5.3.1. Viga**

Los esfuerzos de cálculo en los E.L.U. vienen dados por las envolventes:

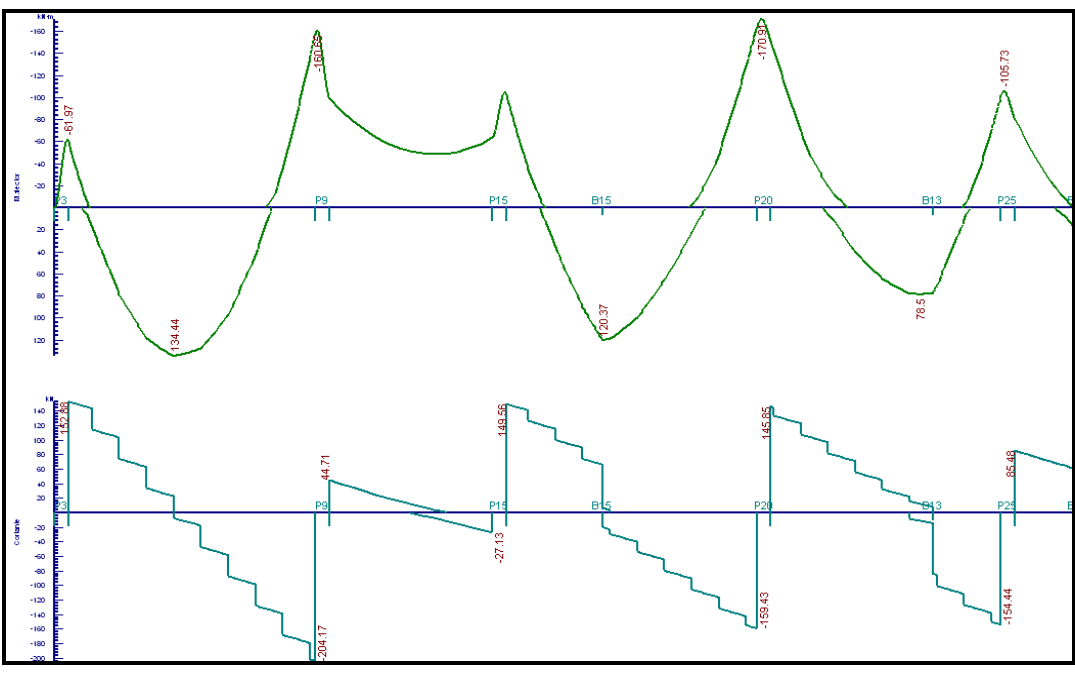

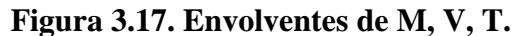

**Fuente: Programa de cálculo CYPECAD 2016**

Estos son los esfuerzos con los cuales se diseñará la viga en los E.L.U. (Estados Limites Últimos).

### **3.5.3.2. Columna**

El programa dimensionó el pilar más solicitado en E.L.U. (Estados Limites Últimos) con los siguientes valores:

| Pilares : <<br>Esfuerzos del Tramo 2<br>$My(kN·m)$ $\wedge$<br>Mx(kN·m)<br>N(kN)<br><b>D.103</b><br>$-0.057$<br>284.0<br>46.1<br>0.0<br>263.2<br>3.6<br>41.3<br>3.30<br>257.7<br>43.7<br>0.0<br>41.5<br>Sc<br>3.9<br>255.7<br>30.8<br>224.1<br>5.1<br>210.4 |    |       | <b>●</b> Planta |      | Planta Superior                      |  |
|----------------------------------------------------------------------------------------------------|----|-------|-----------------|------|--------------------------------------|--|
|                                                                                                    |    |       |                 |      |                                      |  |
|                                                                                                    |    |       |                 |      |                                      |  |
|                                                                                                    |    |       |                 |      |                                      |  |
|                                                                                                    |    |       |                 |      |                                      |  |
|                                                                                                    |    |       |                 |      |                                      |  |
|                                                                                                    |    |       |                 |      |                                      |  |
|                                                                                                    |    |       |                 |      |                                      |  |
|                                                                                                    | Ss | 221.3 | 4.8             | 31.6 |                                      |  |
| $33.5 \times$<br>197.8<br>$-76.2$<br>4.1                                                                                                    |    |       |                 |      | $\mathbb{I}_{\mathbb{Q},\mathbb{Z}}$ |  |

**Figura 3.18. Esfuerzos de diseño de la columna P3**

**Fuente: Programa CYPECAD (2016)** 

### **3.5.3.4. Losa**

Los esfuerzos en E.L.U. de las losas aligeradas vienen dadas por los esfuerzos locales de las viguetas, con lo que se puede comprobar todas las exigencias de la norma CBH-87.

### **3.5.3.5. Esfuerzos de las barras en la cubierta**

Los cálculos de los esfuerzos en E.L.U se muestran en las figuras siguientes:

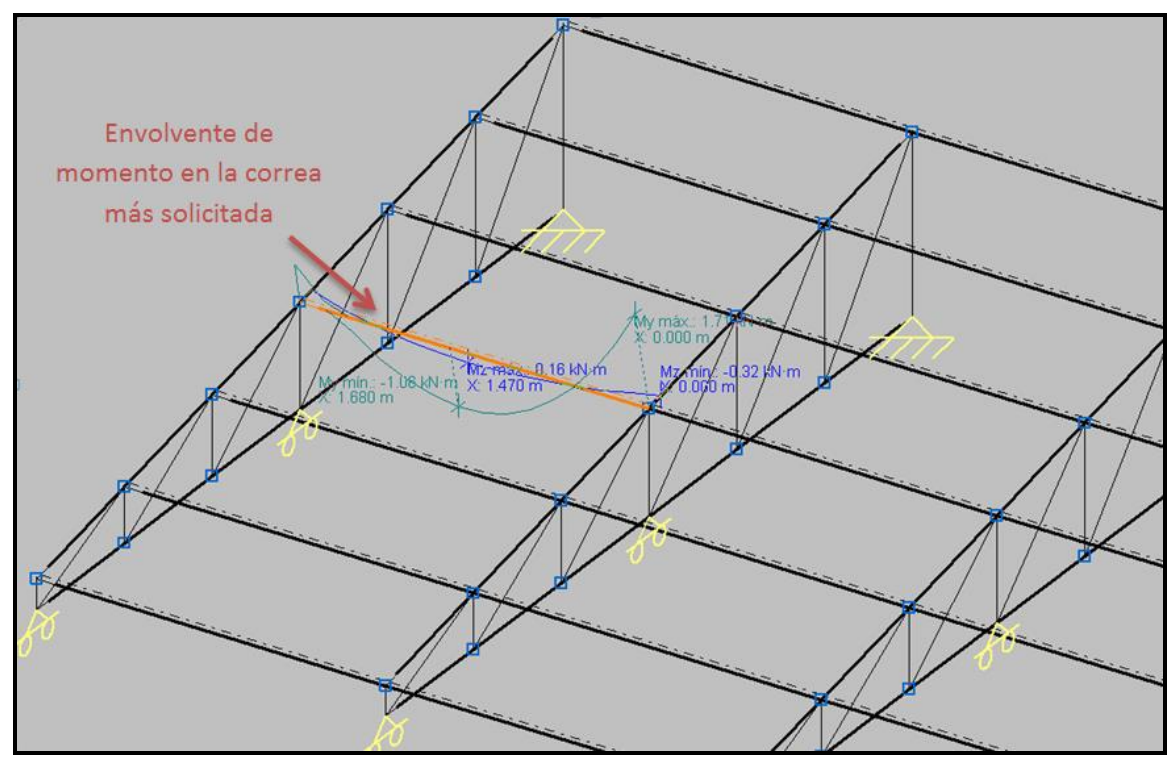

**Figura 3.19. Esfuerzos de diseño de la correa más Flexionada**

**Fuente: Programa de cálculo CYPECAD 2016**

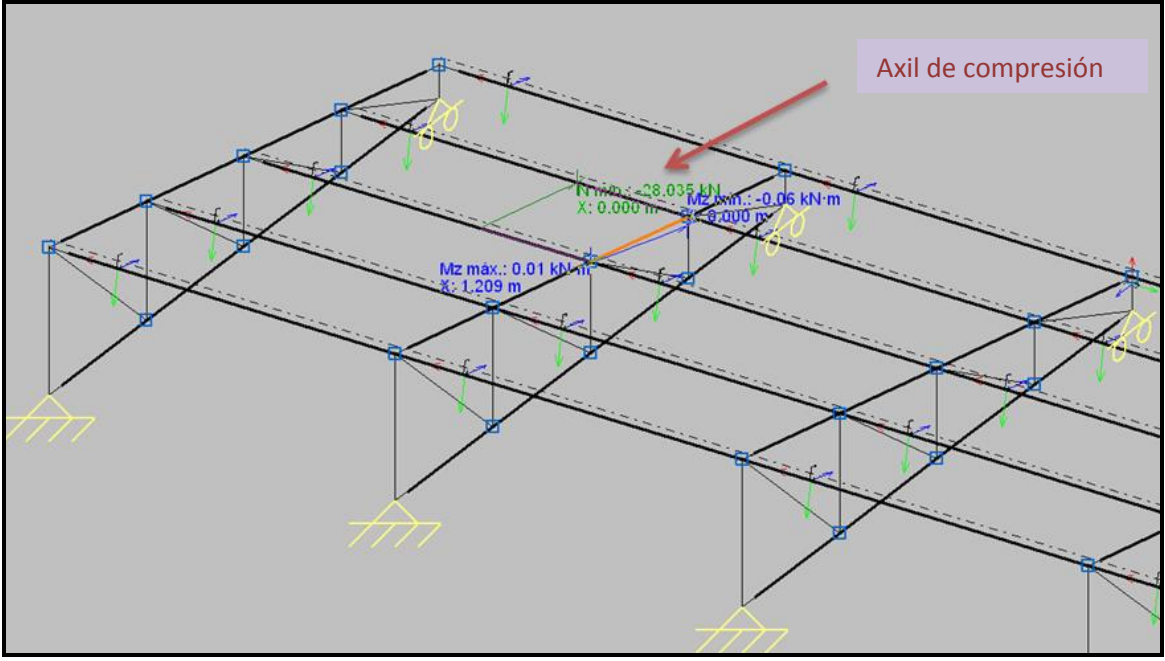

**Figura 3.20. Esfuerzos de diseño de barra más comprimida**

**Fuente: Programa de cálculo CYPECAD 2016**

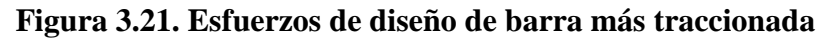

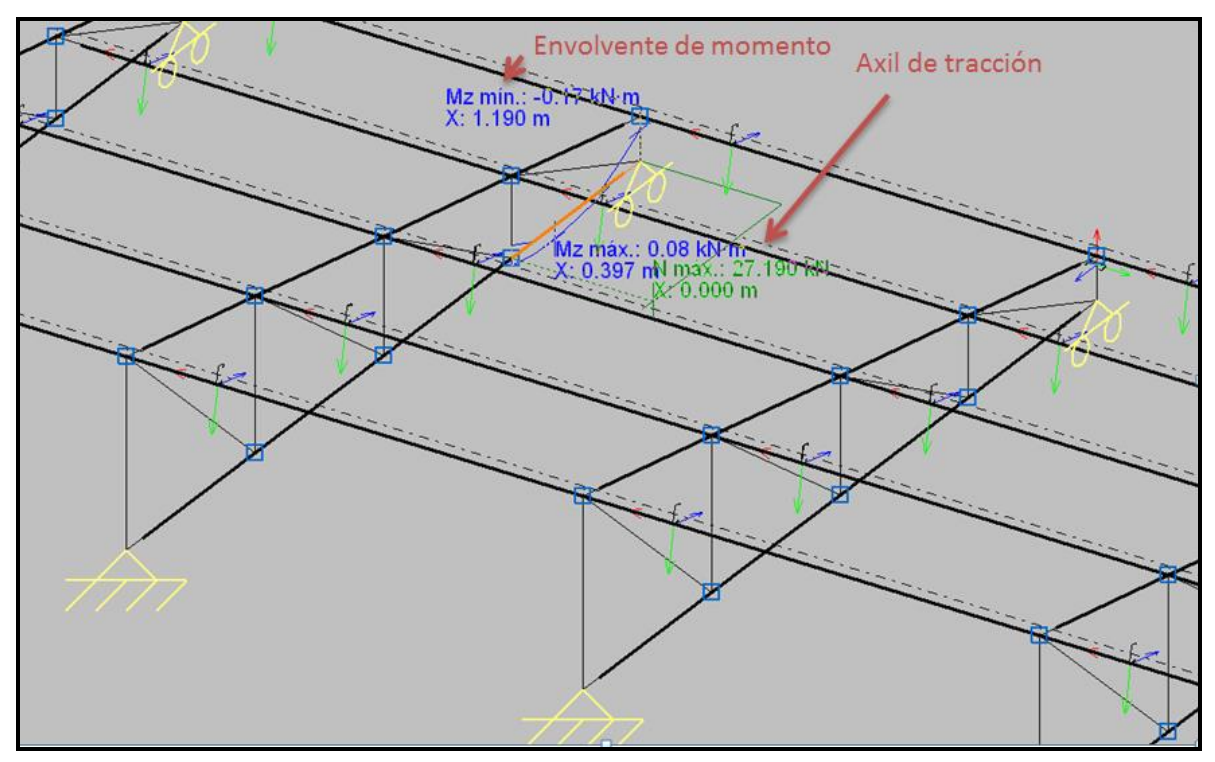

**Fuente: Programa de cálculo CYPECAD 2016**

#### **3.6.4. Análisis de los miembros más solicitados**

Una vez identificadas las piezas más solicitadas en el análisis estructural, y presentadas las solicitaciones con las cuales fueron diseñadas por el programa; ahora se procede a un cálculo manual con los datos de los esfuerzos y secciones definidas, con el objeto de corroborar el cálculo del programa CYPECAD 2016.

### **3.6.4.1. Viga**

Posteriormente, se realiza los cálculos y diseño para los estados limites últimos (E.L.U.) y para los estados límites de servicio (E.L.S.)

#### **3.6.4.1.1. Diseño en E.L.U.**

Se verifica las armaduras necesarias para resistir los máximos esfuerzos mayorados.

### **3.6.4.1.1.1. Diseño a flexión**

#### **Diseño del momento positivo:**

Datos:

| $M_d = 117.08 \text{ KN.m}$ | $f_{ck} = 21 \text{ MPa}$                                                        | $\gamma_c = 1.50$ |
|-----------------------------|----------------------------------------------------------------------------------|-------------------|
| $h = 0.5 \text{ m}$         | $f_{yk} = 400 \text{ MPa}$                                                       | $\gamma_s = 1.15$ |
| $d = 0.457 \text{ m}$       | $f_{cd} = 21 \text{ MPa}/1.50 = 14 \text{ MPa} = 14000 \text{ KN/m}^2$           |                   |
| $b = 0.30 \text{ m}$        | $f_{yd} = 400 \text{ MPa}/1.15 = 347.82 \text{ MPa} = 347826.087 \text{ KN/m}^2$ |                   |
| $L = 5.63 \text{ m}$        | $r = 2.5 \text{ cm}$                                                             |                   |
| Solución:                   |                                                                                  |                   |

$$
d = h - r - \frac{\phi}{2} - \phi e
$$

$$
d = 50 - 2.5 - \frac{2}{2} - 0.8 = 45.7 cm
$$

#### **Comprobación de la armadura de compresión:**

$$
M_d < 0.35 \cdot b \cdot d^2 \cdot f_{cd}
$$
\n
$$
M_d < 0.35 \cdot 0.30m \cdot (0.457m)^2 \cdot (14000KN/m^2)
$$
\n
$$
117.08KN \cdot m < 307KN \cdot m \quad \text{OK}
$$

**Profundidad del eje neutro y equivalente:**

$$
y = d \cdot \left( 1 - \sqrt{1 - \frac{M_d}{0.425 \cdot b \cdot d^2 \cdot f_{cd}}}\right)
$$
  

$$
y = 0.457m \cdot \left( 1 - \sqrt{1 - \frac{117.08KN \cdot m}{0.425 \cdot 0.3m \cdot (0.457m)^2 \cdot 14000KN/m^2}} \right) = 0.079m
$$
  

$$
y = 0.079m
$$

**Capacidad mecánica de las armaduras:**

$$
U = A_s \cdot f_{yd} = 0.85 \cdot b \cdot y \cdot f_{cd}
$$
  

$$
A_s \cdot f_{yd} = 0.85 \cdot 0.30m \cdot 0.079m \cdot 14000KN/m^2 = 282KN
$$
  

$$
U = A_s \cdot f_{yd} = 282KN
$$

De la tabla 8.9 del libro "Hormigón Armado" de Jiménez Montoya se obtiene una armadura con una capacidad mecánica mayor o igual a la calculada:

$$
2\phi 20 = 218.5KN
$$
  
\n
$$
1\phi 16 = 69.9KN
$$
\n
$$
\Rightarrow 288.4KN > 282KN
$$
 OK

Refuerzo:

$$
A_s = 2\phi 20 + 1\phi 16
$$

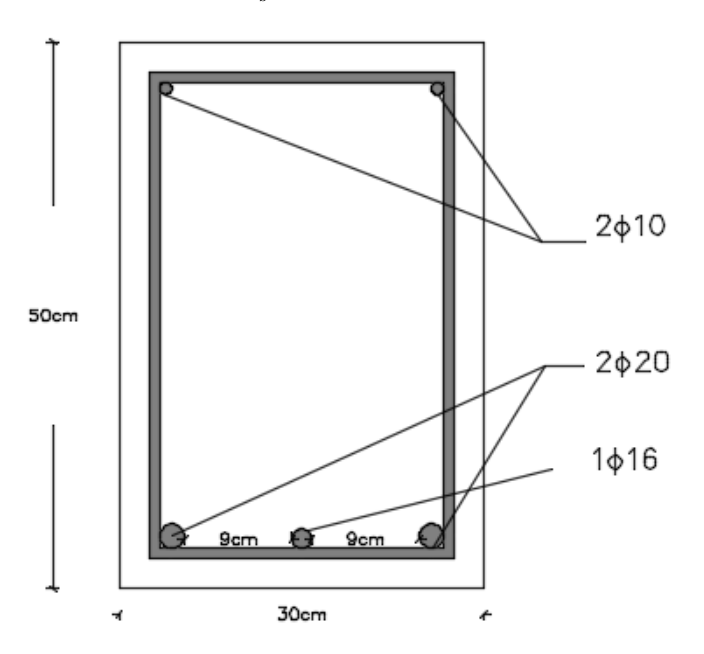
**Área de aceros necesaria:**

$$
A_s = \frac{U}{f_{yd}}
$$
  

$$
A_s = \frac{288.4 \text{KN}}{347826.087 \text{KN} / m^2} = 0.00082 m^2
$$
  
As = 8.2cm2

# **Diseño del momento negativo a la izquierda de la viga**

Datos:

$$
M_d = 106.32
$$
 KN.m  
\n $h = 0.50$ m  
\n $d = 0.457$  m  
\n $f_{ck} = 21$  MPa  
\n $f_{gt} = 400$  MPa  
\n $f_{gt} = 21$  MPa/1.50 = 14 MPa = 14000 KN/m<sup>2</sup>  
\n $b = 0.30$  m  
\n $f_{yd} = 400$  MPa/1.15 = 347.82 MPa = 347826.087 KN/m<sup>2</sup>  
\n $L = 5.63$  m

Solución:

**Profundidad eje neutro y equivalente:**

$$
y = d \cdot \left(1 - \sqrt{1 - \frac{M_d}{0.425 \cdot b \cdot d^2 \cdot f_{cd}}}\right)
$$
  

$$
y = 0.457m \cdot \left(1 - \sqrt{1 - \frac{106.32KN \cdot m}{0.425 \cdot 0.30m \cdot (0.457m)^2 \cdot 14000KN/m^2}}\right) = 0.071m
$$
  

$$
\frac{y = 0.071m}{}
$$

**Capacidad mecánica de las armaduras:**

$$
U = A_s \cdot f_{yd} = 0.85 \cdot b \cdot y \cdot f_{cd}
$$
  

$$
A_s \cdot f_{yd} = 0.85 \cdot 0.30m \cdot 0.071m \cdot 14000KN/m^2 = 253.47KN
$$
  

$$
U = A_s \cdot f_{yd} = 253.47KN
$$

De la tabla 8.9 del libro "Hormigón Armado" de Jiménez Montoya se obtiene una armadura con una capacidad mecánica mayor o igual a la calculada:

$$
2\phi20 = 218.5KN
$$
  
 
$$
2\phi10 = 54.6KN
$$
 
$$
\Rightarrow 273.1KN > 253.47KN
$$
 OK

Refuerzo:

 $A_s = 2\phi 20 + 2\phi 10$ R.B.1cm + 5.2cm + 8.1cm + 2φ20 2ф10 50cm 2¢20 1¢16  $9cm$  $\bullet$ 9cm £  $\vec{r}$ 30cm ſ

Área de aceros necesaria:

$$
A_s = \frac{U}{f_{yd}} = A_s = \frac{273.1KN}{347826.087 KN/m^2} = 0.00078m^2
$$

$$
As = 7.8cm^2
$$

# **Diseño de momento negativo a la derecha de la viga**

Datos:

$$
M_d = 166.61
$$
 KN.m  
\n $f_{ck} = 21$  MPa  
\n $f_{gt} = 400$  MPa  
\n $f_{gt} = 1.15$   
\n $d = 0.457$  m  
\n $f_{cd} = 21$  MPa/1.50 = 14 MPa = 14000 KN/m<sup>2</sup>  
\n $f_{yd} = 400$  MPa/1.15 = 347.82 MPa = 347826.087 KN/m<sup>2</sup>  
\n $L = 5.63$  m

Solución:

**Profundidad eje neutro y equivalente:**

$$
y = d \cdot \left(1 - \sqrt{1 - \frac{M_d}{0.425 \cdot b \cdot d^2 \cdot f_{cd}}}\right)
$$
  

$$
y = 0.457 m \cdot \left(1 - \sqrt{1 - \frac{166.61KN \cdot m}{0.425 \cdot 0.30m \cdot (0.457m)^2 \cdot 14000KN/m^2}}\right) = 0.12 m
$$
  

$$
y = 0.12 m
$$

**Capacidad mecánica de las armaduras:**

$$
U = A_s \cdot f_{yd} = 0.85 \cdot b \cdot y \cdot f_{cd}
$$
  

$$
A_s \cdot f_{yd} = 0.85 \cdot 0.30m \cdot 0.12m \cdot 14000KN/m^2 = 410.9KN
$$
  

$$
U = A_s \cdot f_{yd} = 410.9KN
$$

$$
2\phi20 = 218.5KN
$$
  
\n $2\phi16 = 139.9KN$   $\implies$   $413KN > 410.9KN$  OK  
\n $2\phi10 = 54.6KN$ 

Refuerzo:

$$
A_s = 2\phi 20 + 2\phi 16 + 2\phi 10
$$

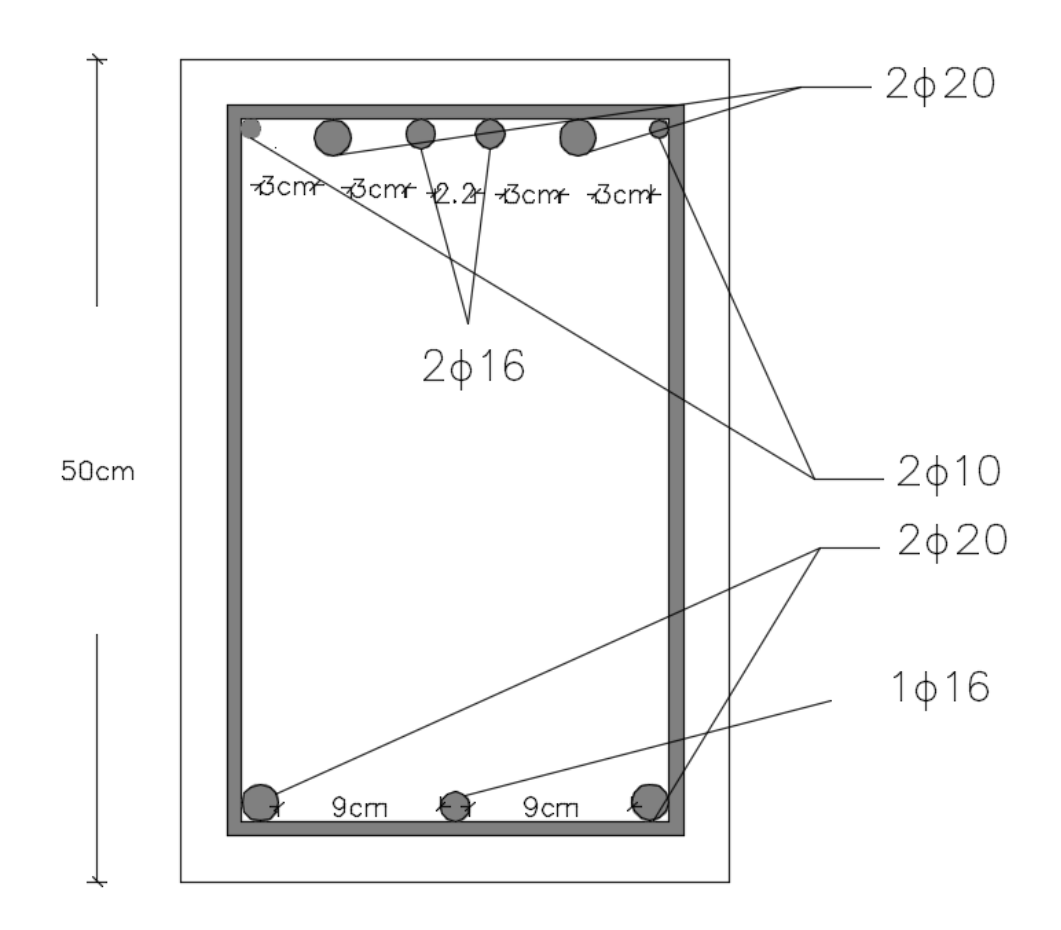

**Área de aceros necesaria:**

$$
A_s = \frac{U}{f_{yd}} = A_s = \frac{413KN}{347826.087KN/m^2} = 0.00118m^2
$$
  
As = **11.8 cm<sup>2</sup>**

**Dominio de deformación:**

*m y m* 0.12 *x* 0.15 0.80 0.80 *x*min 0.259 *d* 0.259 0.457*m* 0.13*m* 0.31 1 1.429 10 347.83 0.457 1 1.429 10 lim <sup>3</sup> <sup>3</sup> *MPa m f d x yd* 0.13*m* 0.15*m* 0.31*m* **DOMINIO 3**

## **Cuantías geométricas mínimas:**

$$
\rho_{\min}
$$
 = 0.0033 Para vigas (Norma CBH-87).

Para el momento Positivo:

$$
\rho_{\text{positivos}} = \frac{A_s}{b \cdot d} = \frac{8.2 \, \text{cm}^2}{30 \, \text{cm} \cdot 45.7 \, \text{cm}} = 0.006
$$
\n
$$
\frac{0.0033 \le 0.006}{9 \, \text{K}}
$$

Para el momento Negativo a la izquierda:

$$
\rho_{\text{negatives}} = \frac{A_s}{b \cdot d} = \frac{7.4 \, \text{cm}^2}{30 \, \text{cm} \cdot 45.7 \, \text{cm}} = 0.0054
$$

$$
\underline{0.0033 \le 0.0054} \qquad \text{OK}
$$

Para el momento Negativo a la derecha:

$$
\rho_{\text{negatives}} = \frac{A_s}{b \cdot d} = \frac{11.8 \text{cm}^2}{30 \text{cm} \cdot 45.7 \text{cm}} = 0.0086
$$

$$
\frac{0.0033 \le 0.0086}{90000000} \qquad \text{OK}
$$

# **Cuantías mecánicas mínimas según CBH-87:**

$$
A_s > 0.04 \cdot \frac{f_{cd}}{f_{yd}} \cdot A_c = 0.04 \cdot \frac{14000KN/m^2}{347826.087KN/m^2} \cdot 0.30m \cdot 0.50m = 0.00024m^2 = 2.4cm^2
$$

Positivos:

$$
8.2cm^2 > 2.4cm^2 \quad \text{OK}
$$

Negativos a la izquierda:

$$
\frac{7.4cm^2 > 2.4cm^2}{\text{OK}}
$$

Negativos a la derecha:

$$
11.8cm^2 > 2.4cm^2
$$
 OK

## **3.6.4.1.1.2. Diseño a cortante**

# **Cortante a la Izquierda de la viga**

Datos:

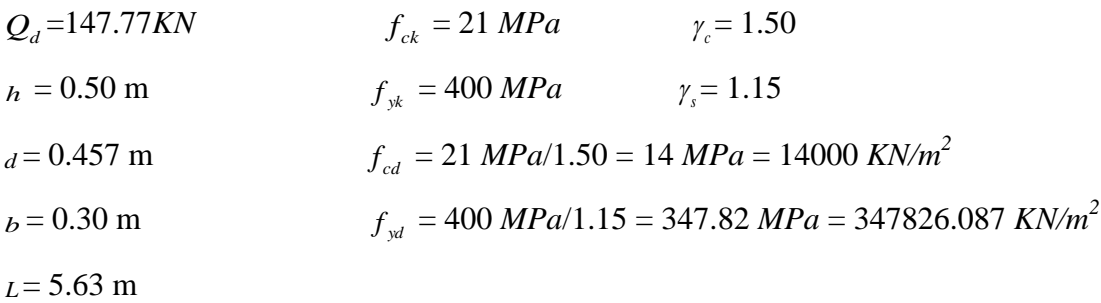

Solución:

$$
V_{rd} = V_d = 147.77 KN
$$
  

$$
V_d < V_{u1}
$$
  

$$
V_d < V_{u2}
$$

**Verificación al cortante de agotamiento por compresión oblicua del alma sobre el borde de apoyo:**

$$
V_{u1} = 0.30 \cdot f_{cd} \cdot b \cdot d = 0.30 \cdot 14000KN/m^{2} \cdot 0.30m \cdot 0.457m = 575.82KN
$$

$$
147.77KN < 575.82KN
$$
 OK

**Verificación al cortante de agotamiento por tracción del alma de la pieza:**

$$
f_{cv} = 0.131 \cdot \sqrt[3]{f_{ck}^2} = 0.131 \cdot \sqrt[3]{(21 MPa)^2} = 0.997 MPa = 997.12 KN / m^2
$$

$$
V_{u2} = f_{cv} \cdot b \cdot d = 997.12 KN / m^2 \cdot 0.30m \cdot 0.457m = 136.71 KN
$$

$$
147.77 KN < 136.71 KN \qquad \text{NO CUMPLE}
$$

**Armadura de refuerzo a corte**

$$
V_{cu} = V_d - V_{u2} = 147.77 KN - 136.71 KN
$$

$$
V_{cu} = 11.06 KN
$$

#### **Separación de Estribos**

La separación entre planos de cercos o estribos debe cumplir las condiciones exigidas por la norma:

$$
s \le 0.8 \cdot d \qquad V_d \le 0.2 \cdot V_{u1}
$$
  

$$
s \le 0.6 \cdot d \qquad 0.2 \cdot V_{u1} < V_d < 0.67 \cdot V_{u1}
$$
  

$$
s \le 0.6 \cdot d \qquad V_d > 0.67 \cdot V_{u1}
$$

Al remplazar valores en las relaciones propuestas anteriormente, se tiene:

$$
s \le 0.6 \cdot d \qquad 0.2 \cdot 575.82 < 147.77 < 0.67 \cdot 575.82
$$
\n
$$
s \le 0.6 \cdot d \qquad 115.16 < 147.77 < 385.8
$$
\n
$$
\frac{s}{d} \le 0.6
$$

En base a la tabla 19.6 del libro Hormigón Armado Jiménez Montoya, pág. 371, se tiene la siguiente relación.

Estribo 2 Ø 8 
$$
\frac{s}{d} = 0.6 \implies U = 52.5KN
$$
  
 $\frac{52.5KN > 11.06KN}{52.5KN} \text{ OK}$ 

Separación

 $s = 0.6 \cdot d = 0.6 \cdot 0.457m = 0.25m$ 

Refuerzo

$$
\frac{estribos\phi}{\sqrt{36}}\frac{1}{25}cm
$$

Por norma, la longitud de confinamiento de armadura de corte es:

$$
L = 2h = 2 * 0.5 = 1m
$$

## **Cortante a la Derecha de la viga**

Datos:

| $Q_d = 155.25KN$ | $f_{ck} = 21 MPa$                                       | $\gamma_c = 1.50$ |
|------------------|---------------------------------------------------------|-------------------|
| $h = 0.50m$      | $f_{yk} = 400 MPa$                                      | $\gamma_s = 1.15$ |
| $d = 0.457m$     | $f_{cd} = 21 MPa/1.50 = 14 MPa = 14000 KN/m2$           |                   |
| $b = 0.30 m$     | $f_{yd} = 400 MPa/1.15 = 347.82 MPa = 347826.087 KN/m2$ |                   |
| $L = 5.63 m$     | $L = 5.63 m$                                            |                   |

Solución:

$$
V_{rd} = V_d = 155.25KN
$$
  

$$
V_d < V_{u1}
$$
  

$$
V_d < V_{u2}
$$

**Verificación al cortante de agotamiento por compresión oblicua del alma sobre el borde de apoyo:**

$$
V_{u1} = 0.30 \cdot f_{cd} \cdot b \cdot d = 0.30 \cdot 14000KN/m^{2} \cdot 0.30m \cdot 0.457m = 575.82KN
$$
  

$$
155.25KN < 575.82KN
$$
 OK

**Verificación al cortante de agotamiento por tracción del alma de la pieza:**

$$
f_{cv} = 0.131 \cdot \sqrt[3]{f_{ck}^2} = 0.131 \cdot \sqrt[3]{(21 MPa)^2} = 0.997 MPa = 997.12 KN/m^2
$$
  

$$
V_{u2} = f_{cv} \cdot b \cdot d = 997.12 KN/m^2 \cdot 0.30m \cdot 0.457m = 136.71 KN
$$
  

$$
\frac{155.25 KN > 136.71 KN}{155.25 KN > 136.71 KN}
$$
 NO CUMPLE

**Armadura de refuerzo a cortante**

$$
V_{cu} = V_d - V_{u2} = 155.25KN - 136.71KN
$$

$$
\frac{V_{cu} = 18.54KN}{V_{cu} = 18.54KN}
$$

## **Separación Estribos**

La separación entre planos de cercos o estribos debe cumplir las condiciones exigidas por la norma:

$$
s \le 0.8 \cdot d \qquad V_d \le 0.2 \cdot V_{u1}
$$
  

$$
s \le 0.6 \cdot d \qquad 0.2 \cdot V_{u1} < V_d < 0.67 \cdot V_{u1}
$$
  

$$
s \le 0.6 \cdot d \qquad V_d > 0.67 \cdot V_{u1}
$$

Al remplazar valores en las relaciones propuestas anteriormente, se tiene:

$$
s \le 0.6 \cdot d \qquad 0.2 \cdot 575.82 < 147.77 < 0.67 \cdot 575.82
$$
\n
$$
s \le 0.6 \cdot d \qquad 115.16 < 147.77 < 385.8
$$
\n
$$
\frac{s}{d} \le 0.6
$$

En base a la tabla 19.6 del libro Hormigón Armado Jiménez Montoya, pág. 371, se tiene la siguiente relación.

Estribo 2 Ø 8  $= 0.6$ *d*  $\frac{S}{d} = 0.6$   $\implies$   $U = 52.5KN$ 52.5*KN* > 18.54*KN* OK Separación  $s = 0.6 \cdot d = 0.6 \cdot 0.457m = 0.25m$ Refuerzo *estribos*8*c*/25*cm*

Por norma, la longitud a armar con armadura de corte es:

 $L = 2h = 2 * 0.5 = 1m$ 

#### **Cortante en la parte central de la viga**

Datos:

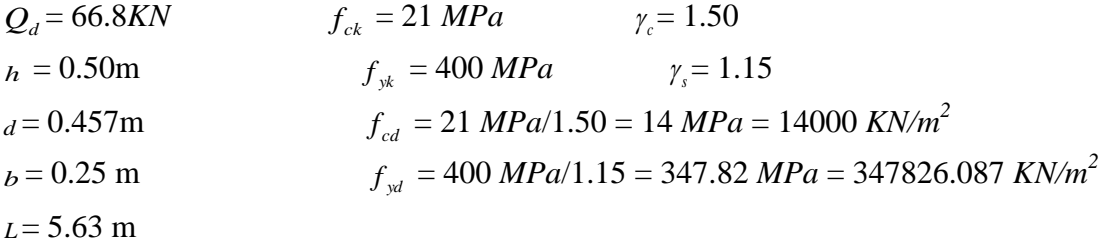

Solución:

$$
V_{rd} = V_d = 66.8KN
$$
  

$$
V_d < V_{u1}
$$
  

$$
V_d < V_{u2}
$$

**Verificación al cortante de agotamiento por compresión oblicua del alma sobre el borde de apoyo:**

$$
V_{u1} = 0.30 \cdot f_{cd} \cdot b \cdot d = 0.30 \cdot 14000KN/m^{2} \cdot 0.30m \cdot 0.457m = 575.82KN
$$
  
66.8KN < 575.82KN\nOK

**Verificación al cortante agotamiento por tracción del alma de la pieza:**

$$
f_{cv} = 0.131 \cdot \sqrt[3]{f_{ck}^2} = 0.131 \cdot \sqrt[3]{(21 MPa)^2} = 0.997 MPa = 997.12 KN/m^2
$$

# $f_c = f_c$ ,  $b \cdot d = 997.12 KN/m^2 \cdot 0.30 m \cdot 0.457 m = 136.71 KN$ 66.8*KN* 136.71*KN* **CUMPLE**

Como cumple las dos condiciones a corte, en la parte central se coloca la armadura transversal a una distancia máxima, según especifica la norma CBH 87.

Refuerzo

# *estribos*8*c*/30*cm*

#### **3.6.4.1.2. Diseño en E.L.S.**

Se verifican las deformaciones máximas producidas por las cargas de servicio y peso propio.

Datos:

*G* = 14.83KN/m Carga permanente repartida que actúa sobre el elemento.

*Q* = 6.96 KN/m Carga variable repartida que actúa sobre el elemento.

Para comprobación y obtención de estos datos ver (ANEXO VIII).

 $L= 5.63 \text{ m}$  Longitud

 $\epsilon$  = 0.0035Alargamiento unitario del acero

Verificación para Estados límites de Servicio:

 $V_{u2} = f_{cv} \cdot b \cdot d = 997.12KN/m^2$ <br>
<u>66.8KN <136.</u><br>
ple las dos condiciones a corte,<br>
a una distancia máxima, según espe<br> **estribos** $\phi$ **S<br>
iseño en E.L.S.**<br>
n las deformaciones máximas pro<br>
N/m Carga permanente repartida que o  $d \geq 30 \cdot \varepsilon_{Y} \cdot l_{i}$  $0.457m \ge 30 \cdot 0.0035 \cdot (0.6 \cdot 5.63m)$  $0.457m > 0.35m$  OK  $V_Y \cdot l_i$ *G Q*  $d \geq 50 \cdot \frac{G}{\epsilon_0 \epsilon_0} \cdot \varepsilon_{\gamma}$ .  $\ddot{}$  $\geq 50 \cdot \frac{6}{\epsilon} \cdot \varepsilon$  $0.0035 \cdot (0.6 \cdot 5.63m)$  $14.83 KN/m + 6.96 KN/$ 14.83KN/  $0.457 \ge 50 \cdot \frac{14000 \text{MeV/m}}{1400000 \text{MeV/m}} \cdot 0.0035 \cdot (0.6 \cdot 5.63m)$ *KN m KN m*  $\frac{KN/m}{(0.0035)(0.6)}$  $\ddot{}$  $\geq 50$  $0.457m > 0.4m$  OK

Una vez efectuadas las comprobaciones del artículo 8.5.3 de la norma CBH-87, no será necesaria la comprobación de la flecha.

#### **3.6.4.2. Columna**

El diseño se basa en la determinación de una armadura simétrica en los E.L.U. con una sección dada:

#### **Diseño en el plano Y:**

Datos:

$$
I_y = \frac{0.25cm \cdot (0.30cm)^3}{12} = 0.000563m^4
$$
  

$$
h = 0.3 \ m
$$
  

$$
A = 0.25m \cdot 0.30m = 0.075m^2
$$

 $N_d = 284KN$  $L = 3.6$  *m* (longitud)

 $M_y = 46.1$  *KN.m* (momento en el plano y)

 $\alpha_y$  = 0.85 Coeficiente de pandeo

Solución:

**Longitud de pandeo:**

$$
L_a = \alpha_x \cdot L = 0.85 \cdot 3.6m = 3.06m
$$

**Esbeltez geométrica:**

$$
\lambda_g = \frac{L_a}{h} = \frac{3.06m}{0.30m} = 10.2
$$

 $10 < \lambda_g < 29$  La columna se considera larga debido a que  $\lambda_g > 10$ ; por lo tanto, se consideran efectos de segundo orden.

**Esbeltez mecánica:**

$$
\lambda_m = \frac{L_a}{\sqrt{\frac{I_y}{A}}} = \frac{3.06m}{\sqrt{\frac{0.000563m^4}{0.075m^2}}} = 35.32
$$

 $35 < \lambda_m < 100$  (Se consideran efectos de segundo orden)

Debido a que la esbeltez tanto mecánica como geométrica se encuentra en los parámetros especificados, es aplicable el método aproximado para piezas de secciones constante propuesto en la norma CBH 87.

#### **Comprobación para flexión esviada:**

$$
\frac{e_x/b}{e_y/h} \le \frac{1}{4}
$$

$$
e_x = \frac{M_x}{N} = \frac{1KN.m}{284KN} = 0.0035m
$$
  
\n
$$
\frac{e_x}{b} = \frac{0.0035KN.m}{0.25KN} = 0.014m
$$
  
\n
$$
\frac{e_y}{b} = \frac{0.16KN.m}{0.3KN} = 0.54m
$$
  
\n
$$
\frac{0.014}{0.54} = 0.026m
$$
  
\n
$$
\frac{0.026 \le 0.25m}{0.026 \le 0.25m}
$$

De acuerdo a la comprobación realizada a flexión esviada, como la relación calculada es menor a un cuarto, se puede efectuar el diseño independientemente en cada eje de simetría.

Ya que la esbeltez mecánica no supera a 100, se desarrolla el cálculo a continuación según indica la norma CBH 87.

Excentricidad de primer orden:

$$
e_0 = \frac{M_d}{N_d} = \frac{46.1KN.m}{284m} = 0.16m
$$

Excentricidad accidental será igual a:

$$
e_{mn}=0.02m
$$

Excentricidad ficticia:

$$
e_{\text{fic}} = (0.85 + \frac{f_{\text{yd}}}{3500}) \cdot \frac{c + 20 \cdot e_0}{c + 10 \cdot e_0} \cdot \frac{l_0^2}{i} \cdot 10^{-4}
$$

$$
e_{\text{fic}} = (0.85 + \frac{347.82}{3500}) \cdot \frac{0.125 + 20 \cdot 0.16}{0.125 + 10 \cdot 0.16} \cdot \frac{3.06^2}{0.086} \cdot 10^{-4} = 0.02m
$$

Cálculo de la excentricidad total:

$$
e_{\text{Tot}} = e_0 + e_a + e_{\text{fic}}
$$

$$
e_{\text{Tot}} = 0.16 + 0.02 + 0.02 = 0.2m
$$

Cálculo del momento amplificado:

$$
M_{ampl} = N_d \cdot e_{Tot}
$$
  

$$
M_{ampl} = 284 * 0.2 = 56.8 KN \cdot m
$$

Para el diseño de las armaduras se utiliza el diagrama de flexión y compresión compuesta, detallado en la página 719 del libro de Jiménez Montoya, en el cual describe un monograma para un hormigón H-20. Por lo tanto, se debe de realizar un cálculo de ancho ficticio para un hormigón H-21.

$$
b_1 = b \cdot \frac{f_{ck}}{f_{ckM}} = 0.25m \cdot \frac{21MPa}{20MPa} = 0.263m \Rightarrow b_1 = 0.263m
$$

Valores de entrada:

$$
\frac{M_d}{b_1} = \frac{56.8KN.m}{0.263m} = 215.96KN
$$

$$
\frac{N_d}{b_1} = \frac{284KN}{0.263m} = 1079.85KN/m
$$

Entrando con estos dos valores se obtiene:

$$
\frac{A_s \cdot f_{yd}}{b_1} = \frac{A_s^l \cdot f_{yd}}{b_1} = 440KN/m = 440KN/m \cdot (b_1) = 440KN/m \cdot 0.263m = 115.72KN
$$

#### **Armadura de refuerzo para toda la sección:**

$$
A_{\text{STotal}} \cdot f_{\text{yd}} = 115.72 \, \text{KN} \cdot 2 = 231.44 \, \text{KN}
$$

$$
4\phi12 = 157.4KN
$$
  
2\phi12 = 78.7KN  
236.1KN > 231.44KN

**Área total de acero:**

$$
A_{\text{STotal}} = \frac{236.1 \text{KN}}{347826.087 \text{KN} / m^2} = 0.00077 m^2
$$

$$
A_s = 7.67 \text{cm}^2
$$

#### **Diseño en el plano X:**

Datos:

- *b* =0.30 *m*  $(0.25cm)^3$  = 0.00030m<sup>4</sup> 0.00039 12  $I_x = \frac{0.30cm \cdot (0.25cm)^3}{12} = 0.00039m$  $h = 0.25 \; m$  $A = 0.30m \cdot 0.25m = 0.075m^2$  $N_d$  = 284 KN  $L = 3.6$  *m* (longitud)
- $M_x = 1$ *KN.m* (momento en el plano x)

 $\alpha_x$  = 0.73 Coeficiente de pandeo

Solución:

$$
d = h - r - \frac{\phi}{2} - \phi e
$$

$$
d = 30 - 2.5 - \frac{1.2}{2} - 0.6 = 26.3cm
$$

Longitud de pandeo:

$$
L_a = \alpha_x \cdot L = 0.73 \cdot 3.6m = 2.682m
$$

Esbeltez geométrica:

$$
\lambda_g = \frac{L_a}{h} = \frac{2.682m}{0.25m} = 10.73
$$

 $\lambda_g$  <10.73  $\Rightarrow$  10.73 < 10 (Se consideran efectos de segundo orden)

Esbeltez mecánica:

$$
\lambda_m = \frac{L_a}{\sqrt{\frac{I_X}{A}}} = \frac{2.682m}{\sqrt{\frac{0.00039m^4}{0.075m^2}}} = 37.2
$$

 $\lambda_m$  < 37.2  $\Rightarrow$  37.2 < 35 (Se consideran efectos de segundo orden)

Como la esbeltez mecánica no supera a 100, se desarrolla el cálculo a continuación según indica la norma CBH 87.

Excentricidad de primer orden:

$$
e_0 = \frac{M_d}{N_d} = \frac{1KN.m}{284m} = 0.0035m
$$

Excentricidad accidental será igual a:

$$
e_{mn}=0.02m
$$

Excentricidad ficticia:

$$
e_{\text{fic}} = (0.85 + \frac{f_{\text{yd}}}{3500}) \cdot \frac{c + 20 \cdot e_0}{c + 10 \cdot e_0} \cdot \frac{l_0^2}{i} \cdot 10^{-4}
$$

$$
e_{\text{fic}} = (0.85 + \frac{347.82}{3500}) \cdot \frac{0.15 + 20 \cdot 0.0035}{0.15 + 10 \cdot 0.0035} \cdot \frac{2.682^2}{0.072} \cdot 10^{-4} = 0.011 \text{nm}
$$

Cálculo de la excentricidad total:

$$
e_{Tot} = e_0 + e_a + e_{fic}
$$

$$
e_{Tot} = 0.02 + 0.012 + 0.0035 = 0.035m
$$

Cálculo del momento amplificado:

$$
M_{\text{ampl}} = N_d \cdot e_{\text{Tot}}
$$
  

$$
M_{\text{ampl}} = 284 \cdot 0.035 = 10 \text{KN} \cdot m
$$

Para el diseño de las armaduras se utiliza el diagrama de flexión y compresión compuesta, detallado en la página 719 del libro de Jiménez Montoya, en el cual describe un monograma para un hormigón H-20. Por lo tanto, se debe de realizar un cálculo de ancho ficticio para un hormigón H-21.

$$
b_1 = b \cdot \frac{f_{ck}}{f_{ckM}} = 0.30m \cdot \frac{21MPa}{20MPa} = 0.315m \Rightarrow b_1 = 0.32m
$$

Valores de entrada:

$$
\frac{M_d}{b_1} = \frac{10KN.m}{0.32m} = 31.25KN
$$

$$
\frac{N_d}{b_1} = \frac{284KN}{0.32m} = 887.5KN/m
$$

Entrando con estos dos valores se obtiene:

$$
\frac{A_s \cdot f_{yd}}{b_1} = \frac{A_s^l \cdot f_{yd}}{b_1} = 150KN/m = 150KN/m \cdot (b_1) = 150KN/m \cdot 0.32m = 48KN
$$

Armadura de refuerzo para toda la sección:

$$
A_{\text{STotal}} \cdot f_{\text{yd}} = 48KN \cdot 2 = 96KN
$$

$$
4\phi 12 = 157.4KN \qquad 157.4KN > 96KN
$$

Área total de acero:

$$
A_{\text{STotal}} = \frac{157.4 \text{KN}}{347826.087 \text{KN} / m^2} = 0.00045 m^2
$$

$$
A_s = 4.53 \text{ cm}^2
$$

## **Cuantía geométrica mínima:**

Para pilares  $\rho_{\text{min}} = 0.006$  según la CBH-87

$$
\rho = \frac{A_s}{b \cdot d} = \frac{7.67 \, \text{cm}^2}{25 \, \text{cm} \cdot 26.3 \, \text{cm}} = 0.011
$$
\n
$$
\frac{0.011 > 0.006}{\text{OK}} = \text{OK}
$$

Comprobación de las armaduras longitudinales:

 $A_S^l \cdot f_{\text{ycd}} \ge 0.05 \cdot N_d$  $(0.00077cm^2/2) \cdot 347826.087KN/m^2 \ge 0.05 \cdot 284KN$  $133.91KN \ge 14.2KN$  **OK**  $A_S^l \cdot f_{\text{ycd}} < 0.5 \cdot f_{\text{cd}} \cdot A_c$  $(0.00077cm^2/2)\cdot347826.087KN/m^2 < 0.5\cdot14000KN/m^2\cdot0.075m^2$ 

$$
133.91KN < 525KN \qquad \mathbf{OK}
$$

**Diseño de armadura transversal (estribos):**

**Separación:**

$$
S \le 12\phi_{\min} \qquad S \le 12 \cdot 1.2cm = 15cm
$$
  

$$
S \le b - 2r \qquad \Rightarrow \qquad S \le 25cm - 2 \cdot 2.5cm = 20cm
$$
  

$$
S \le 30cm \qquad S \le 30cm
$$
  

$$
S = 15cm
$$

**Diámetro de estribos:**

$$
\phi6 \ge \phi \ge \frac{1}{4} \cdot \phi_{\text{mayor}}
$$

$$
\phi6 \ge \phi \ge \frac{1}{4} \cdot (12mm) = 3mm \implies \phi = 6mm
$$

$$
Estribos\phi6c/15cm
$$

#### **3.6.4.3. Losa**

La losa a ser calculada es un forjado aligerado, de viguetas pretensadas con aligerante de plastoform (U16).

Datos:

 $a = 22$  cm mitad del ancho del complemento

*h* = 20 cm canto de la bovedilla

Solución:

#### **Altura de la carpeta de compresión:**

$$
h_o \ge 3cm \ge \frac{1}{6} \cdot a
$$
  $\frac{1}{6} \cdot a = \frac{1}{6} \cdot 22cm = 3.66cm$ 

Se asume una carpeta de compresión de 5 cm:

5*cm* 3.66*cm* 3*cm* OK CUMPLE

#### **Comprobación de la flecha:**

La flecha no se comprueba si la relación canto/luz de la **tabla 9.9.10.4.3b,** se cumple, según indica la norma CBH-87.

$$
\frac{H}{L} \ge \frac{1}{24}
$$
  

$$
\frac{H}{L} = \frac{0.25m}{4.75m} = 0.053
$$

$$
0.053 \ge 0.0416
$$
 OK CUMPLE

# **Armadura de reparto:**

Según la **tabla 9.9.10.4.3 a** de la norma CBH-87. Para una altura de carpeta de compresión de  $h_o = 5cm$  se tiene:

$$
A_s = 0.79 \text{ cm}^2/\text{m}
$$

Refuerzo con las dimensiones mínimas de malla:

$$
A_{s} = \frac{\pi}{4} \cdot (0.6cm)^{2} \cdot 5 = 1.41cm^{2}
$$
  
1.41cm<sup>2</sup> > 0.79cm<sup>2</sup>  
 $\phi$ 6c/25cm

Armadura transversal de reparto:

$$
A_{S} \geq \frac{50 \cdot h_{o}}{f_{yd}} \geq \frac{200}{f_{yd}}
$$
  

$$
\frac{50 \cdot h_{o}}{f_{yd}} = \frac{50 \cdot 5cm}{347.82 MPa} = 0.718 cm^{2} / m
$$
  

$$
\frac{200}{f_{yd}} = \frac{200}{347.82 MPa} = 0.575 cm^{2} / m
$$
  

$$
A_{s} = 0.72 cm^{2}/m
$$

Refuerzo:

$$
A_{S} = \frac{\pi}{4} \cdot (0.6cm)^{2} \cdot 5 = 1.41cm^{2}
$$
  

$$
1.41cm^{2} > 0.72cm^{2}
$$
  

$$
\phi 6c / 25cm
$$

#### **3.6.4.4. Diseño de escalera**

Con el fin de conectar los distintos niveles de la estructura, se realiza el cálculo de una escalera, que va de la planta baja al piso N°, tomando en cuenta los siguientes datos.

## **Datos:**

- Planta final: Forjado 2
- Planta inicial: Forjado 1
- Espesor: 0.20 m
- Huella: 0.280 m
- Contrahuella: 0.180 m
- Nº de escalones: 20
- Desnivel que salva: 3.60 m
- Apoyo de las mesetas: Muro de fábrica (Ancho: 0.20 m)
- Ámbito: 1.200 m
- Huella: 0.280 m
- Contrahuella: 0.180 m

 $f_{ck} = 21 MPa$  $\gamma_c = 1.50$ 

 $f_{yk} = 400 MPa$  $\gamma_s = 1.15$ 

$$
f_{cd} = 21 \, MPa/1.50 = 14 \, MPa = 14000 \, KN/m^2
$$

*yd f* = 400 *MPa*/1.15 = 347.82 *MPa* = 347826.087 *KN/m<sup>2</sup>*

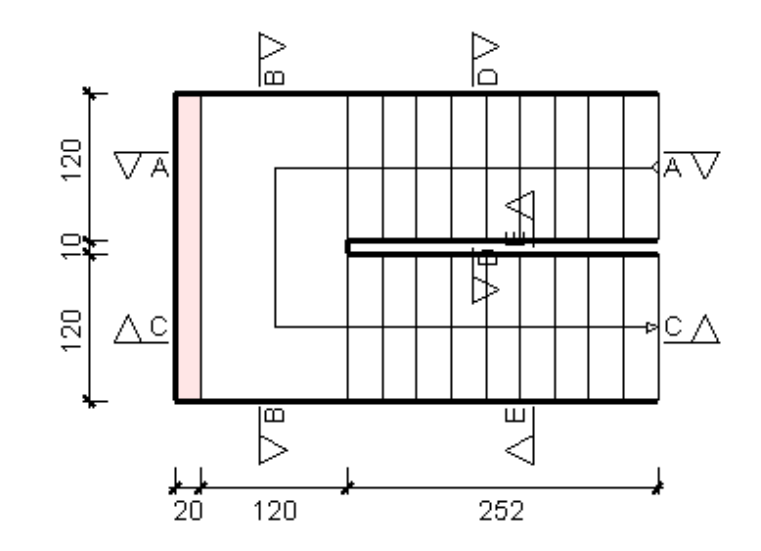

#### **Cargas a considerar:**

Barandilla =  $0.60$ KN/m

Solado =  $0.5$ KN/m<sup>2</sup>

Sobrecarga de uso =  $5 \text{KN/m}^2$ 

Cálculo de la carga permanente (CM)

 $1.2m = 0.03024m^3$ 2  $0.28m \cdot 0.18$ 2 .  $m = 0.03024m$  $\text{Vol}_{\text{esc}} = \frac{huella \cdot \text{contra.huella}}{2} \cdot \text{ancho} = \frac{0.28m \cdot 0.18m}{2} \cdot 1.2m =$  $\cdot$  ancho = .  $=$  $Peso_{esc} = Vol_{esc} \cdot \gamma_{H} \cdot N^{\circ}_{esc} = 0.03024 m^3 \cdot 25 KN \cdot 10 = 7.56 KN$ *KN Ancho Peso*  $q_{\text{esc}} = \frac{I \cos \theta_{\text{esc}}}{4 \pi r_{\text{obs}}} = \frac{I \cdot 30}{1.2} = 6.3$ 1.2 7.56  $=\frac{1 \cos \theta_{\text{esc}}}{1 \cdot 1 \cdot 1} = \frac{1 \cdot 10}{1 \cdot 1 \cdot 1}$  $q_{rampa} = t \cdot \gamma_H \cdot ancho = 0.20m \cdot 25KN \cdot 1.2m = 4.5KN/m$  $q_{\text{baranda}} = 0.6$ *KN* / *m*  $q_{\text{soldo}} = \text{Soldo} \cdot \text{Archo} = 0.5 \cdot 1.2 = 0.6 \text{KN} / m$  $CM = q_{esc} + q_{ramp} + q_{baranda} + q_{solado}$  $CM = 6.3 + 4.5 + 0.6 + 0.6 = 12KN/m$  $CV = 5KN \cdot 1.2 = 6KN/m$  $Q_{total} = 6 + 12 = 18KN/m$ 

**Cálculo de la armadura positiva**

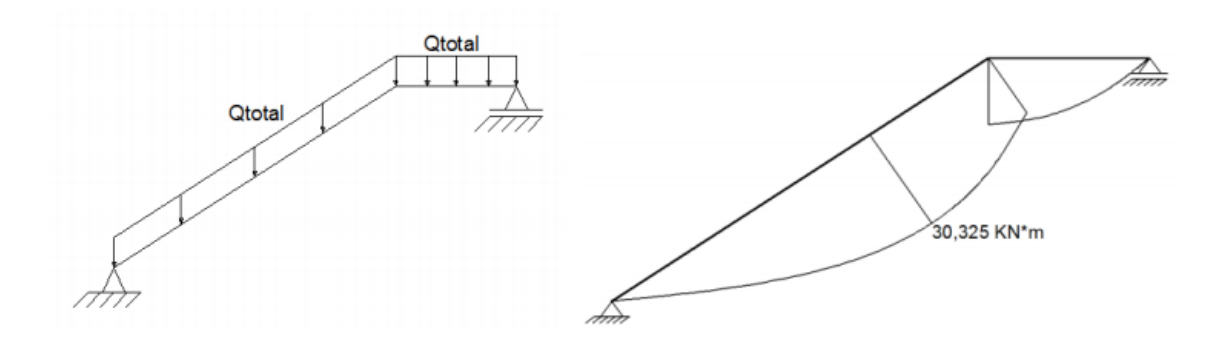

$$
M_d = 30.325 \cdot 1.6 = 48.52 \, \text{KN} \cdot m
$$

Profundidad del eje neutro y equivalente para 16mm:

$$
M_d = 30.325 \cdot 1.6 = 48.52KN \cdot m
$$
  
and del eje neutro y equivalente para 16mm:  

$$
d = h - r - \frac{\phi}{2} - \phi e
$$

$$
d = 20 - 2.5 - \frac{1.6}{2} - 0.8 = 15.9cm = 0.159m
$$

$$
y = d \cdot \left(1 - \sqrt{1 - \frac{M_d}{0.425 \cdot b \cdot d^2 \cdot f_{cd}}}\right)
$$

$$
y = 0.159m \cdot \left(1 - \sqrt{1 - \frac{48.52KN \cdot m}{0.425 \cdot 1.2m \cdot (0.159m)^2 \cdot 14000KN/m^2}}\right) = 0.021m
$$

$$
\frac{y = 0.021m}{\frac{y = 0.021m}{2}}
$$
mecánica de las armaduras:
$$
U = A_s \cdot f_{yd} = 0.85 \cdot b \cdot y \cdot f_{cd}
$$

$$
A_s \cdot f_{yd} = 0.85 \cdot 1.2m \cdot 0.021m \cdot 14000KN/m^2 = 300KN
$$

$$
5\phi 16 = 349.7KN \implies 349.7KN > 300KN \text{ OK}
$$

$$
\frac{A_s = 5\phi 16}{5}
$$
de armadura:
$$
s = \frac{120cm}{5} = 24cm
$$
eros necesaria:
$$
A_s = \frac{U}{f_{yd}} = A_s = \frac{349.7KN}{347826.087KN/m^2} = 0.001m^2
$$

$$
\frac{As = 10 \text{ cm}^2}{5}
$$

Capacidad mecánica de las armaduras:

$$
U = A_s \cdot f_{yd} = 0.85 \cdot b \cdot y \cdot f_{cd}
$$
  
\n
$$
A_s \cdot f_{yd} = 0.85 \cdot 1.2m \cdot 0.021m \cdot 14000KN/m^2 = 300KN
$$
  
\n
$$
\underbrace{U = A_s \cdot f_{yd} = 300KN}_{349.7 KN} = 300KN
$$
 OK

Refuerzo:

$$
A_s = 5\phi 16
$$

Separación de armadura:

$$
s = \frac{120cm}{5} = 24cm
$$

Área de aceros necesaria:

$$
A_s = \frac{U}{f_{yd}} = A_s = \frac{349.7 \text{KN}}{347826.087 \text{KN} / m^2} = 0.001 m^2
$$

$$
As = 10 \text{ cm}^2
$$

Cálculo del área de acero mínimo:

$$
A_{\text{smin}} = w \cdot b \cdot h
$$
  

$$
A_{\text{smin}} = 0.0018 \cdot 1.2 \cdot 0.20 = 0.000432 m^2 = 4.32 cm^2
$$
  

$$
A_{\text{smin}} = 4.32 cm^2
$$

Comparando las áreas se puede verificar que estamos cumpliendo con la armadura mínima:

$$
A_s > A_{s\ min}
$$

Cálculo de la armadura negativa:

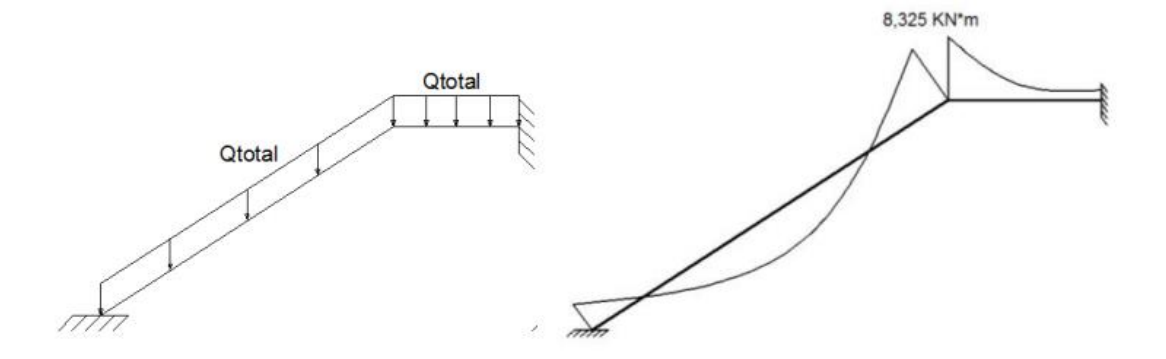

 $M_d = 8.325 \cdot 1.6 = 13.32 K/N \cdot m$ 

Profundidad del eje neutro y equivalente para 8mm:

$$
d = h - r - \frac{\phi}{2} - \phi e
$$

$$
d = 20 - 2.5 - \frac{0.8}{2} - 0.8 = 16.3 \, \text{cm} = 0.163 \, \text{m}
$$

$$
y = d \cdot \left( 1 - \sqrt{1 - \frac{M_d}{0.425 \cdot b \cdot d^2 \cdot f_{cd}}}\right)
$$
  

$$
y = 0.163m \cdot \left( 1 - \sqrt{1 - \frac{13.32KN \cdot m}{0.425 \cdot 1.2m \cdot (0.163m)^2 \cdot 14000KN/m^2}} \right) = 0.0058m
$$
  

$$
y = 0.0058m
$$

Capacidad mecánica de las armaduras:

$$
U = A_s \cdot f_{yd} = 0.85 \cdot b \cdot y \cdot f_{cd}
$$
  

$$
A_s \cdot f_{yd} = 0.85 \cdot 1.2m \cdot 0.0058m \cdot 14000KN/m^2 = 82.82KN
$$
  

$$
\underbrace{U = A_s \cdot f_{yd}} = 82.82KN
$$
  

$$
5\phi 8 = 87.4KN \implies 37.4KN > 82.82KN
$$
 OK

Refuerzo:

$$
A_s = 5\phi 8
$$

Separación de la armadura:

$$
s = \frac{120cm}{5} = 24cm
$$

Área de aceros necesaria:

$$
A_s = \frac{U}{f_{yd}} = A_s = \frac{87.4 \text{KN}}{347826.087 \text{KN} / m^2} = 0.00025 m^2
$$

$$
As = 2.5 \text{ cm}^2
$$

# **4.11. Diseño a cortante para la escalera**

Datos:

| $Q_d = 20.65KN$ | $f_{ck} = 21 MPa$                                        | $\gamma_c = 1.50$ |
|-----------------|----------------------------------------------------------|-------------------|
| $h = 0.20m$     | $f_{yk} = 400 MPa$                                       | $\gamma_s = 1.15$ |
| $d = 0.159m$    | $f_{cd} = 21 MPa/1.50 = 14 MPa = 14000 KN/m^2$           |                   |
| $b = 1.20 m$    | $f_{yd} = 400 MPa/1.15 = 347.82 MPa = 347826.087 KN/m^2$ |                   |

Solución:

$$
V_{rd} = V_d = 20.65 KN
$$
  

$$
V_d < V_{u1}
$$
  

$$
V_d < V_{u2}
$$

Verificación al cortante de agotamiento por compresión oblicua del alma sobre el borde de apoyo:

$$
V_{u1} = 0.30 \cdot f_{cd} \cdot b \cdot d = 0.30 \cdot 14000KN/m^2 \cdot 1.2m \cdot 0.159m = 801.36KN
$$
  
20.65KN < 801.36KN   **OK**

Verificación al cortante de agotamiento por tracción del alma de la pieza:

 $\equiv$ 

$$
f_{cv} = 0.131 \cdot \sqrt[3]{f_{ck}^{2}} = 0.131 \cdot \sqrt[3]{(21 MPa)^{2}} = 0.997 MPa = 997.12 KN/m^{2}
$$

$$
V_{u2} = f_{cv} \cdot b \cdot d = 997.12 KN/m^{2} \cdot 1.2m \cdot 0.159m = 190 KN
$$

$$
20.65 KN < 190 KN \quad \text{CUMPLE}
$$

Como se cumple con las dos condiciones anteriores, no se requiere armadura de refuerzo al corte; por lo tanto, se colocarán estribos:

$$
estrios \phi 8c / 20cm
$$

# **3.6.5. Diseño de la Cubierta Metálica**

Una vez que se tiene ya establecido las cargas actuantes sobre las cerchas, surge lo que se llama:

- Cercha real: en la cual las cargas pueden estar aplicadas en cualquier lugar, como los tramos elementos o nudos.
- $\triangleright$  Cercha ideal: solo tiene la carga aplicada en los nudos. Es decir que solo tienen fuerzas normales (fuerza interna perpendicular a la sección transversal).

Las obtenciones de las fuerzas internas en cada barra permiten realizar el dimensionamiento de las mismas.

# **3.6.5.1. Cargas actuantes en la cubierta**

Las cargas actuantes en la cubierta, estimadas según recomienda el código americano, fueron calculadas anteriormente, los valores obtenidos son los siguientes:

## **3.6.5.1.1. Cargas vivas**

## **Sobre carga de viento**

 $Q$  (viento en cubierta) = 1.357 KN/m

#### **Carga viva o de uso**

Las cargas de uso en la cubierta se describen en el siguiente cuadro.

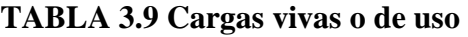

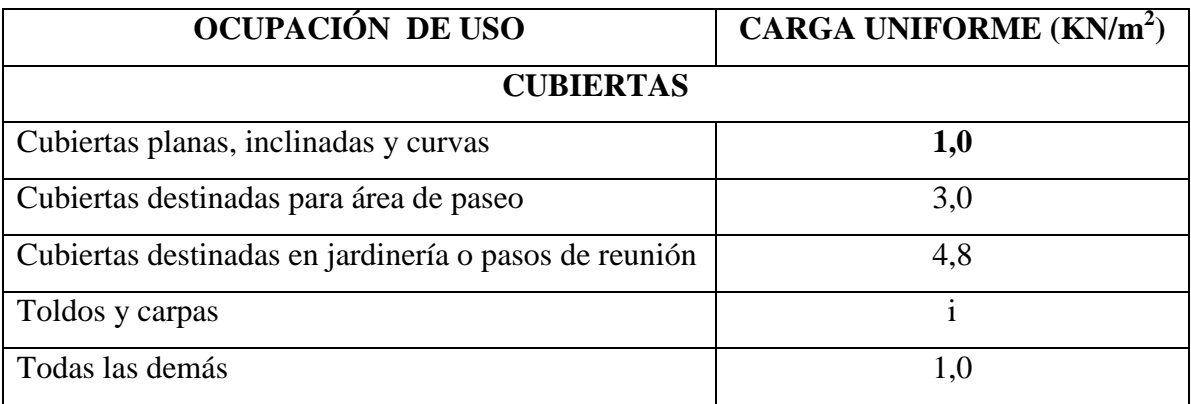

#### **Fuente: ASCE/SEI 7 – 10 (LRFD)**

La carga viva en la estructura metálica se refiere al uso que se le dará por reparación o mantenimiento de la misma.

Asumiendo la situación más crítica de que una persona robusta de 85 kg de masa se pare en 1 m<sup>2</sup> de cubierta, además con un peso adicional de 15 kg de herramientas, estas masas sumadas da valor coherente a lo especificado en la norma ASCE/SEI 7 – 10 (LRFD):

 $1 \text{kN/m}^2$ .

#### **3.6.5.1.2. Cargas permanentes**

#### **Peso de la teja ondulada duralit**

$$
CM_{\text{durality}} = 0.123 \text{ KN/m}^2
$$

#### **Peso del cielo falso**

El cielo raso estará conformado por plaquetas prefabricadas de yeso, el cual tiene un peso por unidad de área de:

CMcielo falso = **0,20 kN/m<sup>2</sup>**

#### **3.6.5.2. Combinación de carga para la cubierta**

La norma LRFD nos muestra las siguientes combinaciones

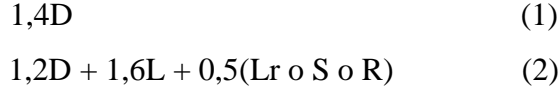

Donde:

D: carga muerta

L: carga viva

Lr: carga viva en techos

S: carga de nieve

R: carga inicial de agua, lluvia o hielo sin incluir el encharcamiento

Si comprende las fuerzas de viento (W) y sismo (E), es necesario realizar las siguientes combinaciones:

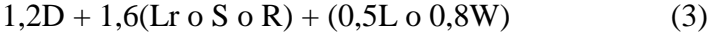

- $1,2D + 1,3W + 0,5(Lr \circ S \circ R) + 0,5L$  (4)
- $1,2D + 0,5L + 0,2S + o 1,0E$  (5)

Se debe considerar solo la carga de impacto en la combinación (3) de este grupo. Existe un cambio en el valor del factor de carga para L en la combinación (3), (4), (5) cuando se trata de garajes, áreas de reunión públicas, y en todas las áreas donde la sobrecarga exceda 100 psi. En tal caso es imperioso utilizar el valor de 1 y las combinaciones son:

$$
1,2D + 1,6(Lr \circ S \circ R) + (1,0L \circ 0,8W) \tag{3}
$$

- $1,2D + 1,3W + 1,0L + 0,5(Lr \circ S \circ R)$  (4)
- $1,2D + 1,0L + 0,2S + 0 1,0E$  (5)

Además, es fundamental considerar otra combinación para tomar en cuenta la posibilidad de levantamiento. Esta combinación se incluye en los casos donde se contienen las fuerzas de tensión debido a momentos de volteo, que regirá en edificios altos con fuertes cargas laterales.

$$
0.9D + o - (1.3 W o L o E)
$$
 (6)

#### **3.6.5.2.1. Factores de reducción de resistencia**

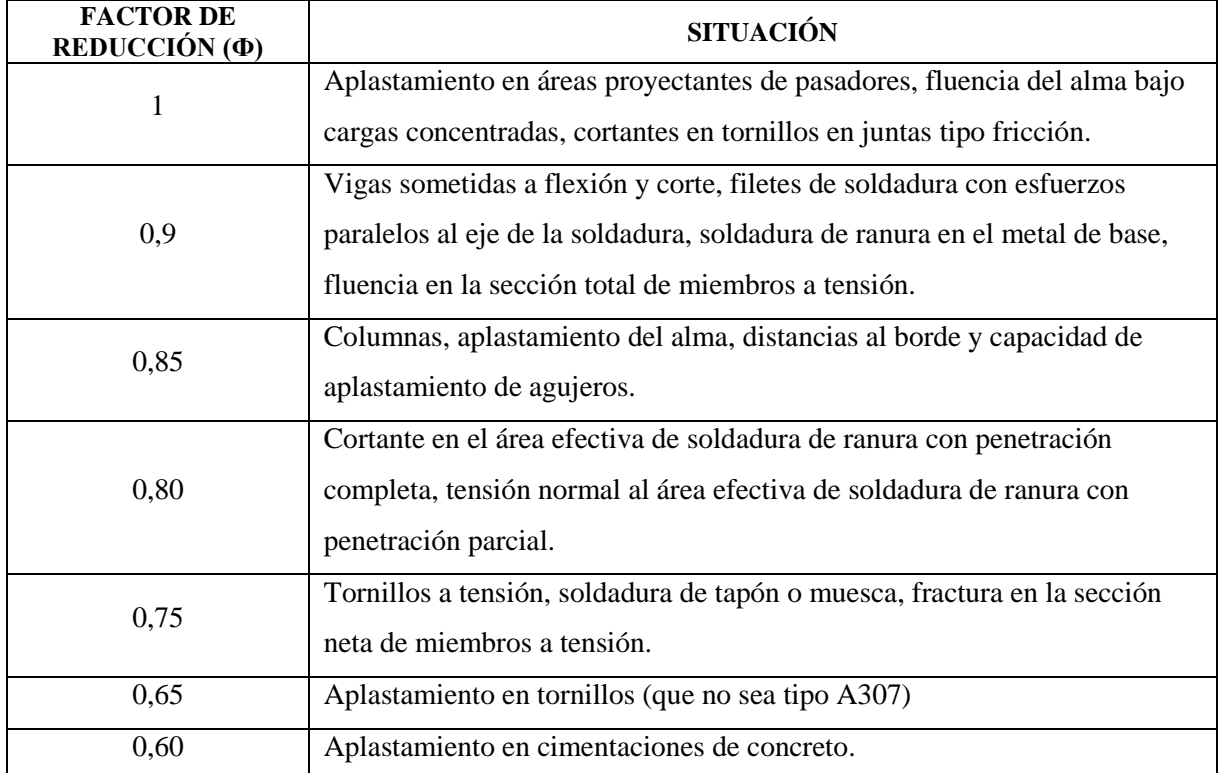

#### **TABLA 3.10 Factores de reducción**

## **Fuente: ASCE/SEI 7 – 10 (LRFD)**

## **3.6.5.2.2. Propiedades del acero**

## **Módulo de elasticidad (E):**

El rango típico para los aceros, relativamente independiente de la resistencia de fluencia, es de 193000 a 207000 MPa. El valor de diseño se adopta como **200000 MPa.** Las propiedades del acero usado se muestran en la siguiente tabla:

| Material                                        |             | E      |              | G     | $f_y$ | $\alpha_{\cdot}$ | $\gamma$             |  |  |
|-------------------------------------------------|-------------|--------|--------------|-------|-------|------------------|----------------------|--|--|
| Tipo                                            | Designación | (MPa)  | $\mathbf{v}$ | (MPa) | (MPa) | $(m/m^{\circ}C)$ | (kN/m <sup>3</sup> ) |  |  |
| Acero laminado                                  | A36         | 200000 | 0,300        | 80000 | 250   | 0,000012         | 77,01                |  |  |
| Notación:                                       |             |        |              |       |       |                  |                      |  |  |
| E: Módulo de elasticidad                        |             |        |              |       |       |                  |                      |  |  |
| v: Módulo de Poisson                            |             |        |              |       |       |                  |                      |  |  |
| G: Módulo de cortadura                          |             |        |              |       |       |                  |                      |  |  |
| f <sub>y</sub> : Límite elástico                |             |        |              |       |       |                  |                      |  |  |
| $\alpha_{\text{t}}$ : Coeficiente de dilatación |             |        |              |       |       |                  |                      |  |  |
| $\gamma$ : Peso específico                      |             |        |              |       |       |                  |                      |  |  |

**TABLA 3.11 Propiedades del acero**

# **Fuente: programa de calculo CYPECAD 2016**

#### **4.3.2. Diseño estructural de sustentación de la cubierta**

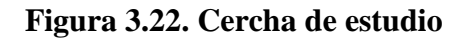

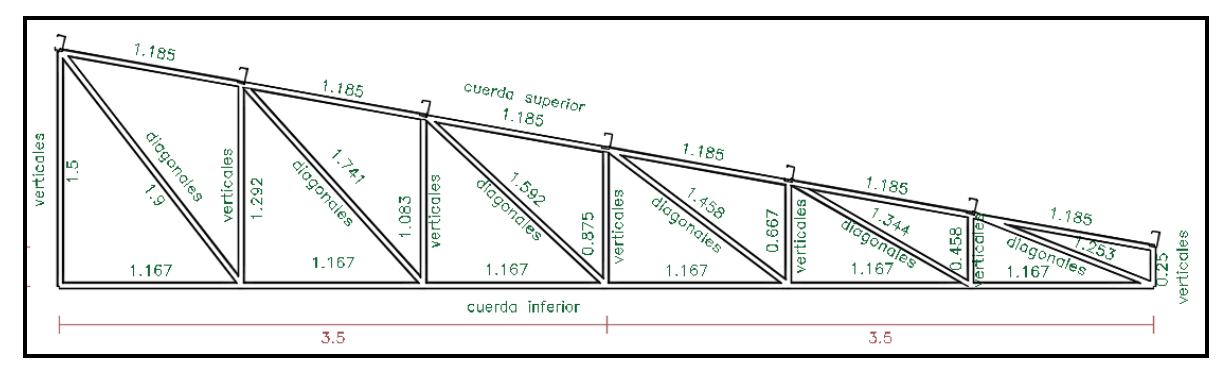

**Fuente: programa de calculo CYPECAD 2016**

#### **4.3.2.1. Análisis de carga**

Para efectuar un adecuado análisis de carga se tomará en cuenta como base bibliográfica la norma ASCE/SEI 7 – 10 (LRFD).

#### **Combinaciones según la norma LRFD**

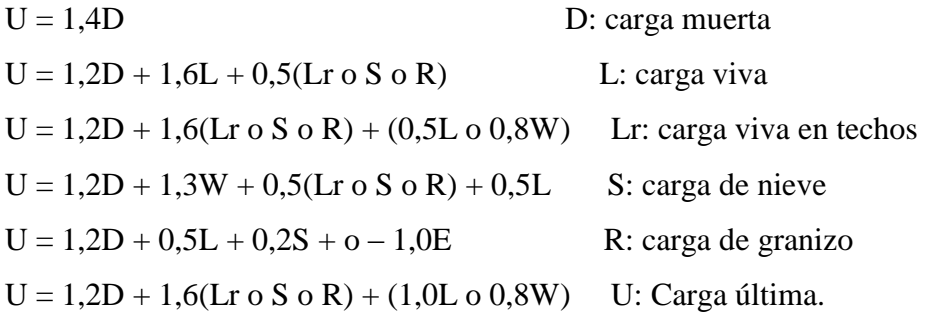

Para el desarrollo del proyecto se adoptará la cercha mostrada en la figura 3.23 como la cercha tipo, ya que es la más desfavorable.

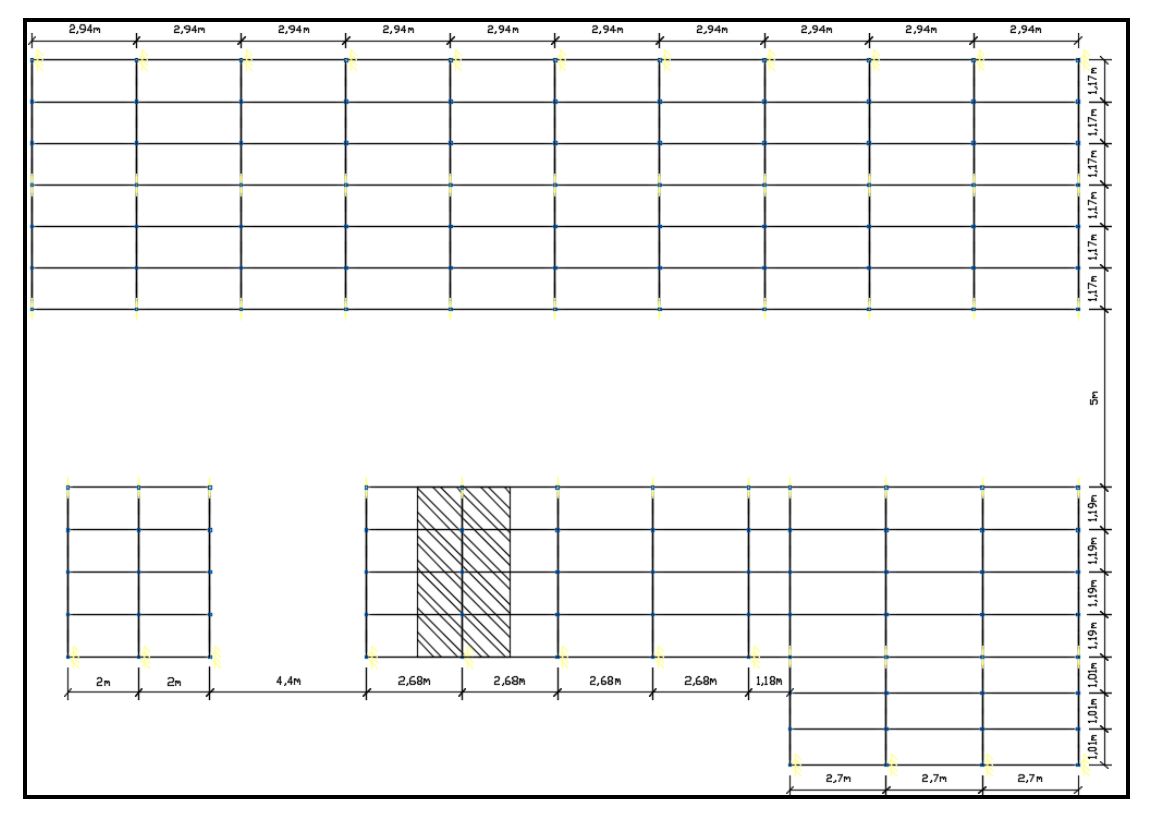

**Figura 3.23. Distribución de cerchas en plantas**

**Fuente: Fuente: Programa de cálculo CYPECAD 2016**

Después de una iteración con el programa CYPECAD – v2016, se determinaron las secciones óptimas que se van a utilizar en las cerchas.

Las cerchas son de perfil costanera de 60x40x10x2mm, las cuales están separadas a una distancia de 2.94m entre ellas y tienen una longitud de 7m.

Las correas son de perfil costanera de 100x50x10x2mm.

# **Peso propio de la cercha más correas:**

Área de influencia =  $7*2.95 = 20.65$  m<sup>2</sup>

Peso por unidad de área =  $0,038$  kN/ m<sup>2</sup>

# **Peso propio de la teja ondulada duralit:**

Peso por unidad de área =  $0,123$  kN/m<sup>2</sup>

# **Peso por sobrecarga de servicio recomendado por el codigo LRFD:**

Peso por unidad de área =  $1,00$  kN/m<sup>2</sup>

# **El Peso del viento (presión) tomando en cuenta la velocidad media máxima registrada**

# **es de (23.15 m/s)**

Peso por unidad de área =  $0.46 \text{ kN/m}^2$ 

# **Peso de las plaquetas prefabricadas de yeso:**

Peso por unidad de área =  $0,200$  kN/m<sup>2</sup>

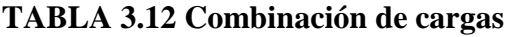

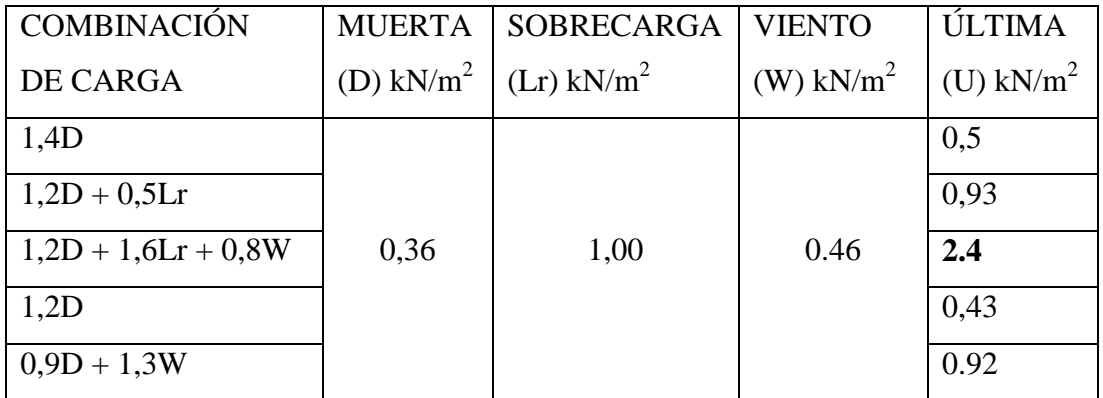

**Fuente: Elaboración propia**

Las envolventes se determinaron según una serie de iteraciones del programa CYPECAD – v2016.o., por la dificultad que se tiene en resolver la cercha hiperestática.

| Comprobación de resistencia |               |                 |                   |          |          |        |         |         |        |        |
|-----------------------------|---------------|-----------------|-------------------|----------|----------|--------|---------|---------|--------|--------|
| Barra                       | $\eta$<br>(%) | Posición<br>(m) | Esfuerzos pésimos |          |          |        |         |         |        |        |
|                             |               |                 | N                 | Vy       | Vz       | Mt     | My      | Mz      | Origen | Estado |
|                             |               |                 | (kN)              | (kN)     | (kN)     | (kN·m) | (kN·m)  | (kN·m)  |        |        |
| N38 (CNX)/N259              | 46.37         | 1.099           | $-13.830$         | $-0.122$ | $-0.057$ | 0.00   | 0.06    | 0.06    | G      | Cumple |
| N38 (CNX)/N260              | 17.54         | 1.190           | 0.070             | 0.502    | 0.006    | 0.00   | $-0.01$ | $-0.10$ | G      | Cumple |
| N260/N261                   | 39.79         | 0.000           | 14.226            | $-0.454$ | $-0.008$ | 0.00   | $-0.02$ | $-0.10$ | G      | Cumple |
| N261/N262                   | 51.32         | 0.000           | 25.206            | $-0.433$ | $-0.003$ | 0.00   | $-0.01$ | $-0.07$ | G      | Cumple |
| N262/N39 (CNX)              | 72.77         | 1.190           | 27.104            | 0.578    | $-0.044$ | 0.00   | 0.03    | $-0.17$ | G      | Cumple |
| N39 (CNX)/N263              | 47.76         | 0.000           | $-3.467$          | $-1.382$ | 0.558    | 0.00   | 0.01    | $-0.24$ | G      | Cumple |
| N263/N266                   | 28.64         | 0.000           | $-1.465$          | 0.228    | $-0.031$ | 0.00   | $-0.02$ | 0.14    | G      | Cumple |
| N266/N265                   | 80.62         | 0.000           | -27.937           | $-0.031$ | -0.008   | 0.00   | $-0.01$ | $-0.06$ | G      | Cumple |
| N265/N264                   | 64.75         | 0.201           | $-25.691$         | $-0.003$ | $-0.002$ | 0.00   | 0.00    | $-0.02$ | G      | Cumple |
| N264/N259                   | 39.72         | 1.209           | $-14.673$         | $-0.054$ | -0.020   | 0.00   | 0.01    | 0.02    | G      | Cumple |
| N39 (CNX)/N266              | 88.68         | 1.276           | $-27.632$         | $-0.098$ | 0.016    | 0.00   | 0.01    | 0.08    | G      | Cumple |
| N262/N266                   | 15.45         | 0.462           | $-0.618$          | 0.269    | $-0.057$ | 0.00   | 0.01    | $-0.08$ | G      | Cumple |
| N262/N265                   | 7.74          | 0.000           | 2.486             | $-0.009$ | 0.016    | 0.00   | 0.02    | 0.03    | G      | Cumple |
| N261/N265                   | 23.53         | 0.674           | $-7.241$          | $-0.164$ | 0.000    | 0.00   | 0.00    | 0.06    | G      | Cumple |
| N261/N264                   | 22.44         | 0.927           | 13.489            | 0.004    | 0.000    | 0.00   | 0.00    | 0.02    | G      | Cumple |
| N260/N264                   | 39.09         | 0.887           | $-12.398$         | $-0.130$ | $-0.033$ | 0.00   | 0.04    | 0.06    | G      | Cumple |
| N260/N259                   | 31.15         | 0.202           | 19.550            | $-0.007$ | $-0.002$ | 0.00   | $-0.01$ | 0.01    | G      | Cumple |
| N164/N175                   | 85.92         | 0.000           | $-0.927$          | $-0.652$ | 3.378    | 0.00   | 1.70    | $-0.32$ | G      | Cumple |

**TABLA 3.13 Esfuerzo en la cercha**

**Fuente: Programa de cálculo CYPECAD 2016**

#### **3.6.5.1. Cálculo de la Barra Más Flexionada**

En el diseño de las correas de la cubierta se utilizó un perfil Costanera de 100x50x10x2mm.

Datos:

*.*

 $M_f$  = 1.87 *KN.m* Momento de diseño *I<sup>x</sup>* = 69.17 *cm 4*  $I_y = 14.96$  cm<sup>4</sup> *f<sup>y</sup>* = 250 MPa = 250000 *KN/m<sup>2</sup> ϕ =* 0.95 factor de resistencia a flexión LRFD

y = 50 *mm* = 5 *cm*

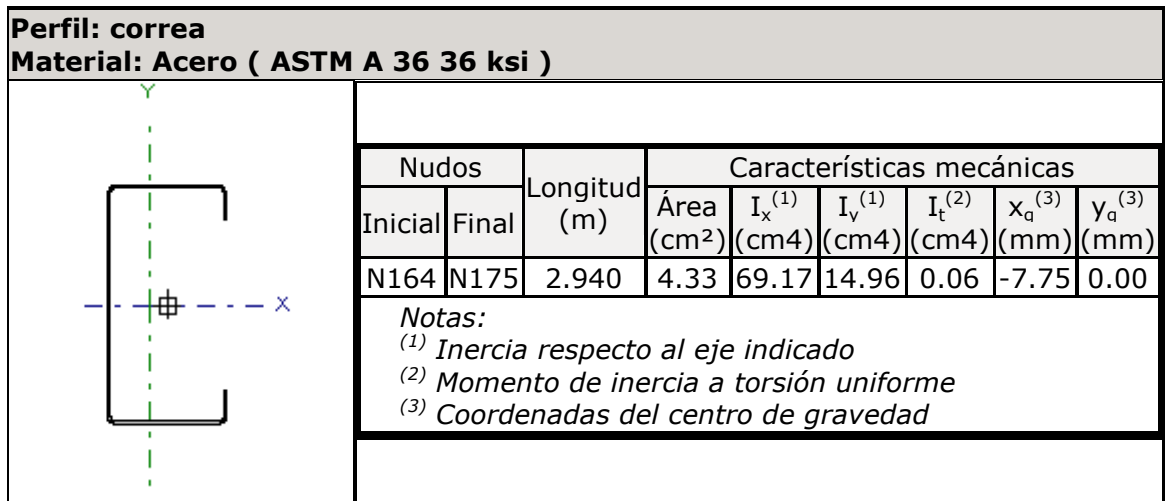

Esfuerzo a la que está sometida:

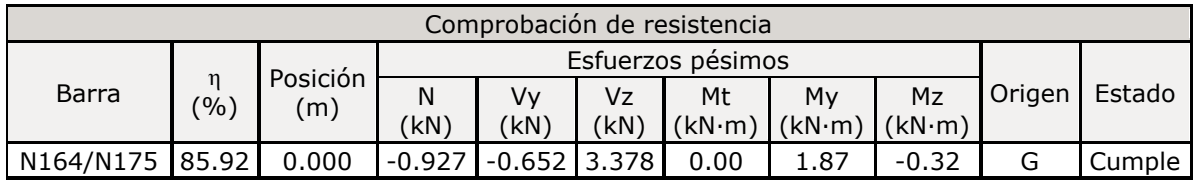

# **Análisis del plano inclinado**

Cargas actuantes en la correa en el plano horizontal:

- $\bullet$ Peso de la cubierta duralit =  $0.123$ KN/m<sup>2</sup>
- Carga de mantenimiento =  $1 \text{KN/m}^2$
- Carga de viento =  $0.46$ KN/m<sup>2</sup>

Sumando las cargas actuantes en la correa por  $m^2$  da un valor de:

$$
Q_{\text{Total}} = 0.123 \text{KN/m}^2 + 1 \text{KN/m}^2 + 0.46 \text{KN/m}^2 = 1.58 \text{KN/m}^2
$$

Área de influencia de la correa:

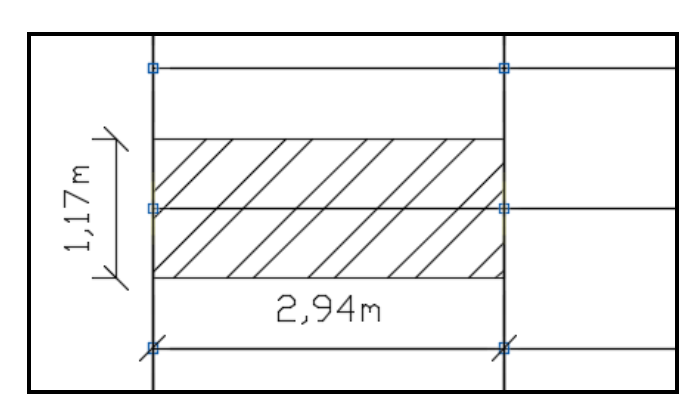

$$
A = 1.17 \cdot 2.94 = 3.4 m^2
$$

Cálculo de la carga distribuida actuante sobre la correa en el plano horizontal.

$$
q_{\text{distribuida}} = \frac{Q_{\text{Total}} \cdot A}{L}
$$

$$
q_{\text{distribuida}} = \frac{1.58KN / m^2 \cdot 3.4m^2}{2.94m} = 1.8KN / m
$$

Descomponiendo la carga en su plano inclinado perpendicular al eje de la correa, se tiene:

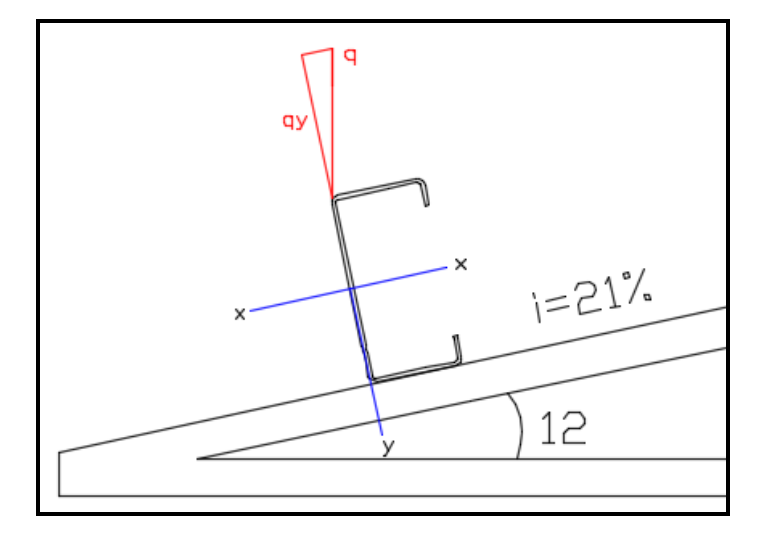

 $q_y = \cos(12) \cdot 1.8$ *KN* / *m* = 1.76*KN* / *m* 

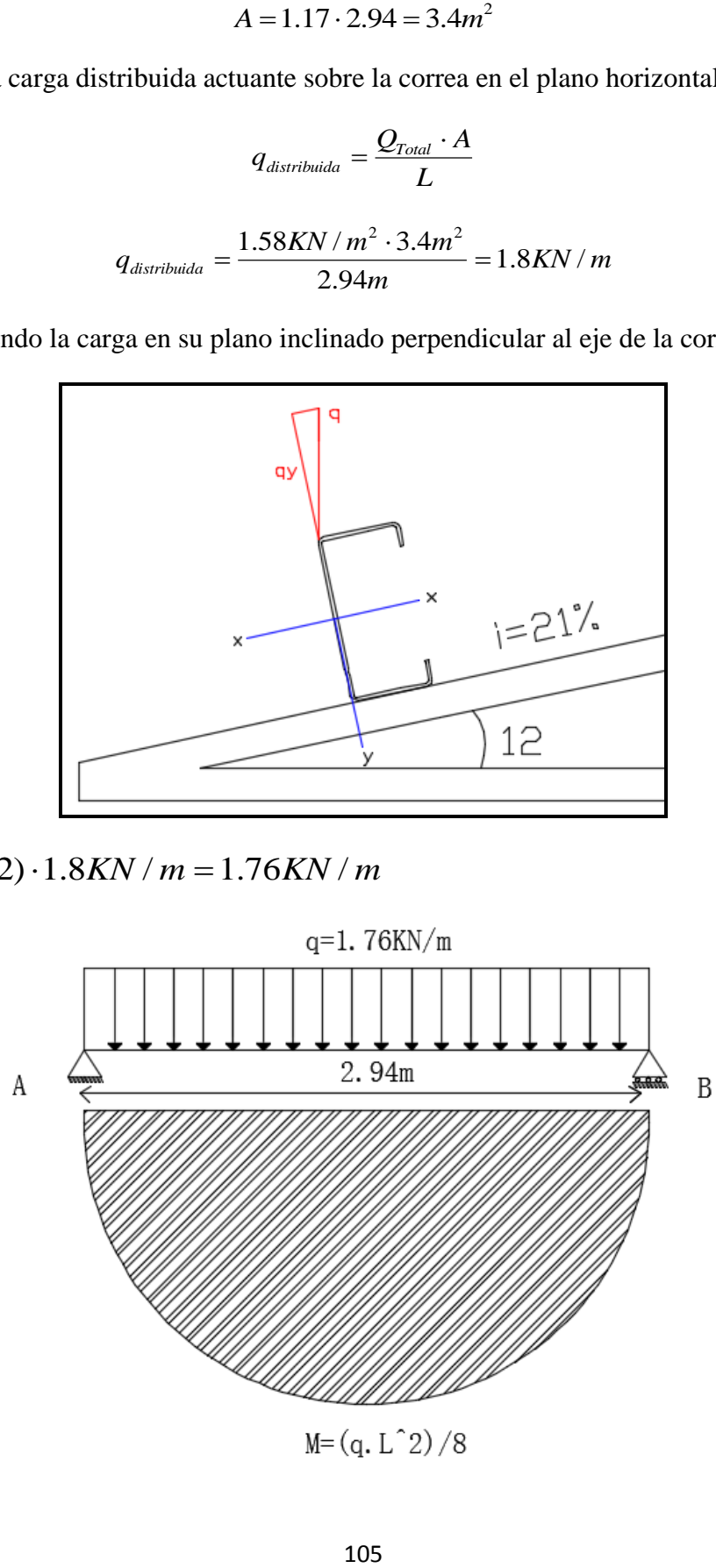

 $M=(q, L^2)/8$ 

Cálculo del momento actuante en la correa:

$$
M = \frac{q \cdot L^2}{8}
$$

$$
M_f = \frac{1.76 \cdot 2.94^2}{8} = 1.9 K N.m
$$

Se debe verificar que se cumpla la condición:

$$
M_f < M_c
$$

Momento resistente de diseño a flexión:

$$
M_C = \phi \cdot S_x \cdot f_y
$$

$$
S_x = \frac{I_x \cdot I_y}{I_y \cdot y} = \frac{69.17 \, \text{cm}^4 \cdot 14.94 \, \text{cm}^4}{14.94 \, \text{cm}^4 \cdot 5 \, \text{cm}} = 13.83 \, \text{cm}^3 = 0.000014 \, \text{m}^3
$$

$$
M_c = \phi \cdot S_x \cdot f_y = 0.95 \cdot 0.000014 m^3 \cdot 250000 KN / m^2 = 3.32 KN \cdot m
$$

Verificación:

$$
1.9KN \cdot m < 3.32KN \cdot m
$$
 OK

## **Flexión combinada con cortante, axil y torsión**

Ya que la norma no proporciona una comprobación general para secciones sometidas a torsión combinada con otros esfuerzos, se considera que este elemento debe cumplir, además, el siguiente criterio de rotura de Von Mises:

$$
\eta = \left| \frac{f_a}{F_a} + \frac{f_{bx}}{F_{bx}} + \frac{f_{by}}{F_{by}} \right| \le 1
$$

*f***a**: Tensión normal debida a compresión, calculada utilizando el área de la sección bruta.

$$
f_a = \frac{p_f}{A_e}
$$

$$
f_a = \frac{0.93KN}{4.08 \times 10^{-4} m^2} = 2279.41KN / m^2 = 2.27 MPa
$$

**Pf**: **0.93 KN** Resistencia a compresión requerida para las combinaciones de carga LRFD. **Ae= 4.08 cm<sup>2</sup> =4.08x10-4 m <sup>2</sup>**Área de la sección eficaz.

*f***bx**: Tensión normal debida a la flexión alrededor del eje X.

$$
f_{bx} = \frac{-y}{I_x} \cdot M_{fx}
$$

$$
f_{bx} = \frac{-0.0489m}{6.917 \times 10^{-7} m^4} \cdot 1.7 KN.m = -120182.15 KN / m^2 = 120.18 MPa
$$

**Y**: -48.95mm=0.0489m Coordenada Y del punto de cálculo respecto al centro de gravedad.

**Mfx**: 1.7KN.m Resistencia requerida a flexión respecto al eje X para las combinaciones de carga LRFD.

 $\mathbf{I}_x$ : 6.917x10<sup>-7</sup> m<sup>4</sup> Momento de inercia respecto al eje X.

**fby**: Tensión normal debida a la flexión alrededor del eje Y, calculada utilizando la sección eficaz.

$$
f_{by} = \frac{-x}{I_{y}} \cdot M_{fy}
$$

$$
f_{by} = \frac{-0.03143m}{1.426 \times 10^{-7} m^4} \cdot -0.32 K N.m = 71760 K N / m^2 = 71.76 MPa
$$

**X**: 0.031.43 m Coordenada X del punto de cálculo respecto al centro de gravedad.

**Mfy**: -0.32KN.m Resistencia requerida a flexión respecto al eje Y para las combinaciones de carga LRFD.

 $\mathbf{I}_{\text{ey}}$ : 14.26cm<sup>4</sup> = 1.426x10<sup>-7</sup>m<sup>4</sup> Momento eficaz de inercia respecto al eje Y.

**Fa**: Resistencia a compresión de la sección.

$$
F_a = \varphi_c \cdot F_n
$$

$$
F_a = 0.85 \cdot 70.17 MPa = 59.64 MPa
$$

**Øc**: *0.85* Factor de resistencia para compresión.

**Fn**: 70.17 MPa Tensión crítica nominal de pandeo, calculada según el Capítulo C4 del código LRFD.

**Fbx, Fby**: Resistencia de la sección a flexión alrededor de los ejes X y Y, respectivamente.

$$
F_{bx} = F_{by} = \varphi_b \cdot F_{y}
$$

$$
F_{bx} = F_{by} = 0.95 \cdot 250 MPa = 237.5 MPa
$$

**Øb**: 0.95 Factor de resistencia para flexión.

**Fy**: 250 MPa Límite elástico del acero.

Una vez obtenido todos los parámetros se realiza la comprobación:

$$
\eta = \left| \frac{f_a}{F_a} + \frac{f_{bx}}{F_{bx}} + \frac{f_{by}}{F_{by}} \right| \le 1
$$

$$
\eta = \left| \frac{2.27MPa}{59.64MPa} + \frac{120.18MPa}{237.5MPa} + \frac{71.76MPa}{237.5MPa} \right| \le 1
$$

$$
\eta = 0.85 \le 1...OK
$$

# **3.6.5.2 Cálculo de la Barra más comprimida**

Para el diseño de las cerchas se utilizó un perfil costanera de 60x40x10x2mm.

Datos:

$$
N_f
$$
 = 28.04 *KN* axil de diseño  
\n $A_e$  = 2.93  $cm^2$  = 0.000293 m<sup>2</sup> área eficaz  
\n $f_y$  = 250 MPa = 250000KN/m<sup>2</sup> Limite elástico del acero  
\n $I_y$  = 6.13 cm<sup>4</sup> = 6.13<sup>-8</sup> m<sup>4</sup>  
\n $A$  = 2.93 cm<sup>2</sup> = 0.000293x10<sup>-4</sup> m<sup>2</sup> área neta  
\n $E$  = 203000 MPa = 203000000 KN/m<sup>2</sup>  
\n $K_y$  = 0.25 Factor de longitud eficaz  
\n $\phi$  = 0.85 Factor de resistencia para compresión LRFD  
\n $L$  = 1.2 m longitud de la barra
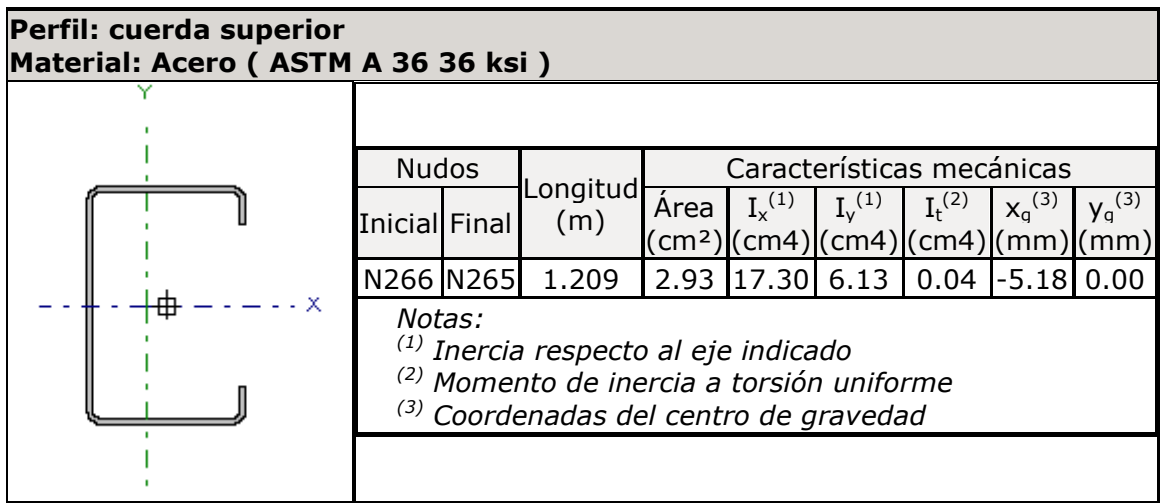

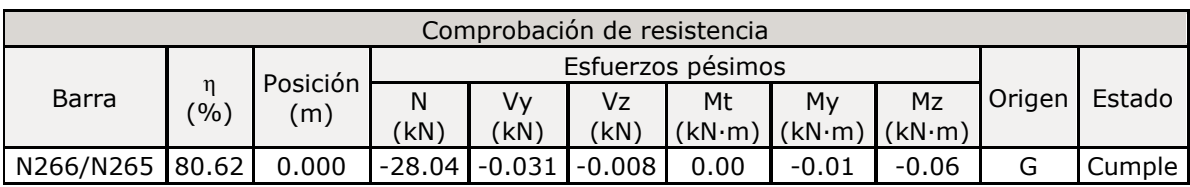

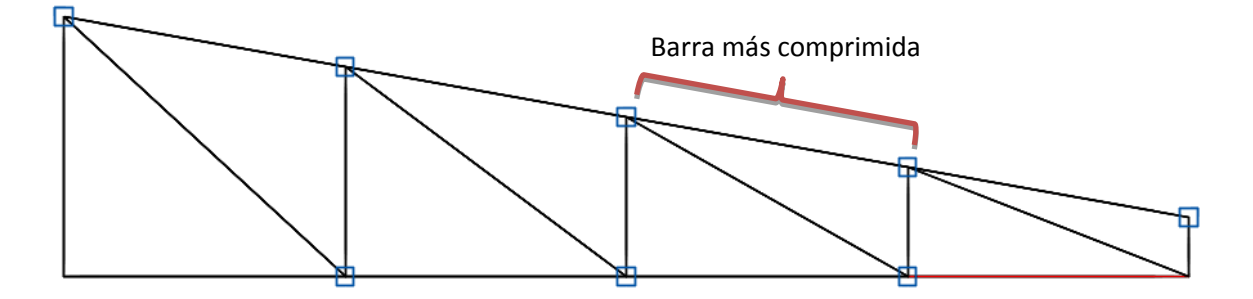

Solución:

Se debe verificar que se cumpla la condición de:

 $N_f < N_C$ 

Cálculo de la resistencia nominal a compresión de la pieza.

$$
N_C = \phi \cdot A_e \cdot (0.658^{\frac{f_y}{f_{cy}}}) \cdot f_y
$$

Cálculo de la tensión crítica de pandeo.

$$
f_{cy} = \frac{\left(\pi \cdot \sqrt{\frac{I_y}{A}}\right)^2 \cdot E}{\left(K_y \cdot L\right)^2} = \frac{\left(\pi \cdot \sqrt{\frac{6.13 \times 10^{-8} m^4}{2.93 \times 10^{-4} m^2}}\right)^2 \cdot 2030000000KN/m^2}{(0.25 \cdot 1.2 m)^2} = 6706695.98KN/m^2
$$

$$
\frac{f_{cy} = 6706.69MPa}{\frac{250006N/m^2}{2}} = 6706695.98KN/m^2
$$

Verificación:

$$
28.04KN < 61.23KN \qquad \text{OK}
$$

# **3.6.5.3. Cálculo de la Barra más traccionada**

Para el diseño de las cerchas se utilizó un perfil costanera de 60x40x10x2mm.

Datos:

 $T_f$  = 27.19 KN axil de tracción

 $f_y = 250$  Mpa = 250000 KN/m<sup>2</sup> Limite elástico del acero.

*ϕ* = 0.90 factor de resistencia a tracción LRFD

 $A = 2.93$  cm<sup>2</sup> = 2.93x10<sup>-4</sup> m<sup>2</sup> área bruta

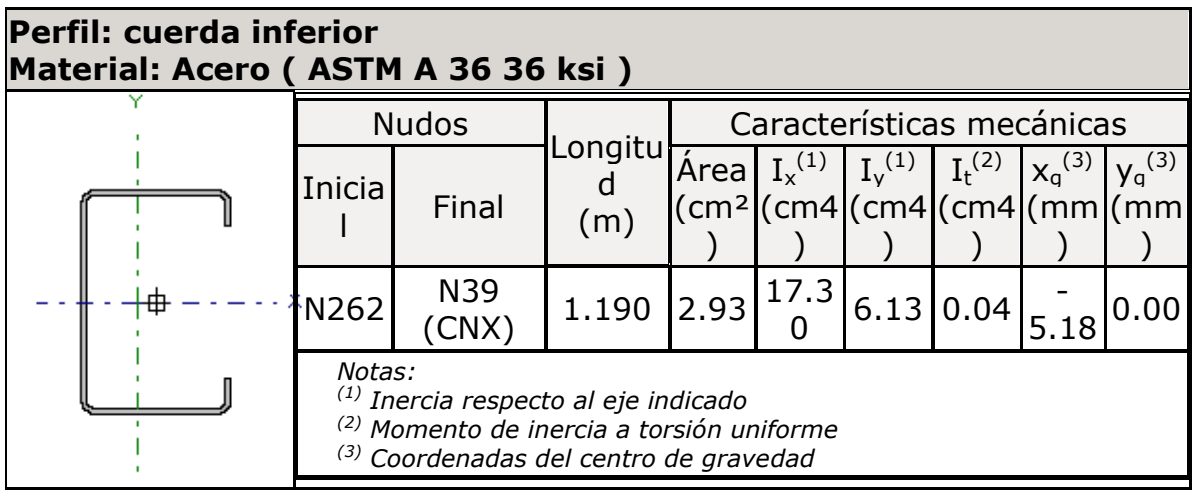

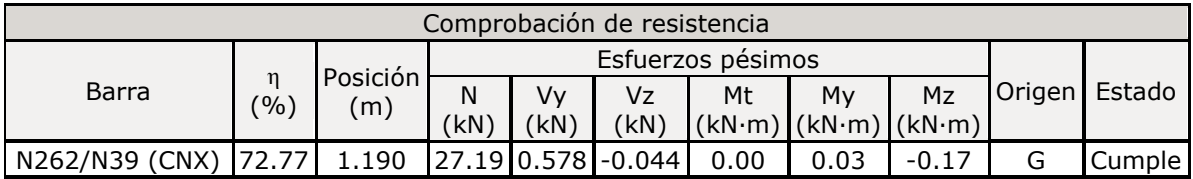

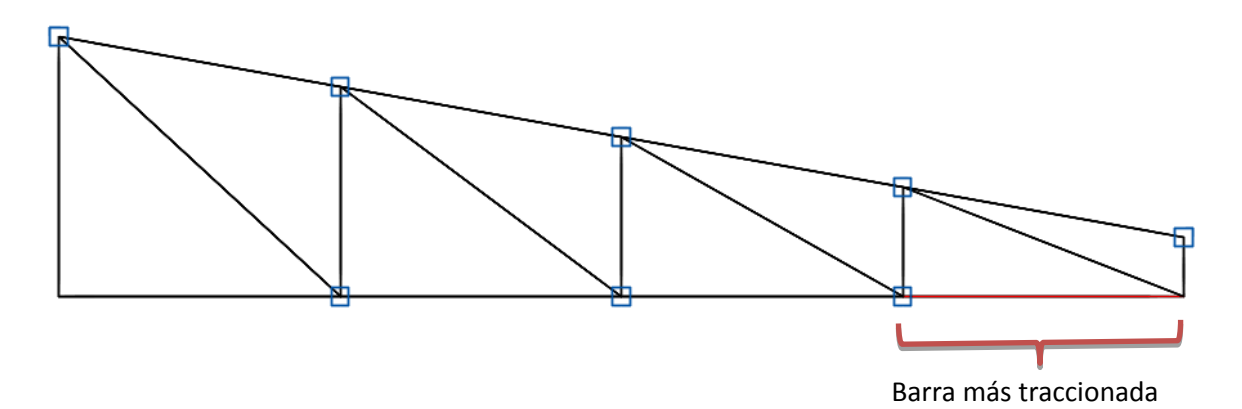

Solución:

Se debe verificar que se cumpla la condición de:

 $T_f < T_c$ 

Cálculo de la resistencia nominal de la sección a tracción.

$$
T_c = \phi \cdot A \cdot f_y = 0.90 \cdot (2.93 \times 10^{-4} m^2) \cdot 250000 \, \text{KN} / m^2 = 65.93 \, \text{KN}
$$

Verificación:

$$
27.19KN \cdot m < 65.93KN \cdot m \qquad \mathbf{OK}
$$

# **3.6.5.4. Diseño de uniones soldadas**

Datos:

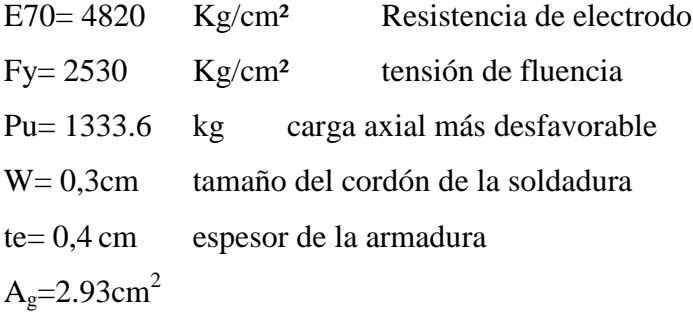

Resistencia de diseño para el elemento en tensión.

$$
P_n = \phi_t \cdot F_y \cdot A_g
$$
  

$$
P_n = 0.9 \cdot 2530Kg / cm^2 \cdot 2.93cm^2 = 6671.61Kg
$$

Resistencia de diseño de la soldadura en corte.

$$
R_n = \phi(0.707 \cdot w \cdot L \cdot F_{nw})
$$

En base a la tabla J2.5 del código AISC, se obtiene los valores de Ø y de la tensión nominal del metal de soldadura  $(F_{nw})$ :

$$
\emptyset = 0.75
$$

 $F_{nw}$  para un electrodo E 70 = 4820 Kg/cm<sup>2</sup>

Resistencia de diseño para la soldadura en cortante para 1cm de soldadura.

$$
R_n = \phi \cdot (0.707 \cdot w \cdot L \cdot F_{nw})
$$

La tabla J2.4 del código AISC específica que:

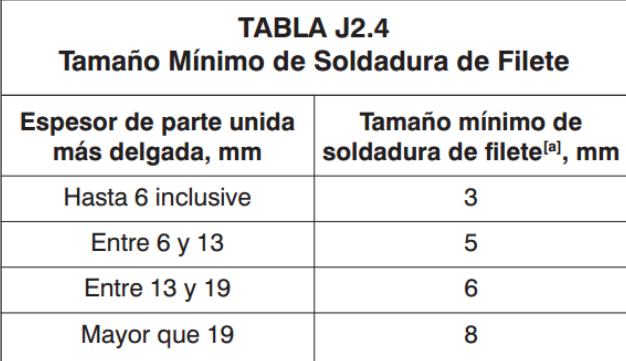

De acuerdo a la tabla anterior, se asumirá el valor mínimo de 6 mm, el cual corresponde un tamaño mínimo de soldadura de 3mm con un electrodo E70.

$$
R_n = 0.75 \cdot (0.707 \cdot 0.3cm \cdot 1cm \cdot 0.6 \cdot 4820Kg/cm^2) = 460Kg/cm
$$

La longitud de soldadura para resistir la carga axial más desfavorable es de 3cm:

$$
R_n = 460Kg/cm \cdot 3cm = 1380Kg
$$

Verificación en la zona de contacto entre la soldadura y el material base  $(R_b)$  es:

$$
R_b = 0.6 \cdot F_y \cdot t_e
$$

$$
R_b = 0.6 \cdot 2530Kg/cm^2 \cdot 0.4cm = 607.2Kg/cm
$$

Como  $R_b > R_n$  se está cumpliendo la condición que propone el código AISC, el cual indica que el material base no falla en la zona de contacto entre la soldadura y el material base; por lo contrario, si esta no se cumpliera no sería conveniente debido a que el control no lo tendría la soldadura sino el material base. Por tanto, la solución sería aumentar el espesor del material base.

Cálculo de la longitud de la soldadura.

$$
L_t = \frac{Pu}{Rn} = \frac{1333.6Kg}{460Kg/cm} = 2.96cm \approx 3cm
$$

# **3.7 Comparación de resultados de cálculos manuales con los del programa CYPECAD 2016.**

Se procederá al análisis comparativo del diseño a mano y de los resultados obtenidos por el programa.

| $\frac{1}{2}$                      |                                     |                                     |  |  |
|------------------------------------|-------------------------------------|-------------------------------------|--|--|
| <b>Flexión positivos (Centro)</b>  |                                     |                                     |  |  |
|                                    | Cálculo manual (método              |                                     |  |  |
| Concepto                           | del diagrama rectangular)           | CYPECAD (2016)                      |  |  |
| <b>Dimensiones</b>                 | $0,30$ m x $0.50$ m x $5.63$ m      |                                     |  |  |
| Área de acero nec.                 | $8.2 \text{ cm}^2$                  | 8.29 $cm2$                          |  |  |
| Armado                             | $2\phi 20 + 1\phi 16$               | $2\phi 20 + 1\phi 16$               |  |  |
| Flexión negativos (Izquierda)      |                                     |                                     |  |  |
|                                    | Cálculo manual (método              |                                     |  |  |
| Concepto                           | del diagrama rectangular)           | CYPECAD (2016)                      |  |  |
| Dimensiones                        |                                     | $0,30m \times 0.45 m \times 5.63 m$ |  |  |
| Área de acero nec.                 | $7.8$ cm <sup>2</sup>               | 8.55 cm $^2$                        |  |  |
| Armado                             | $2\phi 20 + 2\phi 10$               | $2\phi 20 + 2\phi 10 + 2\phi 12$    |  |  |
| <b>Flexión negativos (Derecha)</b> |                                     |                                     |  |  |
|                                    | Cálculo manual                      |                                     |  |  |
| Concepto                           | (cuantía mínima CBH-87)             | CYPECAD (2016)                      |  |  |
| Dimensiones                        | $0.30$ m x $0.50$ m x 5.63 m        |                                     |  |  |
| 11.8 $cm2$<br>Área de acero nec.   |                                     | 12.55 $cm2$                         |  |  |
| Armado                             | $2\phi$ 12 + $2\phi$ 16+ $2\phi$ 10 | $2\phi$ 16 + $2\phi$ 20+2 $\phi$ 12 |  |  |
|                                    |                                     |                                     |  |  |
| <b>Cortante (Izquierda)</b>        |                                     |                                     |  |  |
|                                    | Cálculo manual (método              |                                     |  |  |
| Concepto                           | de la instrucción española          | CYPECAD (2016)                      |  |  |

**TABLA 3.14 Comparación de resultados del cálculo de la Viga en E.L.U.**

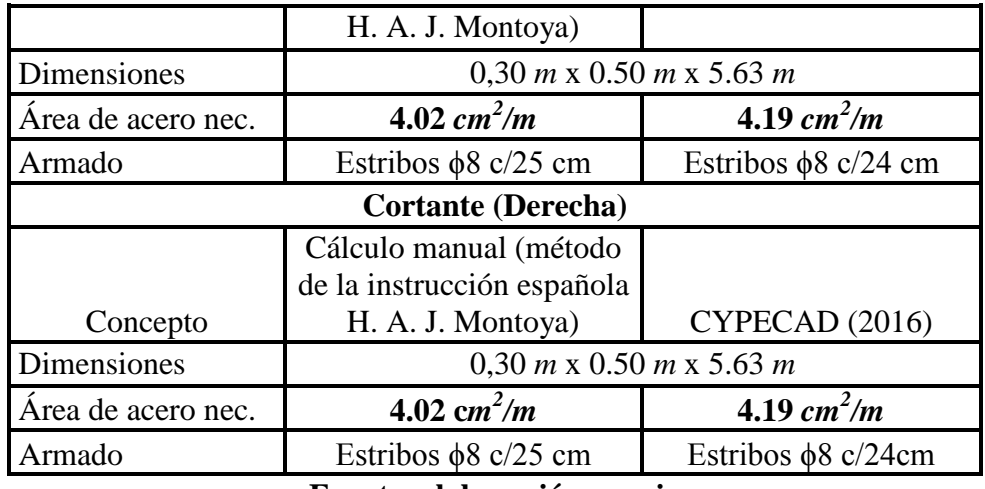

**Fuente: elaboración propia**

**Figura 3.24. Armado de la viga, entre las columnas P15 – P20** 

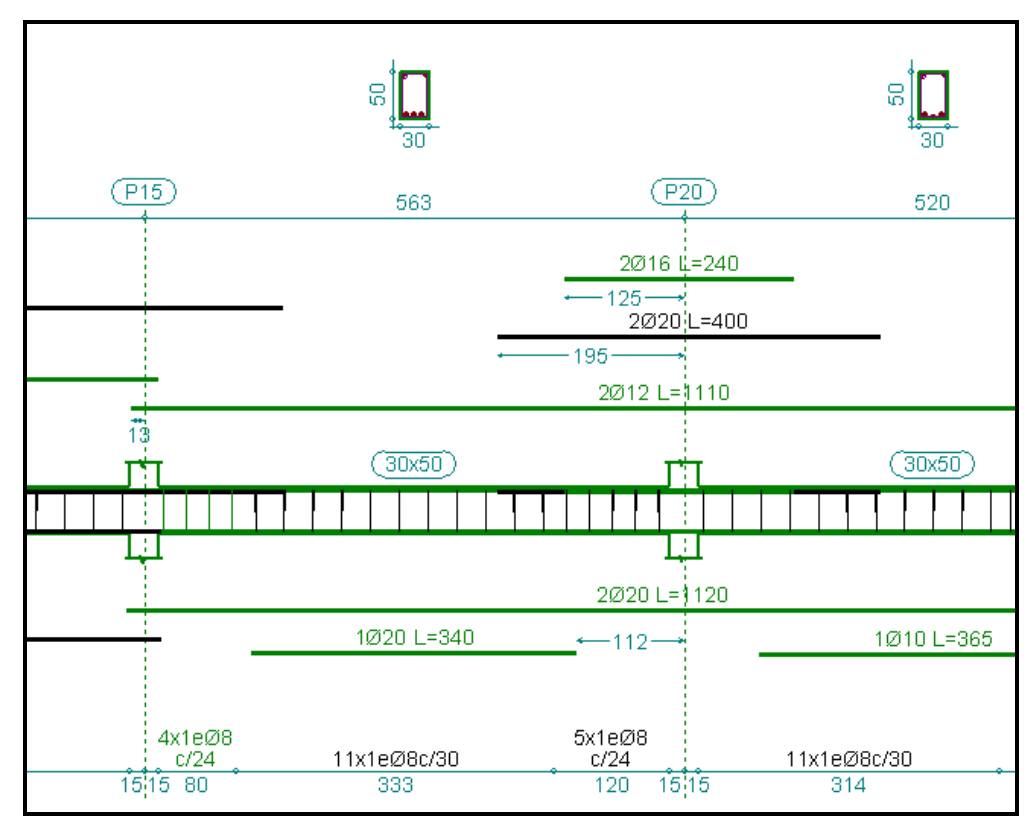

**Fuente: Programa de cálculo CYPECAD 2016**

| Comparación de resultados del cálculo de la Columna en E.L.U. |                                |                        |  |
|---------------------------------------------------------------|--------------------------------|------------------------|--|
| Flexo compresión eje Y                                        |                                |                        |  |
|                                                               | Cálculo manual                 |                        |  |
|                                                               | (monograma de flexo compresión |                        |  |
| Concepto                                                      | H. A. J. Montoya)              | CYPECAD (2016)         |  |
| <b>Dimensiones</b>                                            | $0.25$ m x $0.30$ m x 3.6 m    |                        |  |
| Area de aceros nec.                                           | $7.67$ cm <sup>2</sup>         | 8.32 $cm2$             |  |
| Armado                                                        | $4\phi$ 12+2 $\phi$ 12         | $4\phi$ 12+2 $\phi$ 12 |  |
|                                                               | <b>Estribos</b>                |                        |  |
| Concepto                                                      | Cálculo manual (CBH-87)        | CYPECAD (2016)         |  |
| <b>Dimensiones</b>                                            | $0.25$ m x $0.30$ m x 3.6 m    |                        |  |
| Area de aceros                                                | 4.53cm <sup>2</sup> /m         | 4.67 $cm^2/m$          |  |
| Armado                                                        | $\phi$ 6 c/15 cm               | $\phi$ 6 c/15cm        |  |

**TABLA 3.15 Comparación de resultados del cálculo de la Columna en E.L.U.**

**Fuente: elaboración propia**

**Figura 3.25. Armado de la Columna P3** 

| Referencia: |                      |                         |                   | Cuadro de pilares | Datos del pilar    |               |
|-------------|----------------------|-------------------------|-------------------|-------------------|--------------------|---------------|
|             |                      | Cara X<br>Esquina       | Cara Y            | Estribos          |                    | $As/Ac$ $(*)$ |
|             | $\times$ 0.3<br>0.25 | $\times +2$<br>Ø12<br>4 | $-10$<br>Ø12      | Ø6                | 15<br>$\checkmark$ | 0.90          |
|             | 0.25<br>$\times 0.3$ | $ +2$<br>Ø12<br>v       | $-10$<br>Ø12      | Ø6                | 15<br>$\checkmark$ | 0.90          |
|             | 0.25<br>$\times 0.3$ | $\times +2$<br>Ø12      | $\vee$ + 0<br>Ø12 | Ø6<br>II          | 15<br>v            | 0.90          |
|             | Arrangues:           | 2<br>4 012<br>v         | $-10$<br>Ø12      | ᅭ                 |                    | 0.90          |

**Fuente: Programa de cálculo CYPECAD 2016**

Como se puede evidenciar los resultados del cálculo manual y los del software no varían en más de un 5 %; por lo tanto, los resultados son confiables y seguros.

# **3.8. Especificaciones técnicas**

En las especificaciones técnicas se tiene una referencia de cómo realizar cada ítem, el equipo y maquinaria a utilizar, el personal necesario para la correcta realización del ítem y por último la forma de pago (Véase Anexo IV).

### **3.9. Costo total de la obra**

Luego de un análisis de precios unitarios, se pudo obtener una cifra en Bolivianos del costo total de la obra, con los precios referenciales actuales; esta cifra asciende a:

Costo = 1689070.52 **Bs**

Esta monto corresponde al **diseño convencional**, y no contempla el precio de instalaciones de agua potable, instalaciones sanitarias, instalaciones eléctricas, e instalaciones de gas. Por otro lado, solo contempla la obra gruesa del diseño estructural.

El precio por metro cuadrado de construcción es:

# **Costo por m<sup>2</sup> = 1452.46 Bs**

Siendo el área en total de la construcción de  $1162.9$ m<sup>2</sup>.

Para más detalle véase el Anexo VI

## **3.10 Cronograma de ejecución de la obra**

Para la ejecución de la obra se realizó un análisis de ruta crítica PERT, con un plan de obra preestablecido, el cual proporciona un tiempo mínimo para la construcción del proyecto, estableciéndose en:

Plazo de ejecución =**168 días hábiles**

Esta planeación comprende un contingente mínimo de **18 trabajadores,** quienes se desenvolverán en todas las actividades, y estarán dispuestos de la siguiente manera:

Según la magnitud de la obra el personal y maquinaria requerida es el siguiente: 4 albañiles, 8 ayudantes, 2 maestros metalúrgicos, 4 ayudantes de metalurgia, una retroexcavadora y 2 volquetas de 4 cubos.

Para más detalle véase el Anexo VII

# **4. CAPÍTULO IV APORTE ACADÉMICO (DISEÑO DE LOSA DE CIMENTACIÓN CON VIGAS ARRIOSTRADAS EN DOS DIRECCIONES)**

### **4.1. Introducción**

La losa de fundación algunas veces es también llamada placa de fundación o platea de fundación. Las losas son elementos estructurales de hormigón armado, cuya finalidad es transmitir "n" cargas mediante la fundación al suelo.

Evidentemente, la losa de fundación abarca la superficie de apoyo máxima disponible bajo el edificio; es decir, puede cubrir el área entera bajo una estructura.

El uso de una losa de fundación está especialmente indicado cuando la superficie de fundación mediante zapatas aisladas o corridas supera el cincuenta por ciento de la planta de construcción; por lo tanto, podría resultar más económico utilizar una losa de fundación en tal situación.

En general, el espesor de la losa de fundación es determinado por su resistencia a corte y punzonado, especialmente cuando las columnas están ubicadas cerca de los bordes, pues en este caso el perímetro de punzonado se reduce considerablemente.

La tracción diagonal debida al corte y punzonado será resistida únicamente por el concreto, por lo cual la altura de las placas usualmente es elevada, y la rigidez se incrementa consecutivamente.

Cuando el espesor de la placa se ve limitado por alguna razón consecutiva o económica, se deberá colocar armadura especial para absorber los esfuerzos de corte y punzonado, o colocar nervios longitudinales o cruzados conectados a las columnas.

### **4.2. Distribución de presiones bajo la losa de fundación**

La distribución de presiones bajo losa de cimentación se muestra en la figura 4.1, que abarca los casos de losas rígidas o flexibles, apoyadas en terreno de diferentes características.

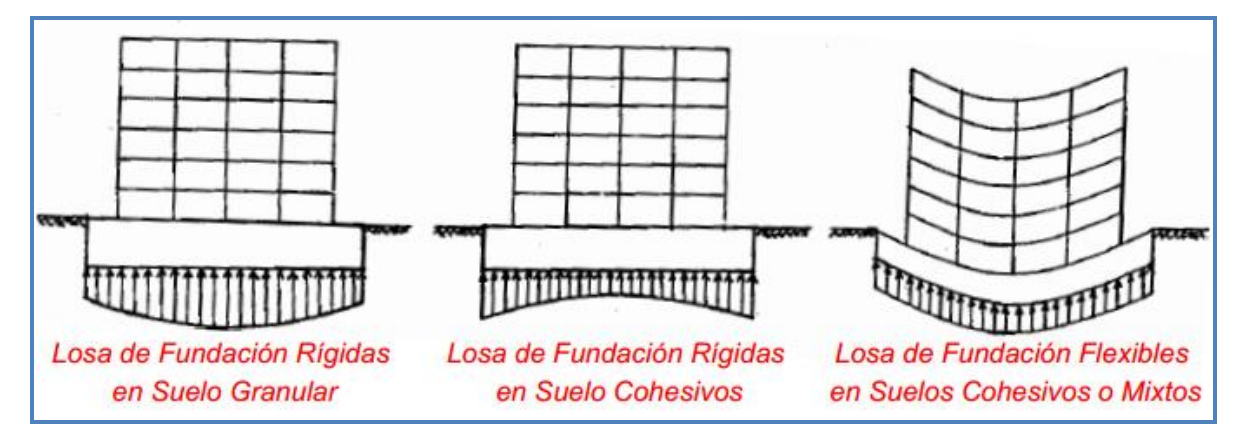

**Figura 4.1. Distribución de presiones bajo la losa de cimentación**

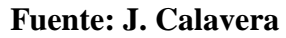

En las placas delgadas sin nervios, se puede evidenciar una excesiva deformación por ser más flexibles, especialmente en las proximidades de las columnas, debido a la concentración de esfuerzos por flexión y corte, la cual se hace más notable en suelos blandos.

## **4.3. Ventajas de las losas de fundación**

En ciertos casos, se prefiere recurrir al uso de losas de fundación por las ventajas que ofrecen como: mayor rigidez de conjunto y un mejor comportamiento estructural; especialmente en los siguientes casos:

- Cuando el suelo de fundación ofrece una limitada capacidad portante.
- Para evitar asentamientos considerables si el suelo presenta zonas débiles o defectos, tales como bolsones de materiales blandos y compresibles.
- Si existe la posibilidad de acenso del nivel freático con una subpresión que puede elevar las bases aisladas poco cargadas.
- Como apoyo de muros y columnas muy cargados, cuya bases independientes exigen un área en planta que supera el 50% del área bruta de la edificación.

### **4.4. Tipos de losa de fundación**

Actualmente se usan varios tipos de losas de fundación. Algunos de los tipos comunes se muestran esquemáticamente en la figura 4.2, que incluye las siguientes:

1. Losa de canto constante (espesor uniforme) figura 4.2 (a).

2. Losa con vigas en una dirección figura 4.2 (b).

3. Losa con vigas en dos direcciones figura 4.2 (c), en la cual las vigas corren en ambos sentidos y las columnas se ubican en la intersección de las vigas.

4. Losa de canto constante con pedestal figura 4.2 (d).

5. Losa con muretes integrados para sótano o cajón de fundación figura 4.2 (e). Los muretes trabajan como atiesadores de la losa y solo pueden considerarse para casos muy especiales.

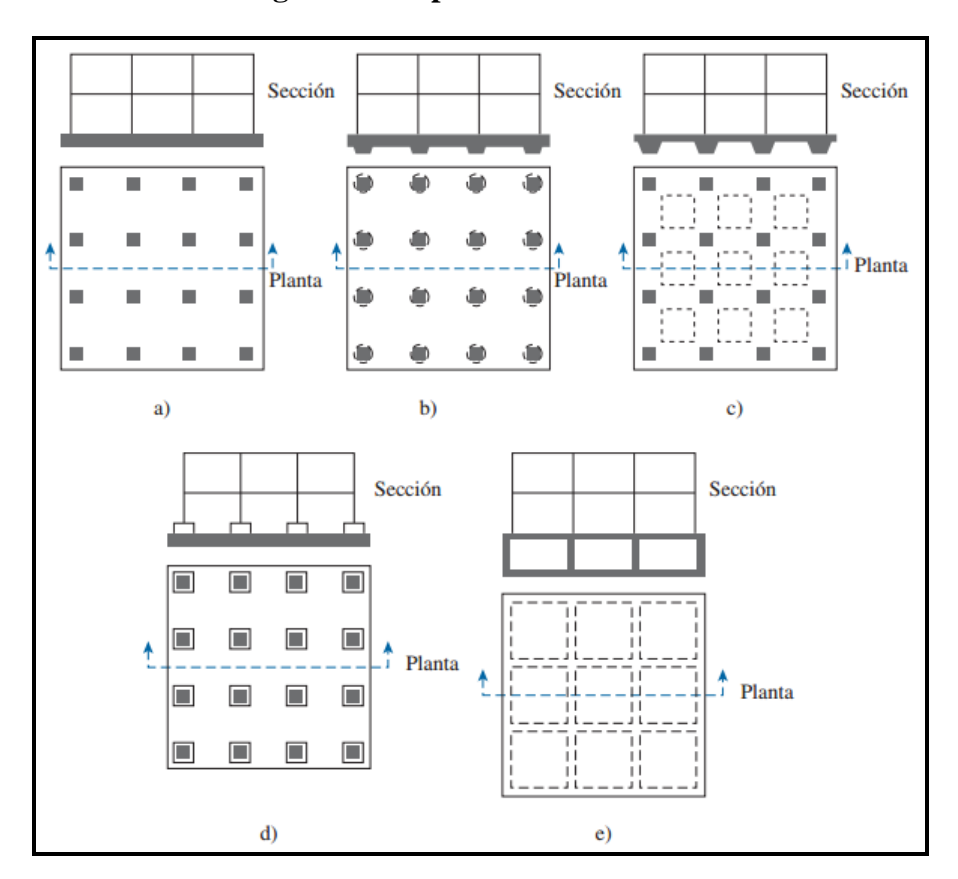

**Figura 4.2. Tipos de losas de cimentación**

**Fuente: Ingeniería de cimentaciones Braja M. Das (Pag. 259)**

### **4.5. Método de diseño estructural de la losa de fundación:**

El diseño estructural de las losas de fundación se puede efectuar por dos métodos, ya sea por el método rígido convencional o el método flexible.

### **4.6. Diseño de la losa de fundación de canto constante por el método rígido**

El método rígido convencional para el diseño de losas de fundación puede ser explicado a partir de la figura 4.3. Cabe señalar que este método tiene severas restricciones con relación a la geometría de la estructura.

El diseño estructural de las losas de fundación se realiza asumiendo una distribución de presiones uniforme en la base de la platea o losa de fundación. Esto proporcionará una estimación conservadora de los momentos de flexión.

Si las cargas de las columnas no están distribuidas uniformemente en la losa, puede requerirse juntas de construcción para separar las partes de la losa que se asentará de diferente modo.

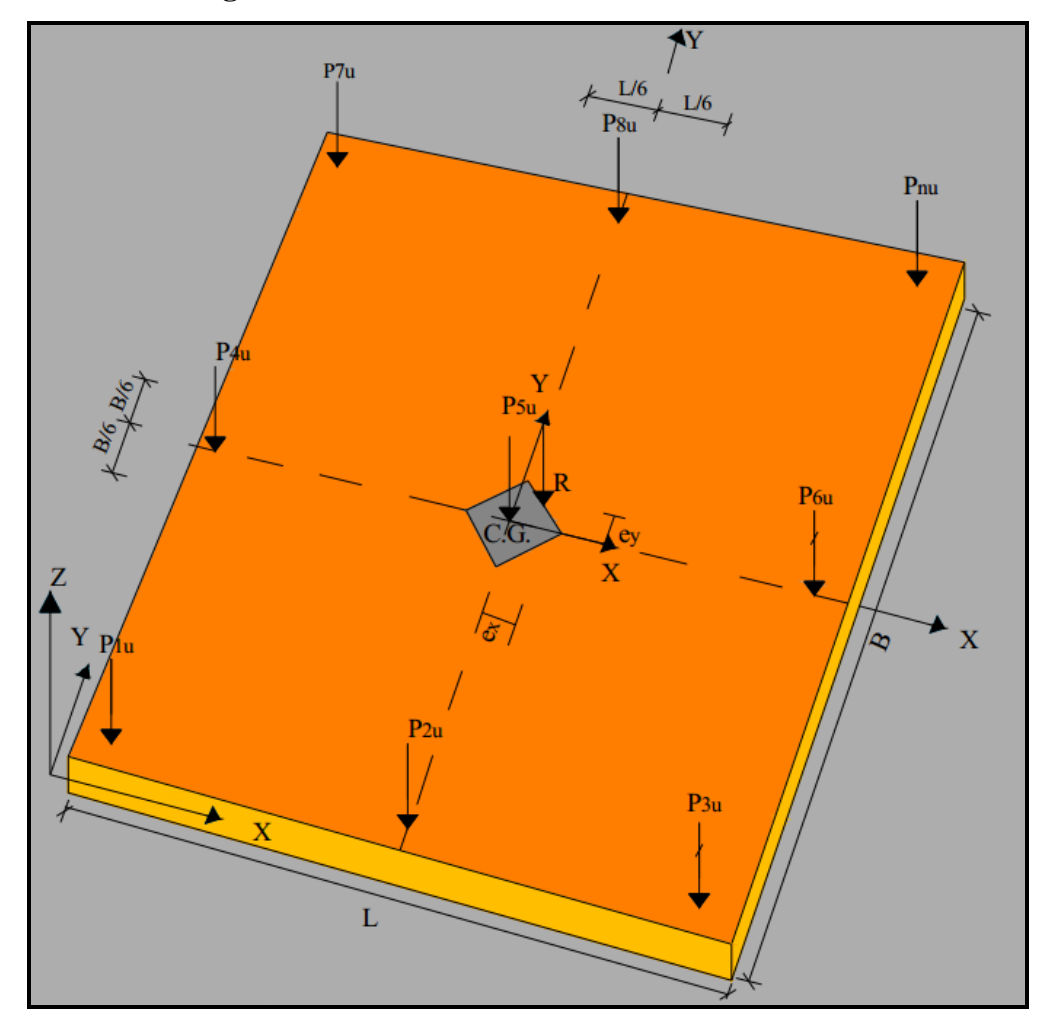

**Figura 4.3. Losa de fundación de canto constante**

**Fuente: Elaboración propia**

#### **4.6.1. Dimensionamiento en planta**

### **4.6.1.1. Ubicación de la resultante**

Para el dimensionamiento en planta se debe ubicar el punto de aplicación de la resultante. Con el fin de cumplir este objetivo, se calcula previamente las coordenadas  $(X_G, Y_G)$  del centro de gravedad mostrada en la figura 4.3 y, posteriormente, se computa las coordenadas de la resultante.

Entonces la resultante de la carga total de las columnas está dada por la siguiente ecuación:

$$
R = \sum_{i=1}^{n} P_i \dots \dots \dots \dots \dots \dots EC.(4.1)
$$

Donde.

$$
P_i = D + L \dots Lc.(4.2)
$$

Las coordenadas del centro de gravedad están dadas por la ecuaciones (4.3).

$$
x_G = \frac{\sum Ai \cdot Xi}{A_T} \qquad \qquad y_G = \frac{\sum Ai \cdot Yi}{A_T} \dots \dots \dots \dots EC.(4.3)
$$

Una vez encontrada la magnitud de la resultante "R", se obtiene el punto de actuación de la misma a través de la sumatoria de momentos, con las ecuaciones (4.4 y 4.5) detalladas a continuación:

$$
x_R = \frac{\sum_{i=1}^{n} P_i \cdot d_i}{R} \dots \dots \dots \dots E_{C.}(4.4)
$$
  

$$
\sum_{i=1}^{n} P_i \cdot d_i
$$

$$
y_R = \frac{1}{R}
$$
........... $Ec.(4.5)$ 

Inmediatamente después, se calcula las excentricidades observadas en la figura (4.3.), con ayuda de las ecuaciones (4.6 y 4.7).

$$
e_x = x_R - x_G \dots \dots \dots \dots EC.(4.6)
$$
  

$$
e_y = y_R - y_G \dots \dots \dots \dots EC.(4.7)
$$

Dónde:

 $e_x$ ,  $e_y$  = Excentricidad de la resultante "R" con respecto al eje centroidal.

Posteriormente, se verifica que la resultante "R" esté dentro del núcleo central y cumpla con las condiciones admisibles mediante las ecuaciones (4.8 y 4.9) descritas a continuación.

$$
e_x \leq \frac{B}{6} \dots Lc.(4.8)
$$

$$
e_y \leq \frac{L}{6} \dots Lc.(4.9)
$$

Si esto se cumple, quiere decir que "R" cae dentro del núcleo central. Por el contario, si no se cumple, cae fuera del núcleo central, lo que hace que la misma tiende a inclinarse a los lados, por lo tanto, se debe cambiar los valores de B y L de la losa de fundación hasta que la resultante se encuentre dentro del núcleo central.

Por consiguiente, se requiere un análisis de presiones del suelo en algunos puntos de la losa respecto al centro de gravedad:

#### **4.6.1.2. Análisis de presiones**

Consecutivamente, se encuentra la presión del suelo para varios puntos de la losa de fundación empleando la ecuación (4.10).

$$
q = \frac{R}{A} \cdot \left[ 1 \pm \frac{12 \cdot e_y \cdot y}{B^2} \pm \frac{12 \cdot e_x \cdot x}{L^2} \right] \dots \dots \dots \dots Ec.(4.10)
$$

Cabe recalcar que se debe realizar el cálculo de presiones en "n" puntos de la losa; también se estima la presión bajo cada columna, donde la presión en cualquier punto debe ser menor a la presión neta admisible.

$$
q = q_{\mathit{adm}}
$$

Si se cumple que la presión admisible es menor a la encontrada, entonces se verifica la condición de hundimiento.

#### **4.6.2. Verificación de corte a punzonamiento**

Para la verificación de corte a punzonamiento, se debe encontrar la carga última total de todas las columnas.

Las secciones críticas a punzonamiento están ubicadas a una distancia "d" de la columna. Por lo tanto, la expresión para el cálculo de  $(b_0)$ , que es el perímetro crítico, está en términos de "d ", el cual depende de la posición de la columna con respecto al plano de la losa.

**Borde** la losa Ľ  $d/2$  $d/2$ Ľ  $d/2$  $d/2$ Ľ **Borde** la losa  $d/2$ **Borde**  $L''$ la losa  $= L' + L''$  $+ L''$  $=2L'$  $2(L'$  $+ L''$ c)

**Figura 4.4. Definición de áreas de corte en diferentes posiciones de columnas**

**Fuente: Ingeniería de cimentaciones Braja M. Das (Pag. 307)**

| $b_0 = (a+d/2) \cdot (b+d/2)$ <i>Ec.</i> (4.11)             | Columnas esquineras  |
|-------------------------------------------------------------|----------------------|
| $b_0 = 2 \cdot (a + d/2) \cdot b + d$ <i>Ec.</i> (4.12)     | Columnas de bordes   |
| $b_0 = 2 \cdot (a+d) \cdot 2 \cdot (b+d)$ <i>Ec.</i> (4.13) | Columnas intermedias |

Finalmente, se procede a verificar:

$$
v_u = \frac{p_u}{\phi + b_0 + d} \dots \dots \dots Ec.(4.14)
$$

Esta última ecuación (4.14) del cortante proporcionado por la fuerza que trasmite la columna ( *v<sup>u</sup>* ) deberá ser menor que la tensión cortante admisible (*v<sup>c</sup>* ) definida en las expresiones siguientes.

$$
v_c = 0.53 \left( 1 + \frac{2}{\beta} \right) \cdot \sqrt{f_c} \dots \dots \dots E_c. (4.15)
$$
  

$$
v_c = 0.27 \left( \frac{\alpha_s \cdot d}{b_0} + 2 \right) \cdot \sqrt{f_c} \dots \dots \dots E_c. (4.16)
$$

$$
v_c = 1.06 \cdot \sqrt{f_c} \dots Lc. (4.17)
$$

Donde:

ẞ= Relación entre el lado largo y el lado corto de la columna.

 $\alpha_s$ = 20 para columnas esquineras.

 $\alpha_s$ = 30 para columnas de borde.

 $\alpha_s$ = 20 para columnas interiores.

 $v_c$  = Tensión cortante proporcionada por el hormigón.

*fc =* Resistencia específica a la compresión del concreto.

*b<sup>0</sup> =* Perímetro de la sección critica para cortante.

*d=* Canto útil de la losa.

De las tres ecuaciones (4.15, 4.16 y 4.17) de cálculo de la tensión cortante admisible, la que se debe comparar es la de menor valor, para poder satisfacer la resistencia al punzonado.

 $v_c \ge v_u$ 

Generalmente, se realiza el cálculo para la columna que tenga mayor carga y menor sección, es decir, la columna más crítica (esto con el fin de considerar solo las columnas más desfavorables).

Para calcular el canto útil "d" se puede asumir un valor y verificar si cumple, o se puede igualar ambas expresiones para obtener un valor de canto útil mínimo.

#### **4.6.3. Verificación de rigidez de la losa**

La expresión (4.18 y 4.19) es muy importante para determinar cuándo una fundación puede ser considerada para ser diseñada por el método rígido convencional o el método flexible. Una fundación puede ser considerada rígida si los espaciamientos entre columnas en una franja cumple con la relaciones (4.19).

$$
\lambda = \sqrt[4]{\frac{K_s \cdot b}{4 \cdot E \cdot I}} \dots \dots \dots Ec.(4.18)
$$

$$
L \le \frac{1.75}{\lambda} \dots \dots \dots Ec.(4.19)
$$

Dónde:

- L= Es la luz libre entre columnas.
- b= Ancho de una franja.
- E= Módulo de elasticidad.
- I = Inercia de la franja.

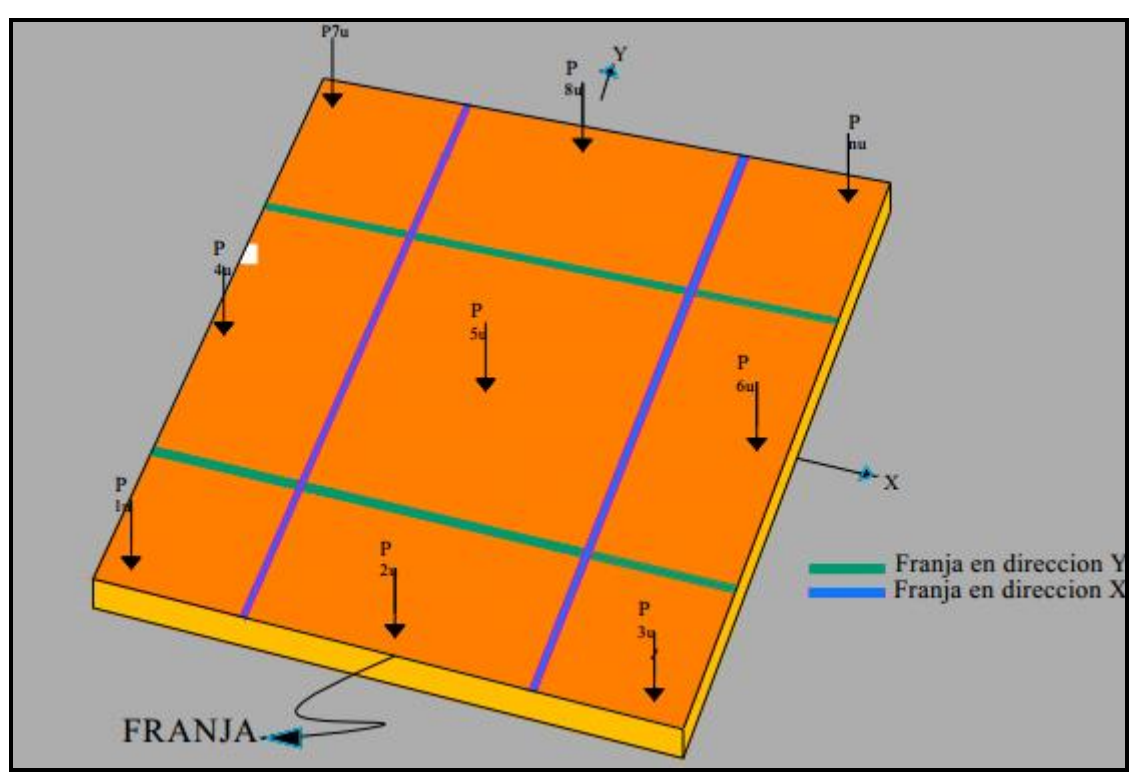

**Figura 4.5. División de franjas para la verificación de la rigidez**

**Fuente: Elaboración propia**

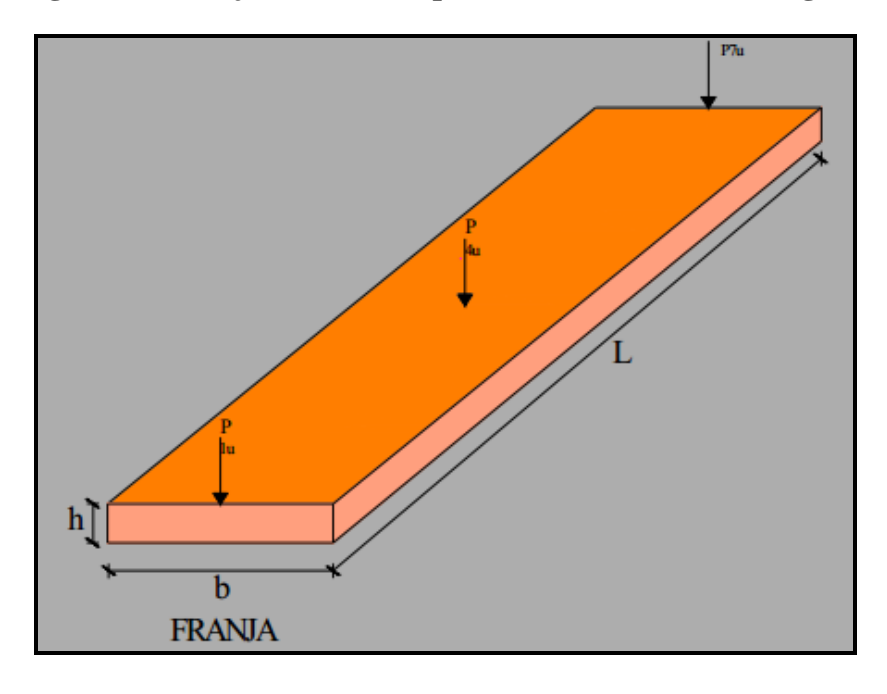

**Figura 4.6 Franjas de análisis para la verificación de la rigidez** 

# **Fuente: Elaboración propia**

La longitud de la franja "L" puede variar a "b" dependiendo de la dirección de la franja.

$$
I = \frac{b \cdot h^3}{12} \dots \dots \dots Ec.(4.20)
$$
  

$$
K_s = K \cdot S \dots \dots \dots Ec.(4.21)
$$

Dónde:

K= Coeficiente de balasto.

S= Factor de forma.

$$
S = \frac{n+0.5}{1.5 \cdot n} \dots \dots \dots EC.(4.22)
$$

Para suelos cohesivos.

$$
n = \frac{L}{b} \dots Lc.(4.23)
$$

Se debe realizar esta verificación para todas las franjas de la losa. Si no cumple, se debe cambiar al método flexible o cambiar el canto útil "d"

# **4.7. Cálculo de la losa de fundación.**

Datos:

$$
\sum N = 10859KN
$$
  
\n
$$
f_{ck} = 21 MPa
$$
  
\n
$$
f_{\gamma k} = 400 MPa
$$
  
\n
$$
f_{\gamma k} = 400 MPa
$$
  
\n
$$
f_{\gamma k} = 1.15
$$
  
\n
$$
h = 0.35 m
$$
  
\n
$$
f_{\gamma d} = 21 MPa/1.50 = 14 MPa = 14000 KN/m2
$$
  
\n
$$
f_{\gamma d} = 400 MPa/1.15 = 347.82 MPa = 347826.087 KN/m2
$$
  
\n
$$
B = 20 m
$$

Determinación de la coordenada del centro de gravedad de la losa  $(X_G, Y_G)$ :

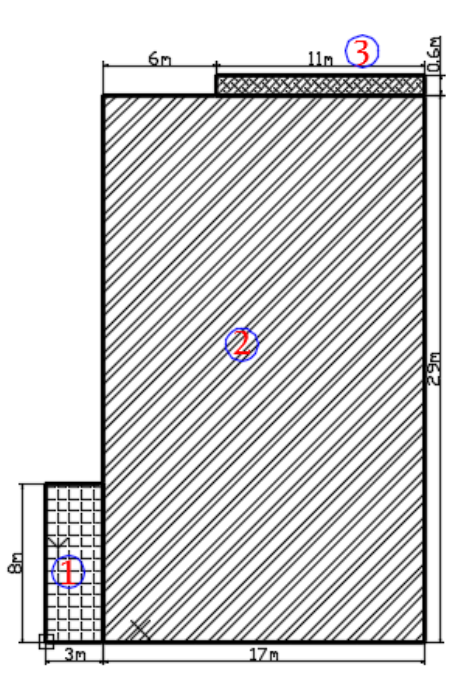

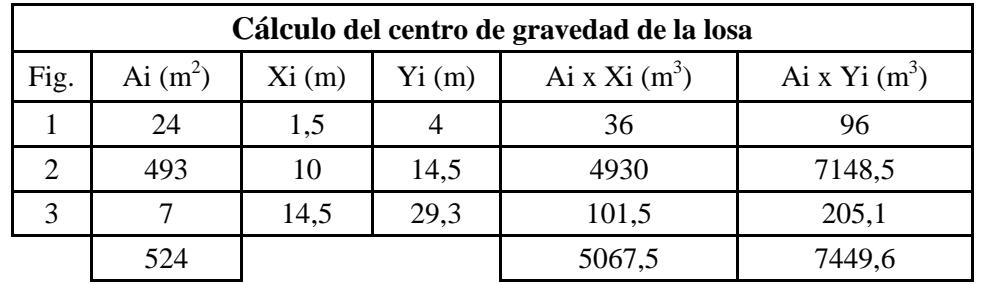

$$
x_G = \frac{\sum Ai \cdot Xi}{A_T} = \frac{5067.5m^3}{524m^2} = 9.67m
$$

$$
y_G = \frac{\sum Ai \cdot Yi}{A_T} = \frac{7449.6m^3}{524m^2} = 14.21m
$$

Cálculo de la resultante total de la losa:

$$
R=\sum_{i=1}^n P_i
$$

Centro de gravedad respecto al eje x:

$$
x_R = \frac{\sum_{i=1}^n P_i \cdot d_i}{R}
$$

Centro de gravedad respecto al eje y:

$$
y_R = \frac{\sum_{i=1}^n P_i \cdot d_i}{R}
$$

En la siguiente tabla se remplazarán las ecuaciones anteriormente mostradas.

| <b>Pilar</b>   | <b>Resultante Pi</b> | <b>Distancia</b><br>respecto al eje | <b>Momento</b><br>respecto a | <b>Distancia</b><br>respecto al | <b>Momento</b><br>respecto a |
|----------------|----------------------|-------------------------------------|------------------------------|---------------------------------|------------------------------|
|                | (kN)                 | (Y)                                 | (Y)                          | eje(X)                          | (X)                          |
| P1             | 139,4                | 0,13                                | 17,43                        | 0,15                            | 20,91                        |
| P2             | 312,1                | 0,13                                | 39,01                        | 3                               | 936,3                        |
| P <sub>3</sub> | 321,8                | 0,13                                | 40,23                        | 7,75                            | 2493,95                      |
| <b>P4</b>      | 271,5                | 0,13                                | 33,94                        | 12,75                           | 3461,63                      |
| P <sub>5</sub> | 270,2                | 0,13                                | 33,78                        | 16,25                           | 4390,75                      |
| P <sub>6</sub> | 164                  | 0,13                                | 20,5                         | 19,7                            | 3230,8                       |
| P7             | 255,3                | 5,7                                 | 1455,21                      | 0,15                            | 38,3                         |
| P <sub>8</sub> | 477,1                | 5,7                                 | 2719,47                      | 3                               | 1431,3                       |
| P <sub>9</sub> | 463,5                | 5,7                                 | 2641,95                      | 7,75                            | 3592,13                      |
| P10            | 361,7                | 5,7                                 | 2061,69                      | 12,75                           | 4611,68                      |
| P11            | 427,2                | 5,7                                 | 2435,04                      | 16,25                           | 6942                         |
| P12            | 309,5                | 5,7                                 | 1764,15                      | 19,7                            | 6097,15                      |
| P13            | 64,1                 | 8,17                                | 523,7                        | 0,15                            | 9,62                         |
| P14            | 322,7                | 9,47                                | 3055,97                      | 3                               | 968,1                        |

**Tabla 4.1. Cálculos auxiliares**

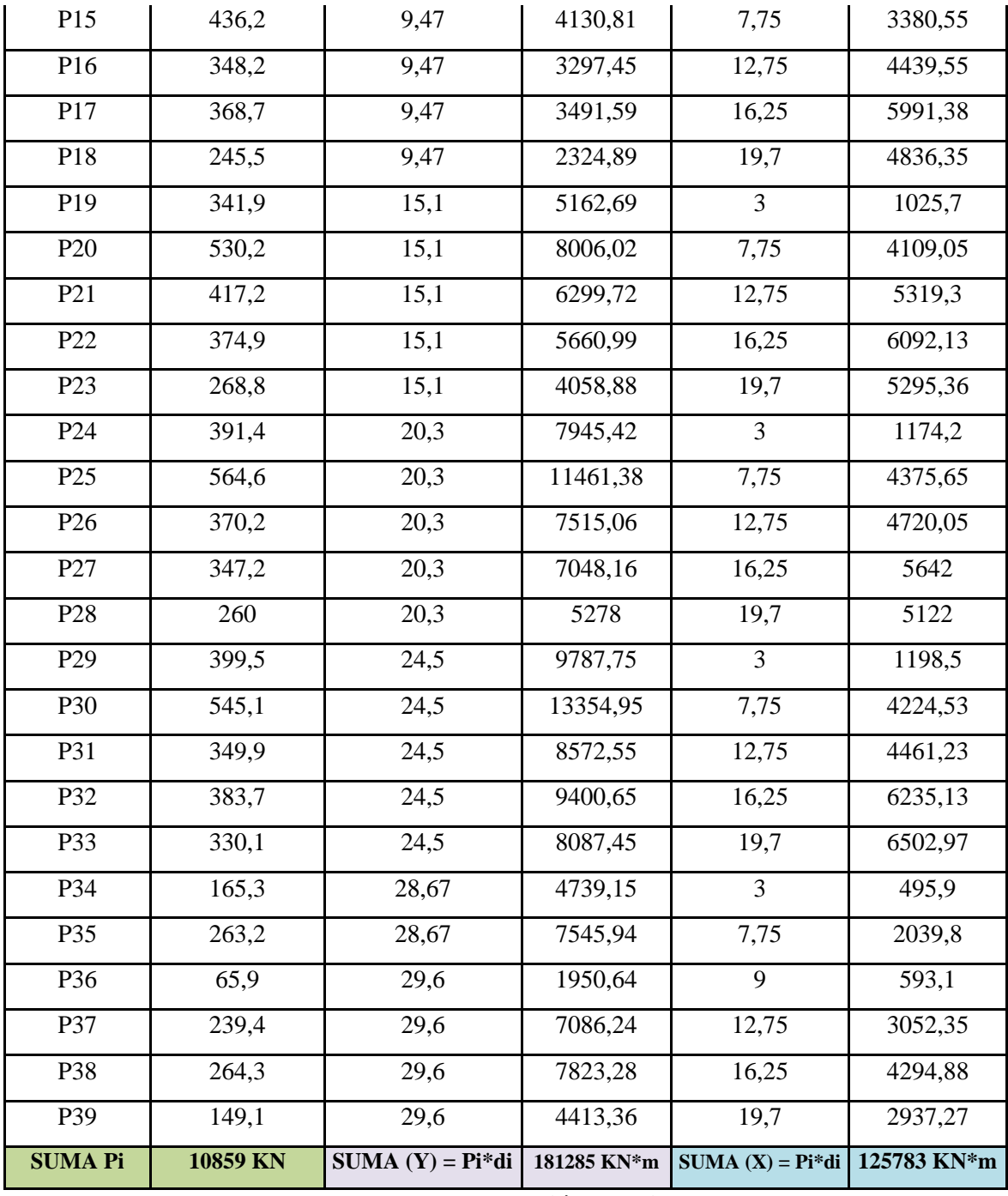

**Fuente: elaboración propia**

Cálculo de la resultante total de la losa:

$$
R = \sum_{i=1}^{n} P_i = 10859KN
$$

Centro de gravedad respecto al eje x:

$$
x_R = \frac{\sum_{i=1}^{n} P_i \cdot d_i}{R} = \frac{125783KN \cdot m}{10859KN} = 11.58m
$$

Centro de gravedad respecto al eje y:

$$
y_R = \frac{\sum_{i=1}^{n} P_i \cdot d_i}{R} = \frac{181285KN \cdot m}{10859KN} = 16.7m
$$

Cálculo de la excentricidad de la losa:

$$
e_x = |x_R - x_G| = 11.58m - 9.67m = 1.91m
$$
  

$$
e_y = |y_R - y_G| = 16.7m - 14.2m = 2.5m
$$

Dimensionamiento del núcleo central:

$$
\frac{B}{6} = \frac{20}{6} = 3.3m
$$
 
$$
\frac{L}{6} = \frac{29.8}{6} = 4.93m
$$

#### **Comprobación al vuelco.**

Si se verifica las relaciones siguientes, estamos cumpliendo con la comprobación al vuelco:

$$
e_x \leq \frac{B}{6} \Rightarrow 1.91 \leq 3.3 \dots . . . QK
$$

$$
e_y \leq \frac{L}{6} \Rightarrow 2.5 \leq 4.93 \dots . . QK
$$

Como se puede observar las excentricidades de la losa, caen dentro del núcleo central, por lo tanto se verifica la condición a vuelco, y no es necesario el cambio de dimensiones de losa.

Posteriormente, se analiza presiones del suelo en los puntos más desfavorables de la losa respecto al centro de gravedad. Cabe recalcar que se debe realizar el cálculo de presiones en "n" puntos de la losa, también se calcula la presión bajo cada columna, donde la presión en cualquier punto debe ser menor a la presión neta admisible.

$$
q < q_{\text{adm}}
$$

Si se cumple que la presión en cualquier punto de la losa no supera al esfuerzo admisible del terreno el cual es  $0.48 \text{ Kg/cm}^2$  entonces se verifica la condición de hundimiento

$$
q = \frac{R}{A} \cdot \left[ 1 \pm \frac{12 \cdot e_y \cdot y}{B^2} \pm \frac{12 \cdot e_x \cdot x}{L^2} \right]
$$

Análisis esquina superior derecha.

$$
q = \frac{10859}{524} \cdot \left[ 1 \pm \frac{12 \cdot 2.5 \cdot 13.13}{20^2} \pm \frac{12 \cdot 1.91 \cdot 7.44}{29.8^2} \right] = 45.37 \, \text{KN} / \, \text{m}^2
$$
\n
$$
q = 0.45 \, \text{Kg} / \, \text{cm}^2 \le 0.48 \, \text{Kg} / \, \text{cm}^2 \, \text{....} \, \text{OK}
$$

Análisis esquina inferior izquierda.

$$
q = \frac{10859}{524} \cdot \left[ 1 \pm \frac{12 \cdot 2.5 \cdot 12.65}{20^2} \pm \frac{12 \cdot 1.91 \cdot 12.5}{29.8^2} \right] = 47 \, KN / m^2
$$

$$
q = 0.47 \, Kg / cm^2 \le 0.48 \, kg / cm^2 \dots \cdot OK
$$

Análisis esquina inferior derecha.

$$
q = \frac{10859}{524} \cdot \left[ 1 \pm \frac{12 \cdot 2.5 \cdot 14.87}{20^2} \pm \frac{12 \cdot 1.91 \cdot 7.5}{29.8^2} \right] = 47.21 \, \text{KN} / \, \text{m}^2
$$
\n
$$
q = 0.47 \, \text{Kg} / \, \text{cm}^2 \le 0.48 \, \text{Kg} / \, \text{cm}^2 \, \text{....} \, \text{OK}
$$

Análisis esquina superior izquierda.

$$
q = \frac{10859}{524} \cdot \left[ 1 \pm \frac{12 \cdot 2.5 \cdot 10.9}{20^2} \pm \frac{12 \cdot 1.91 \cdot 9.47}{29.8^2} \right] = 42.7 \, \text{KN} / \, m^2
$$
\n
$$
q = 0.43 \, \text{Kg} / \, \text{cm}^2 \le 0.48 \, \text{Kg} / \, \text{cm}^2 \, \dots \, \text{OK}
$$

Como ningún punto de la losa supera al esfuerzo admisible del suelo, se cumple la condición de hundimiento.

# **Verificación al punzonamiento**

Para calcular el canto útil "d" se puede asumir un valor y verificar si lo cumple, o se puede igualar ambas expresiones para obtener un valor de canto útil mínimo.

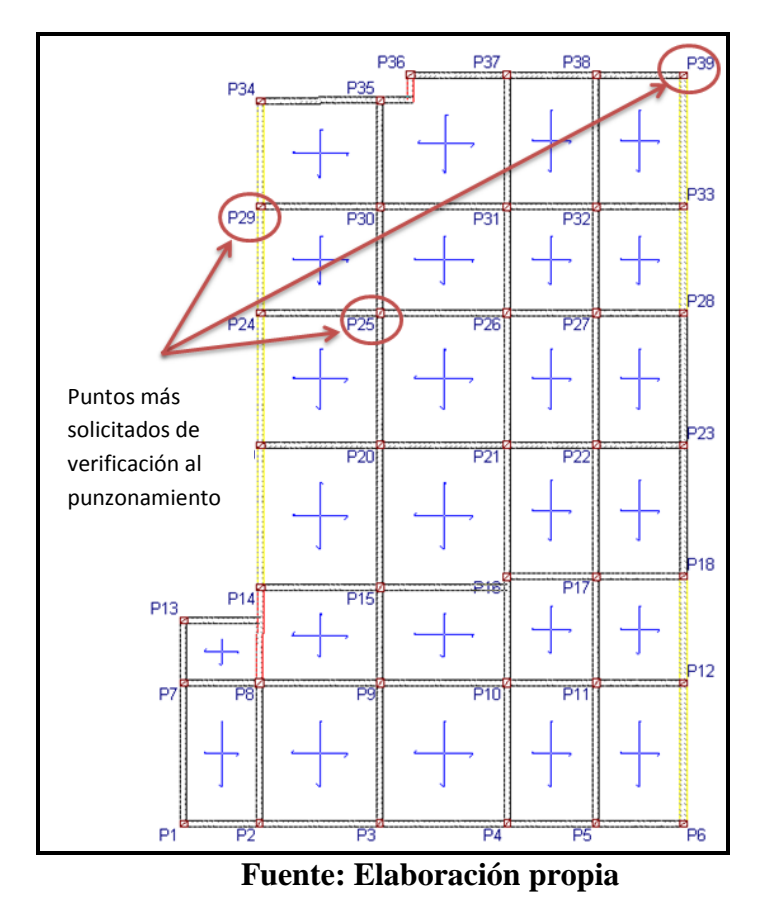

**Figura 4.7 Puntos críticos verificados a punzonamiento**

**Columna esquinera (P39) de (30x25):**

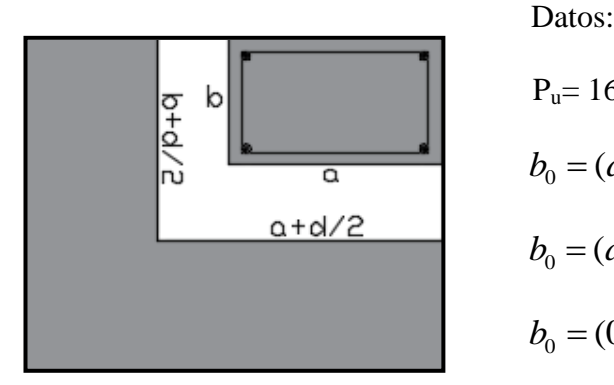

$$
P_u = 165 \text{ KN}
$$
  
\n
$$
b_0 = (a + d/2) \cdot (b + d/2)
$$
  
\n
$$
b_0 = (a + b + d)
$$
  
\n
$$
b_0 = (0.25 + 0.3 + 0.3) = 0.85m
$$

Luego se procede a verificar que:

$$
v_c \ge v_u
$$

Donde:

$$
v_u = \frac{p_u}{\phi \cdot b_0 \cdot d}
$$

$$
v_u = \frac{165KN}{0.75 \cdot 0.85m \cdot 0.3m} = 862.74 \, \text{KN} / m^2
$$

Cálculo de la tensión cortante del concreto:

 $v_c = 0.53 \cdot \left(1 + \frac{2}{\beta}\right) \cdot \sqrt{f_c}$ J  $\setminus$  $\overline{\phantom{a}}$  $\setminus$ ſ  $= 0.53 \cdot | 1 +$  $\beta$ 2  $0.53 \cdot | 1$  $210 = 20.48Kg/cm^2$  $30/25$ 2  $v_c = 0.53 \cdot \left(1 + \frac{2}{30/25}\right) \cdot \sqrt{210} = 20.48Kg/cm$ J  $\setminus$  $\overline{\phantom{a}}$  $\setminus$ ſ  $= 0.53 \cdot | 1 +$ •  $v_c = 0.27 \cdot \left| \frac{a_s \cdot a}{l} + 2 \right| \cdot \sqrt{f_c}$  $\epsilon_c = 0.27 \cdot \left( \frac{\alpha_s - a}{l} + 2 \right) \cdot \sqrt{f}$ *b d*  $v_c = 0.27 \cdot \left( \frac{a_s \cdot a}{b} + 2 \right)$ .  $\int$  $\setminus$  $\overline{\phantom{a}}$  $\setminus$ ſ  $\ddot{}$ .  $= 0.27 \cdot \left| \frac{\alpha_s}{\alpha_s} + 2 \right|$  $\overline{0}$  $\alpha$  $\alpha_s$ =20 para columna esquinera  $2 \cdot \sqrt{210} = 35.44 Kg/cm^2$ 0.85  $20 \cdot 0.3$  $v_c = 0.27 \cdot \left(\frac{20 \cdot 0.3}{0.85} + 2\right) \cdot \sqrt{210} = 35.44 Kg / cm$  $\mathsf{I}$  $\setminus$  $\frac{20 \cdot 0.3}{200} +$ .  $= 0.27 \cdot$ •  $v_c = 1.06 \cdot \sqrt{f_c}$  $v_c = 1.06 \cdot \sqrt{210} = 15.36Kg/cm^2$  $v_c = 15.36Kg / cm^2 = 1536KN / m^2$ 

Entonces para cumplir los requisitos se debe verificar la siguiente ecuación:

$$
v_c \ge v_u
$$
  
1536KN/m<sup>2</sup>  $\ge$  862.74KN/m<sup>2</sup>....OK

# **Columna de borde (P29) de (30x25):**

Datos:

 $P_u= 400$  KN

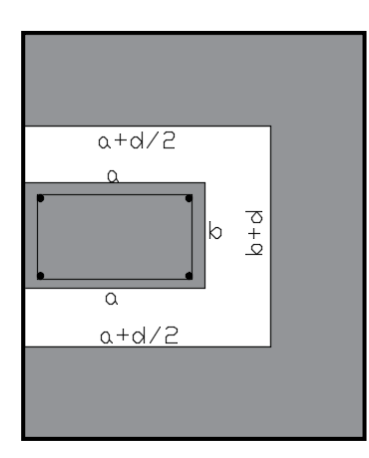

$$
b_0 = 2 \cdot (a + d/2) \cdot b + d
$$
  

$$
b_0 = 2 \cdot (0.3 + 0.3/2) + 0.25 + 0.3 = 1.45m
$$

Luego se procede a verificar que:

Dónde:

$$
v_u = \frac{p_u}{\phi + b_0 + d}
$$

 $v_c \ge v_u$ 

$$
v_u = \frac{400KN}{0.75 \cdot 1.45m \cdot 0.3m} = 1226KN/m^2
$$

Cálculo de la tención cortante del concreto:

• 
$$
v_c = 0.53\left(1 + \frac{2}{\beta}\right) \cdot \sqrt{f_c}
$$
  
\n $v_c = 0.53\left(1 + \frac{2}{30/25}\right) \cdot \sqrt{210} = 20.48Kg/cm^2$   
\n•  $v_c = 0.27\left(\frac{\alpha_s \cdot d}{b_0} + 2\right) \cdot \sqrt{f_c}$   $\alpha_s = 30$  para columna de borde  
\n $v_c = 0.27\left(\frac{30 \cdot 0.3}{1.45} + 2\right) \cdot \sqrt{210} = 32.11Kg/cm^2$   
\n•  $v_c = 1.06 \cdot \sqrt{f_c}$ 

$$
v_c = 1.06 \cdot \sqrt{210} = 15.36Kg/cm^2
$$
  
 $v_c = 15.36Kg/cm^2 = 1536KN/m^2$ 

Entonces para cumplir los requisitos se debe verificar la siguiente ecuación:

$$
v_c \ge v_u
$$
  
1536KN/m<sup>2</sup>  $\ge$  1226KN/m<sup>2</sup>....OK

**Columna intermedia (P25) de (30x30):**

Datos:

 $P_u = 564.6$ KN

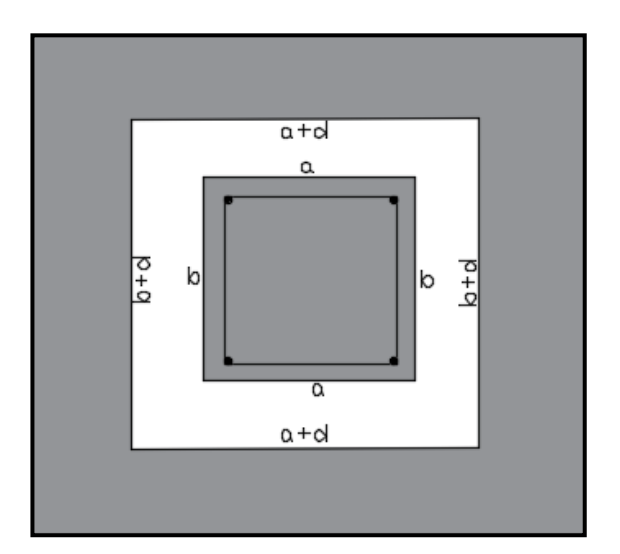

$$
0 = 15.36Kg/cm2
$$
  
\n
$$
m2 = 1536KN/m2
$$
  
\n*verificar la siguiente ecuación:*  
\n
$$
\ge v_u
$$
  
\n
$$
1226KN/m2....OK
$$
  
\n
$$
b_0 = 2 \cdot (a+d) \cdot 2(b+d)
$$
  
\n
$$
b_0 = 2 \cdot (0.3+0.3) \cdot 2(0.30+0.3) = 2.4m
$$
  
\n
$$
\ge v_u
$$
  
\n
$$
\frac{p_u}{b+b_0+d}
$$
  
\n
$$
\frac{V}{0.3m} = 1045KN/m2
$$

Luego se procede a verificar que:

 $v_c \ge v_u$ 

Donde:

$$
v_u = \frac{p_u}{\phi + b_0 + d}
$$

$$
v_u = \frac{564.6KN}{0.75 \cdot 2.4m \cdot 0.3m} = 1045KN/m^2
$$

Cálculo de la tensión cortante del concreto:

• 
$$
v_c = 0.53\left(1 + \frac{2}{\beta}\right) \cdot \sqrt{f_c}
$$
  
\n $v_c = 0.53\left(1 + \frac{2}{30/30}\right) \cdot \sqrt{210} = 23Kg/cm^2$   
\n•  $v_c = 0.27\left(\frac{\alpha_s \cdot d}{b_0} + 2\right) \cdot \sqrt{f_c}$   $\alpha_s = 20$  para columns interiores  
\n $v_c = 0.27\left(\frac{20 \cdot 0.3}{2.4} + 2\right) \cdot \sqrt{210} = 17.6Kg/cm^2$   
\n•  $v_c = 1.06 \cdot \sqrt{f_c}$   
\n $v_c = 1.06 \cdot \sqrt{210} = 15.36Kg/cm^2$   
\n $v_c = 15.36Kg/cm^2 = 1536KN/m^2$ 

Entonces para cumplir los requisitos se debe verificar la siguiente ecuación:

$$
v_c \ge v_u
$$
  
1536KN/m<sup>2</sup>  $\ge$  1045KN/m<sup>2</sup>....OK

## **Cálculo de rigidez de la losa.**

Cálculo de (n) está definido por la relación entre la longitud y el ancho de la franja analizada de la losa.

 $L = 29.8 \text{ m}$ 

b= 4.88

$$
n = \frac{L}{b} = \frac{29.8m}{4.88m} = 6.12
$$

$$
S = \frac{n+0.5}{1.5 \cdot n} = \frac{6.12m+0.5}{1.5 \cdot 6.12m} = 0.72
$$

De la tabla 4.2 se escoge el coeficiente de balasto según el tipo de suelo:

**Tabla 4.2. Coeficiente de balasto según el tipo de suelo**

| <b>CLASE DE SUELO</b>           | <b>COEFICIENTE DE BALASTO (Kg/cm3)</b> |  |  |
|---------------------------------|----------------------------------------|--|--|
| Arena fina                      | 1 a 1,5                                |  |  |
| Tierra arcillosa mojada         | 2 a 3                                  |  |  |
| Tierra arcillosa húmeda         | 6 a 8                                  |  |  |
| Tierra arcillosa seca           | 8 a 10                                 |  |  |
| Graba fina con mucha arena fina | 9 a 11                                 |  |  |
| Graba media con arena media     | 10 a 12                                |  |  |
| Graba gruesa con poca arena     | 15 a 20                                |  |  |

**Fuente: Cimentaciones de concreto armado en edificaciones, "Julio Rivera" pag.107**  $K=10Kg/cm<sup>3</sup>$ 

$$
K_s = K \cdot S
$$
  

$$
K_s = 10Kg/cm^3 \cdot 0.72 = 7.2Kg/cm^3
$$

Cálculo de la inercia de la franja más desfavorable de la losa:

$$
I=\frac{b\cdot h^3}{12}
$$

$$
I = \frac{4.88m \cdot 0.35^3}{12} = 0.0174m^4
$$

La expresión siguiente es muy importante para determinar cuándo una fundación puede ser considerada a ser diseñada por el método rígido convencional o el método flexible. Acorde a esto, una fundación puede ser considerada rígida si los espaciamientos entre columnas en una franja es menor que:

$$
\lambda = \sqrt[4]{\frac{K_s \cdot b}{4 \cdot E \cdot I}}
$$

$$
\lambda = \sqrt[4]{\frac{7.2 \cdot 4.88}{4 \cdot 2100000 \cdot 0.0174}} = 0.1245
$$

$$
L \le \frac{1.75}{0.1245} = 14m
$$

Como la relación presenta da un valor de 14 m y es mayor que todas las longitudes de separación entre columnas en la estructura, por lo tanto, la losa se diseñará por el método rígido.

### **4.8. Diseño de armadura de la losa**

# **4.8.1. Momento longitudinal inferior**

Datos:

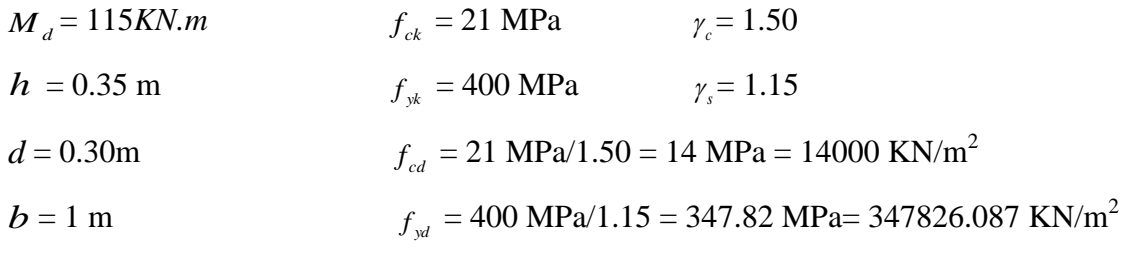

*r =5 cm* 

Profundidad eje neutro y equivalente:

$$
y = d \cdot \left( 1 - \sqrt{1 - \frac{M_d}{0.425 \cdot b \cdot d^2 \cdot f_{cd}} } \right)
$$
  

$$
y = 0.30m \cdot \left( 1 - \sqrt{1 - \frac{115KN \cdot m}{0.425 \cdot 1m \cdot (0.30m)^2 \cdot 14000KN/m^2}} \right) = 0.034m
$$
  

$$
y = 0.034m
$$

Capacidad mecánica de las armaduras:

$$
U = A_s \cdot f_{yd} = 0.85 \cdot b \cdot y \cdot f_{cd}
$$
  

$$
A_s \cdot f_{yd} = 0.85 \cdot 1m \cdot 0.034m \cdot 14000KN/m^2 = 404.6KN
$$
  

$$
U = A_s \cdot f_{yd} = 404.6KN
$$

De la tabla 8.9 del libro "Hormigón Armado" de Jiménez Montoya se obtiene una armadura con una capacidad mecánica mayor o igual a la calculada:

$$
6\phi 16 = 419.6KN \Rightarrow 419.6KN > 404.6KN \quad OK
$$

Refuerzo:

$$
A_s = 6\phi 16
$$

Separación de la armadura:

$$
s = \frac{100cm}{6} = 17cm
$$

Área de aceros necesaria:

$$
A_s = \frac{U}{f_{yd}}
$$

$$
A_s = \frac{419.6KN}{347826.087KN/m^2} = 0.0012m^2
$$
  
As = 12cm<sup>2</sup>

Cálculo del área de acero mínimo:

$$
A_{\text{smin}} = w \cdot b \cdot h
$$
  

$$
A_{\text{smin}} = 0.0018 \cdot 1 \cdot 0.35 = 0.00063 m^{2} = 6.3 cm^{2}
$$
  

$$
A_{\text{smin}} = 6.3 cm^{2}
$$

Comparando las áreas, se puede verificar que se cumple con la armadura mínima.

 $A_s > A_s$  min

# **4.8.2. Memento longitudinal superior**

Datos:

$$
M_{d} = 60 \text{ KN.m} \qquad f_{ck} = 21 \text{ MPa} \qquad \gamma_{c} = 1.50
$$
\n
$$
h = 0.35 \text{ m} \qquad f_{ck} = 400 \text{ MPa} \qquad \gamma_{s} = 1.15
$$
\n
$$
d = 0.30 \text{ m} \qquad f_{cd} = 21 \text{ MPa}/1.50 = 14 \text{ MPa} = 14000 \text{ KN/m}^{2}
$$
\n
$$
b = 1 \text{ m} \qquad f_{yd} = 400 \text{ MPa}/1.15 = 347.82 \text{ MPa} = 347826.087 \text{ KN/m}^{2}
$$
\n
$$
r = 5 \text{ cm}
$$

Profundidad del eje neutro y equivalente:

$$
y = d \cdot \left(1 - \sqrt{1 - \frac{M_d}{0.425 \cdot b \cdot d^2 \cdot f_{cd}}}\right)
$$
  

$$
y = 0.30m \cdot \left(1 - \sqrt{1 - \frac{60KN \cdot m}{0.425 \cdot 1m \cdot (0.30m)^2 \cdot 14000KN/m^2}}\right) = 0.017m
$$
  

$$
y = 0.017m
$$

Capacidad mecánica de las armaduras:

$$
U = A_s \cdot f_{yd} = 0.85 \cdot b \cdot y \cdot f_{cd}
$$
  

$$
A_s \cdot f_{yd} = 0.85 \cdot 1m \cdot 0.017m \cdot 14000KN/m^2 = 202.3KN
$$
  

$$
U = A_s \cdot f_{yd} = 202.3KN
$$

De la tabla 8.9 del libro "Hormigón Armado" de Jiménez Montoya se obtiene una armadura con una capacidad mecánica mayor o igual a la calculada:

 $6\phi$ 12 = 236*KN*  $\Rightarrow$  236*KN* > 202.3*KN* OK

Refuerzo:

$$
A_{s}=6\phi 12
$$

Separación de la armadura:

$$
s = \frac{100cm}{6} = 17cm
$$

Área de aceros necesaria:

$$
A_s = \frac{U}{f_{yd}}
$$

$$
A_s = \frac{236KN}{347826.087KN/m^2} = 0.00068m^2
$$
  
As = 6.8cm<sup>2</sup>

Cálculo del área de acero mínimo:

$$
A_{\text{smin}} = w \cdot b \cdot h
$$

$$
A_{\text{smin}} = 0.0018 \cdot 1 \cdot 0.35 = 0.00063 m^2 = 6.3 cm^2
$$
  

$$
A_{\text{smin}} = 6.3 cm^2
$$

Al comparar las áreas, se puede verificar que se cumple con la armadura mínima.

# $A_s$  >  $A_s$  min

## **4.8.3. Memento transversal inferior**

Datos:

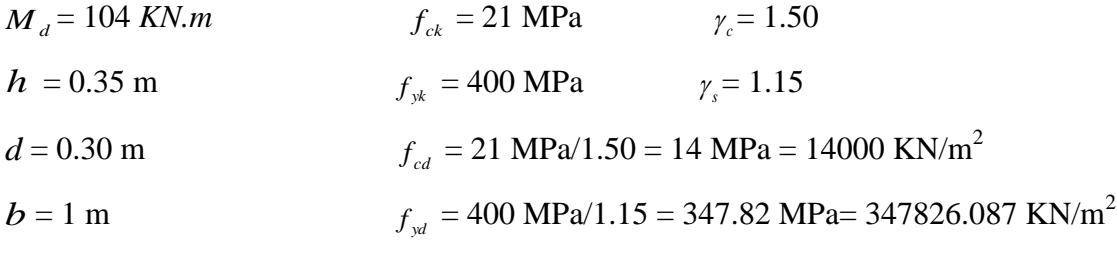

*r =5 cm* 

Profundidad del eje neutro y equivalente:

$$
A_{smin} = 0.0018 \cdot 1 \cdot 0.35 = 0.00063m^2 = 6.3cm^2
$$
  
\n
$$
A_{smin} = 6.3cm^2
$$
  
\n
$$
A_{s} = 6.3cm^2
$$
  
\n
$$
A_{s} = 4.3cm^2
$$
  
\n
$$
A_{s} = 4.3cm^2
$$
  
\n
$$
A_{s} = 4.3cm^2
$$
  
\n
$$
A_{s} = 4.3cm^2
$$
  
\n
$$
A_{s} = 4.3cm^2
$$
  
\n
$$
A_{s} = 4.3cm^2
$$
  
\n
$$
A_{s} = 1.50
$$
  
\n
$$
f_{st} = 21 \text{ MPa}
$$
  
\n
$$
f_{st} = 21 \text{ MPa}
$$
  
\n
$$
f_{st} = 1.15
$$
  
\n
$$
f_{sd} = 21 \text{ MPa}/1.50 = 14 \text{ MPa} = 14000 \text{ KN/m}^2
$$
  
\n
$$
f_{sd} = 400 \text{ MPa}/1.15 = 347.82 \text{ MPa} = 347826.087
$$
  
\n
$$
d = 61 \text{ eje neutro y equivalente:}
$$
  
\n
$$
y = d \cdot \left(1 - \sqrt{1 - \frac{M_d}{0.425 \cdot b \cdot d^2 \cdot f_{st}}}\right)
$$
  
\n
$$
y = 0.30m \cdot \left(1 - \sqrt{1 - \frac{104 \text{ KN} \cdot m}{0.425 \cdot 1 m \cdot (0.30m)^2 \cdot 14000 \text{ KN} / m^2}}\right) = 0.029m
$$
  
\n
$$
y = 0.029m
$$
  
\n
$$
y = 0.029m
$$
  
\n
$$
y = 0.029m \cdot 14000 \text{ KN} / m^2 = 345.1 \text{KN}
$$
  
\n
$$
U = A_s \cdot f_{yd} = 385.1 \text{ KN}
$$
  
\n
$$
U =
$$

Capacidad mecánica de las armaduras:

$$
U = A_s \cdot f_{yd} = 0.85 \cdot b \cdot y \cdot f_{cd}
$$
  

$$
A_s \cdot f_{yd} = 0.85 \cdot 1m \cdot 0.029m \cdot 14000KN/m^2 = 345.1KN
$$
  

$$
U = A_s \cdot f_{yd} = 345.1KN
$$

De la tabla 8.9 del libro "Hormigón Armado" de Jiménez Montoya se obtiene una armadura con una capacidad mecánica mayor o igual a la calculada:

$$
5\phi 16 = 349.7 KN \Rightarrow 349.7 KN > 345.1 KN \quad OK
$$

Refuerzo:

$$
A_{s}=5\phi 16
$$

Separación de la armadura:

$$
s = \frac{100cm}{5} = 20cm
$$

Área de aceros necesaria:

$$
A_s = \frac{U}{f_{yd}}
$$

$$
A_s = \frac{349.7 \text{KN}}{347826.087 \text{KN} / m^2} = 0.001 m^2
$$
  
As = 10 cm<sup>2</sup>

Cálculo del área de acero mínimo:

$$
A_{\text{smin}} = w \cdot b \cdot h
$$
  

$$
A_{\text{smin}} = 0.0018 \cdot 1 \cdot 0.35 = 0.00063 m^{2} = 6.3 cm^{2}
$$
  

$$
A_{\text{smin}} = 6.3 cm^{2}
$$

Comparando las áreas, se puede verificar que se cumple con la armadura mínima.

$$
A_s > A_{s\ min}
$$

## **4.8.4. Memento transversal superior**

Datos:

| $M_d = 77 \text{ KN.m}$ | $f_{ck} = 21 \text{ MPa}$                                                        | $\gamma_c = 1.50$ |
|-------------------------|----------------------------------------------------------------------------------|-------------------|
| $h = 0.35 \text{ m}$    | $f_{yk} = 400 \text{ MPa}$                                                       | $\gamma_s = 1.15$ |
| $d = 0.30 \text{ m}$    | $f_{cd} = 21 \text{ MPa}/1.50 = 14 \text{ MPa} = 14000 \text{ KN/m}^2$           |                   |
| $b = 1 \text{ m}$       | $f_{yd} = 400 \text{ MPa}/1.15 = 347.82 \text{ MPa} = 347826.087 \text{ KN/m}^2$ |                   |

*r =5 cm* 

Profundidad del eje neutro y equivalente:

$$
y = d \cdot \left( 1 - \sqrt{1 - \frac{M_d}{0.425 \cdot b \cdot d^2 \cdot f_{cd}} \right)
$$
  

$$
y = 0.30m \cdot \left( 1 - \sqrt{1 - \frac{77KN \cdot m}{0.425 \cdot 1m \cdot (0.30m)^2 \cdot 14000KN/m^2}} \right) = 0.022m
$$
  

$$
y = 0.022m
$$

Capacidad mecánica de las armaduras:

$$
U = A_s \cdot f_{yd} = 0.85 \cdot b \cdot y \cdot f_{cd}
$$
  

$$
A_s \cdot f_{yd} = 0.85 \cdot 1m \cdot 0.022m \cdot 14000KN/m^2 = 261.8KN
$$
  

$$
U = A_s \cdot f_{yd} = 261.8KN
$$

De la tabla 8.9 del libro "Hormigón Armado" de Jiménez Montoya se obtiene una armadura con una capacidad mecánica mayor o igual a la calculada:

$$
4\phi 16 = 279.7 KN \Rightarrow 279.7 KN > 261.8 KN \quad OK
$$

$$
A_s = 4\phi 16
$$

Separación de la armadura:

Refuerzo:

$$
s = \frac{100cm}{4} = 25cm
$$

Área de aceros necesaria:

$$
A_s = \frac{U}{f_{yd}}
$$

$$
A_s = \frac{279.7 \, KN}{347826.087 \, KN \cdot m^2} = 0.0008 m^2
$$
\n
$$
As = 8 \, cm^2
$$

Cálculo del área de acero mínimo:

$$
A_{\text{smin}} = w \cdot b \cdot h
$$
  

$$
A_{\text{smin}} = 0.0018 \cdot 1 \cdot 0.35 = 0.00063 m^{2} = 6.3 cm^{2}
$$
  

$$
A_{\text{smin}} = 6.3 cm^{2}
$$

Al comparar las áreas, se puede verificar que se está cumpliendo con la armadura mínima.

 $A_s > A_{s min}$ 

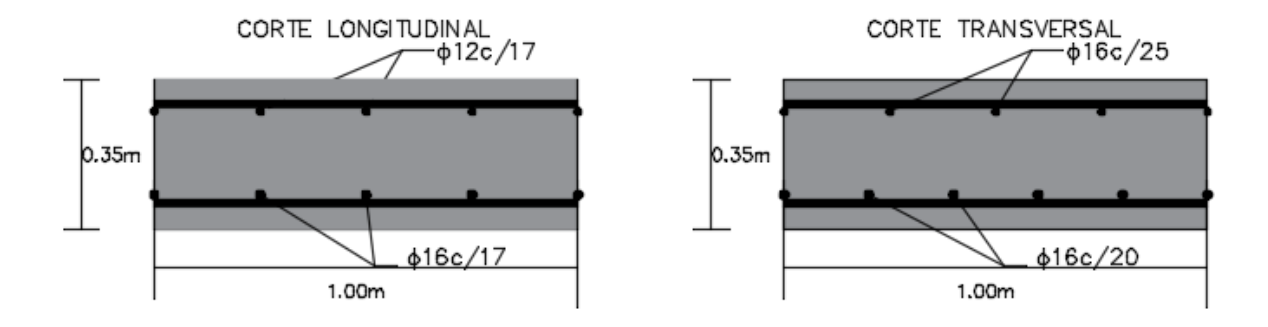

# **4.9. Diseño de vigas de fundación**

# **4.9.1. Diseño a flexión del momento positivo a la izquierda**

Datos:

$$
M_d = 55.65 \text{KN} \cdot m
$$
  
\n $f_{ck} = 21 \text{ MPa}$   
\n $f_{c} = 1.50$   
\n $f_{y} = 400 \text{ MPa}$   
\n $f_{f} = 400 \text{ MPa}$   
\n $f_{f} = 21 \text{ MPa} / 1.50 = 14 \text{ MPa} = 14000 \text{ KN/m}^2$   
\n $f_{cd} = 21 \text{ MPa} / 1.50 = 14 \text{ MPa} = 14000 \text{ KN/m}^2$   
\n $f_{yd} = 400 \text{ MPa} / 1.15 = 347.82 \text{ MPa} = 347826.087 \text{ KN/m}^2$   
\n $L = 4.2 \text{ m}$   
\n $r = 5 \text{ cm}$
Solución:

Profundidad del eje neutro y equivalente:

$$
y = d \cdot \left( 1 - \sqrt{1 - \frac{M_d}{0.425 \cdot b \cdot d^2 \cdot f_{cd}}}\right)
$$
  

$$
y = 0.30m \cdot \left( 1 - \sqrt{1 - \frac{55.65KN \cdot m}{0.425 \cdot 0.25m \cdot (0.30m)^2 \cdot 14000KN/m^2}} \right) = 0.07m
$$
  

$$
y = 0.07m
$$

Capacidad mecánica de las armaduras:

$$
U = A_s \cdot f_{yd} = 0.85 \cdot b \cdot y \cdot f_{cd}
$$
  

$$
A_s \cdot f_{yd} = 0.85 \cdot 0.25m \cdot 0.07m \cdot 14000KN/m^2 = 208.25KN
$$
  

$$
\underline{U} = A_s \cdot f_{yd} = 208.25KN
$$

De la tabla 8.9 del libro "Hormigón Armado" de Jiménez Montoya se obtiene una armadura con una capacidad mecánica mayor o igual a la calculada:

$$
2\phi 20 = 218.5KN
$$
  
\n
$$
2\phi 10 = 54.6KN
$$
\n
$$
\Rightarrow 273.1KN > 208.25KN
$$
 OK

Refuerzo:

$$
A_s = 2\phi 20 + 2\phi 10
$$

Área de aceros necesaria:

$$
A_s = \frac{U}{f_{yd}}
$$
  

$$
A_s = \frac{273.1 \text{KN}}{347826.087 \text{KN} / m^2} = 0.00078 m^2
$$

$$
As = 7.8 \text{cm}^2
$$

## **4.9.2 Diseño a flexión del momento positivo a la derecha**

Datos:

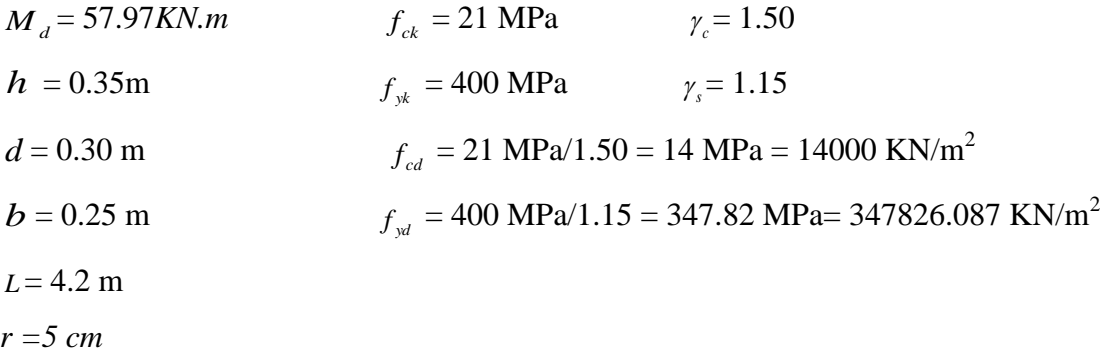

Solución:

Profundidad del eje neutro y equivalente:

$$
y = d \cdot \left(1 - \sqrt{1 - \frac{M_d}{0.425 \cdot b \cdot d^2 \cdot f_{cd}}}\right)
$$
  

$$
y = 0.30m \cdot \left(1 - \sqrt{1 - \frac{57.97KN \cdot m}{0.425 \cdot 0.25m \cdot (0.30m)^2 \cdot 14000KN/m^2}}\right) = 0.074m
$$
  

$$
y = 0.074m
$$

Capacidad mecánica de las armaduras:

$$
U = A_s \cdot f_{yd} = 0.85 \cdot b \cdot y \cdot f_{cd}
$$
  

$$
A_s \cdot f_{yd} = 0.85 \cdot 0.25m \cdot 0.074m \cdot 14000KN/m^2 = 220.15KN
$$
  

$$
U = A_s \cdot f_{yd} = 220.15KN
$$

De la tabla 8.9 del libro "Hormigón Armado" de Jiménez Montoya se obtiene una armadura con una capacidad mecánica mayor o igual a la calculada:

$$
2\phi 20 = 218.5KN
$$
  
\n
$$
2\phi 10 = 54.6KN
$$
\n
$$
\Rightarrow 273.1KN > 220.15KN
$$
 OK

Refuerzo:

$$
A_s = 2\phi 20 + 2\phi 10
$$

Área de aceros necesaria:

$$
A_s = \frac{U}{f_{yd}}
$$
  

$$
A_s = \frac{273.1KN}{347826.087KN/m^2} = 0.00078m^2
$$
  
As = 7.8cm<sup>2</sup>

# **4.9.3. Diseño a flexión del momento negativo**

Datos:

| $M_d = 10.97 K N.m$  | $f_{ck} = 21 \text{ MPa}$                                                        | $\gamma_c = 1.50$ |
|----------------------|----------------------------------------------------------------------------------|-------------------|
| $h = 0.35 \text{ m}$ | $f_{yk} = 400 \text{ MPa}$                                                       | $\gamma_s = 1.15$ |
| $d = 0.30 \text{ m}$ | $f_{cd} = 21 \text{ MPa}/1.50 = 14 \text{ MPa} = 14000 \text{ KN/m}^2$           |                   |
| $b = 0.25 \text{ m}$ | $f_{yd} = 400 \text{ MPa}/1.15 = 347.82 \text{ MPa} = 347826.087 \text{ KN/m}^2$ |                   |
| $L = 4.2 \text{ m}$  |                                                                                  |                   |

*r =5cm* 

Solución:

Comprobación de la armadura de compresión:

$$
M_d < 0.35 \cdot b \cdot d^2 \cdot f_{cd}
$$
\n
$$
M_d < 0.35 \cdot 0.25m \cdot (0.30m)^2 \cdot (14000KN/m^2)
$$
\n
$$
10.97KN \cdot m < 110.25KN \cdot m \quad \text{OK}
$$

Profundidad eje neutro y equivalente:

$$
y = d \cdot \left( 1 - \sqrt{1 - \frac{M_d}{0.425 \cdot b \cdot d^2 \cdot f_{cd}}}\right)
$$
  

$$
y = 0.30m \cdot \left( 1 - \sqrt{1 - \frac{10.97KN \cdot m}{0.425 \cdot 0.25m \cdot (0.30m)^2 \cdot 14000KN/m^2}} \right) = 0.013m
$$
  

$$
y = 0.013m
$$

Capacidad mecánica de las armaduras:

$$
U = A_s \cdot f_{yd} = 0.85 \cdot b \cdot y \cdot f_{cd}
$$
  

$$
A_s \cdot f_{yd} = 0.85 \cdot 0.25m \cdot 0.013m \cdot 14000KN/m^2 = 38.67KN
$$
  

$$
\underbrace{U = A_s \cdot f_{yd} = 38.67KN}_{}
$$

De la tabla 8.9 del libro "Hormigón Armado" de Jiménez Montoya se obtiene una armadura con una capacidad mecánica mayor o igual a la calculada:

$$
2\phi12 = 78.7KN
$$
  
\n
$$
1\phi10 = 27.3KN
$$
  $\Rightarrow$  
$$
106KN > 38.67KN
$$
 OK

Refuerzo:

$$
A_s = 2\phi 12 + 1\phi 10
$$

Área de aceros necesaria:

$$
A_s = \frac{U}{f_{yd}}
$$
  

$$
A_s = \frac{106KN}{347826.087KN/m^2} = 0.0003m^2
$$
  

$$
As = 3cm^2
$$

# **4.10. Verificación de cuantías mínimas**

## **4.10.1. Cuantías geométricas mínimas:**

 $\rho_{\min} = 0.0033$  Para vigas (Norma CBH-87).

Para el momento Positivo a la izquierda:

$$
\rho_{positivos} = \frac{A_s}{b \cdot d} = \frac{7.8cm^2}{25cm \cdot 30cm} = 0.01
$$
  

$$
\frac{0.0033 \le 0.01}{b \cdot 0.0033 \le 0.01} = 0.01
$$

Para el momento positivo a la derecha:

$$
\rho_{\text{negatives}} = \frac{A_s}{b \cdot d} = \frac{7.8 \, \text{cm}^2}{25 \, \text{cm} \cdot 30 \, \text{cm}} = 0.01
$$
\n
$$
\frac{0.0033 \leq 0.01}{0 \, \text{K}}
$$

Para el momento Negativo:

$$
\rho_{\text{negatives}} = \frac{A_s}{b \cdot d} = \frac{3cm^2}{25cm \cdot 30cm} = 0.004
$$

$$
\frac{0.0033 \le 0.004}{b \cdot 30cm} \quad \text{OK}
$$

## **4.10.2. Cuantías mecánicas mínimas según CBH-87:**

$$
A_s > 0.04 \cdot \frac{f_{cd}}{f_{yd}} \cdot A_c = 0.04 \cdot \frac{14000KN/m^2}{347826.087KN/m^2} \cdot 0.25m \cdot 0.35m = 0.00014m^2 = 1.4cm^2
$$

Positivo a la derecha:

$$
7.8cm^2 > 1.4cm^2
$$
 OK

Positivo a la Izquierda:

$$
\frac{7.8cm^2 > 1.4cm^2}{\text{OK}}
$$

Negativo

$$
\frac{3cm^2 > 1.4cm^2}{\text{OK}}
$$

## **4.11. Diseño a cortante en viga de fundación**

## **4.11.1. Cortante a la izquierda**

Datos:

| $Q_d = 106.63KN$ | $f_{ck} = 21 MPa$                                        | $\gamma_c = 1.50$ |
|------------------|----------------------------------------------------------|-------------------|
| $h = 0.35m$      | $f_{yk} = 400 MPa$                                       | $\gamma_s = 1.15$ |
| $d = 0.30m$      | $f_{cd} = 21 MPa/1.50 = 14 MPa = 14000 KN/m^2$           |                   |
| $b = 0.25 m$     | $f_{yd} = 400 MPa/1.15 = 347.82 MPa = 347826.087 KN/m^2$ |                   |
| $L = 4.2 m$      |                                                          |                   |

Solución:

$$
V_{rd} = V_d = 106.63KN
$$
  

$$
V_d < V_{u1}
$$
  

$$
V_d < V_{u2}
$$

**Verificación al cortante de agotamiento por compresión oblicua del alma sobre el borde del apoyo:**

$$
V_{u1} = 0.30 \cdot f_{cd} \cdot b \cdot d = 0.30 \cdot 14000KN/m^2 \cdot 0.25m \cdot 0.30m = 315KN
$$
  
106.63KN < 315KN **OK**

**Verificación al cortante de agotamiento por tracción del alma de la pieza:**

$$
f_{cv} = 0.131 \cdot \sqrt[3]{f_{ck}^{2}} = 0.131 \cdot \sqrt[3]{(21 MPa)^{2}} = 0.997 MPa = 997.12 KN/m^{2}
$$

$$
V_{u2} = f_{cv} \cdot b \cdot d = 997.12 KN/m^{2} \cdot 0.25m \cdot 30m = 74.78 KN
$$

$$
106.63 KN < 74.78 KN \quad \text{NO CUMPLE}
$$

**Armadura de refuerzo a cortante:**

$$
V_{cu} = V_d - V_{u2} = 106.63KN - 74.78KN
$$

$$
\underline{V_{cu}} = 31.85KN
$$

**Separación de Estribos:**

$$
s \le 0.6 \cdot d
$$

$$
\frac{s}{d} \le 0.6
$$

En base a la tabla 19.6 del libro "Hormigón Armado" Jiménez Montoya, (año 2014 pág. 371), se obtiene la capacidad mecánica:

$$
\text{Estribo 2 } \emptyset \text{ 8} \qquad \frac{s}{d} = 0.6 \qquad \Rightarrow \qquad U = 52.5 \text{KN}
$$
\n
$$
\frac{52.5 \text{KN} > 31.85 \text{KN}}{\text{OK}} \quad \text{OK}
$$

**Separación:**

$$
s = 0.6 \cdot d = 0.6 \cdot 0.30m = 0.18m
$$

**Refuerzo:**

*estribos*8*c* /18*cm*

Por norma la longitud a armar con armadura de corte es:

 $L = 2h = 2 * 0.35 = 0.7m$ 

## **4.11.2. Cortante a la derecha de la viga**

Datos:

$$
Q_d = 105.32KN
$$
  $f_{ck} = 21 MPa$   $\gamma_c = 1.50$   
\n $h = 0.35m$   $f_{jk} = 400 MPa$   $\gamma_s = 1.15$   
\n $d = 0.30m$   $f_{cd} = 21 MPa/1.50 = 14 MPa = 14000 KN/m2$   
\n $b = 0.25 m$   $f_{yd} = 400 MPa/1.15 = 347.82 MPa = 347826.087 KN/m2$   
\n $L = 4.2 m$ 

Solución:

$$
V_{rd} = V_d = 105.32KN
$$
  

$$
V_d < V_{u1}
$$
  

$$
V_d < V_{u2}
$$

Verificación al cortante de agotamiento por compresión oblicua del alma sobre el borde de apoyo:

$$
V_{u1} = 0.30 \cdot f_{cd} \cdot b \cdot d = 0.30 \cdot 14000 \, \text{KN} / \, m^2 \cdot 0.25 \, m \cdot 0.30 \, m = 315 \, \text{KN}
$$

$$
105.32 \text{KN} < 315 \text{KN} \qquad \text{OK}
$$

Verificación al cortante de agotamiento por tracción del alma de la pieza:

$$
f_{cv} = 0.131 \cdot \sqrt[3]{f_{ck}^2} = 0.131 \cdot \sqrt[3]{(21 MPa)^2} = 0.997 MPa = 997.12 KN/m^2
$$
  

$$
V_{u2} = f_{cv} \cdot b \cdot d = 997.12 KN/m^2 \cdot 0.25m \cdot 0.3m = 74.78 KN
$$

#### 105.32*KN* 74.78*KN* **NO CUMPLE**

Armadura de refuerzo a cortante:

$$
V_{cu} = V_d - V_{u2} = 105.32KN - 74.78KN
$$

$$
\frac{V_{cu} = 30.54KN}{}
$$

Separación de Estribos:

$$
s \le 0.6 \cdot d
$$

$$
\frac{s}{d} \le 0.6
$$

En base a la tabla 19.6 del libro "Hormigón Armado" Jiménez Montoya, (año 2014 pág. 371), se obtiene la capacidad mecánica:

$$
\frac{s}{d} = 0.6 \qquad \Rightarrow \qquad U = 52.5KN
$$
  

$$
\frac{52.5KN > 30.54KN}{52.5KN} \quad \text{OK}
$$

Separación:

 $s = 0.6 \cdot d = 0.6 \cdot 0.30m = 0.18m$ 

Refuerzo:

*estribos*8*c* /18*cm*

Por norma la longitud a armar con armadura de corte es:

$$
L = 2h = 2 * 0.35 = 0.7m
$$

Como en la parte central de la viga el cortante es mínimo, se colocará la armadura transversal a la máxima distancia, según especifica la norma CBH 87. Refuerzo:

estribos
$$
\phi
$$
8c/30cm

#### **4.12. Conclusiones y recomendaciones**

Una vez finalizado con el diseño estructural de la GUARDERIA ZONA NORTE CARAPARI, se llega a las siguientes conclusiones:

- Se empleó las normas adecuadas para el diseño estructural tanto como para el hormigón armado (norma Boliviana del hormigón armado CBH-87) como para el diseño de la estructura metálica (la norma americana ANSI/AISC 360-10 LRFD).
- Se cumplió el principal objetivo, el de diseñar y calcular la estructura de sustentación de la "Guardería Zona Norte Carapari".
- De acuerdo con el estudio de suelos, se obtuvo la capacidad portante del suelo 0.048 MPa y la magnitud de la estructura, fueron los parámetros preponderantes que definieron el tipo de fundación que se utilizó: losa de cimentación rigidizada con viga en dos direcciones.
- El diseñó de losa de cimentación se realizó satisfactoriamente, teniendo en cuenta que se cumpla a cabalidad todas las verificaciones exigida por la norma CBH 87, también durante el diseño se logró la optimización de materiales, tanto de concreto como de acero respetando siempre lo mínimo exigido por el reglamento.
- Con la topografía del terreno se logró identificar la planimetría del mismo, el cual no presenta desniveles considerables, ya que es plano; de modo que se pudo realizar el emplazamiento de la obra sin complicación.
- El diseño de los elementos de hormigón armado como de la cubierta metálica fueron realizados por el programa CYPECAD – v2016.o, en base a las prescripciones de la norma boliviana CBH 87. Se ejecutó con satisfacción la verificación de cada elemento estructural donde se pudo comprobar los resultados de armadura obtenidos; aunque proporcionó valores más elevados (entre 5% con relación al cálculo manual) debido a que este programa toma en cuenta otros aspectos, como los constructivos y disposición de armadura, lo que no ocurre con el cálculo

manual. Razón por la cual, se optimizó algunas armaduras y espaciamiento; además, para el cálculo de esfuerzos el programa usa elementos finitos lo cual es más preciso que el cálculo manual.

- El costo estimado del proyecto según el presupuesto que contempla la obra gruesa es de **1689070.52 Bs,** teniendo un costo aproximado por metro cuadrado de **1452.46 Bs**/**m 2** . Este presupuesto no contempla supervisión, equipamiento ni las instalaciones (eléctrica, sanitaria y agua potable).
- El tiempo estimado de ejecución de la obra es de 168 días calendario, según el planeamiento y cronograma de ejecución, lo cual puede variar en la construcción.

#### **Recomendaciones**

- Es necesario el estudio de suelo para tener una idea del comportamiento que tendrá bajo la aplicación de cargas y obtener así un dato aproximado de su valor soporte, lo cual es indispensable para definir el tipo de fundación a utilizar.
- Se recomienda que en lo posible se trate de uniformizar las dimensiones de los elementos estructurales para economizar en la parte de encofrado, ya que resulta rápido y fácil de construir.
- Se requiere implementar el uso del programa computacional para el análisis y diseño de estructuras, logrando, de esta manera, aprovechar el factor tiempo al máximo.
- El costo de la obra no contempla la obra fina, equipamiento, supervisión ni instalaciones (eléctrica, agua potable y sanitaria); por esto, se sugiere que para usar el costo como referencial se implementen estas últimas mencionadas.

## **BIBLIOGRAFIA**

JIMENEZ MONTOYA Pedro, GARCIA Álvaro y MORAN Francisco "Hormigón Armado", 14ª edición, editorial Gustavo Gili S.A, Barcelona 2000.

- C. McCORMAC Jack, "Diseño de estructuras de acero método LRFD", 2<sup>ª</sup> edición, editorial Alfa omega S.A, México.
- BRAJA M. Das, "Principio de Ingeniería de Cimentaciones", 4 a edición, editorial International Thomson.
- Norma Boliviana del Hormigón Armado CBH-87.
- Especificación ANSI/AISC 360-10 para construcciones de acero.
- Norma Española UNE-12865:2003